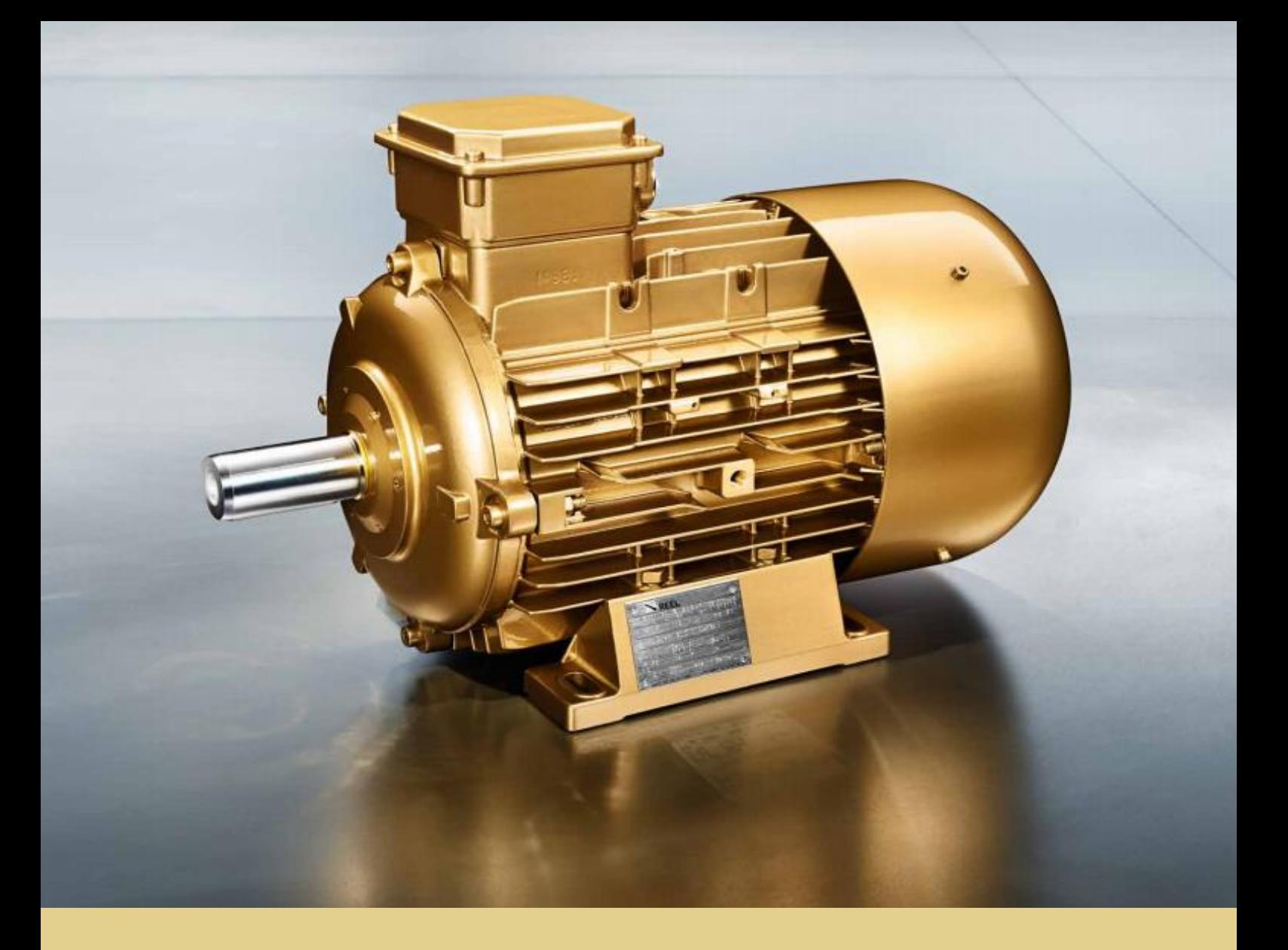

Diogo Emanuel Santos Cavaleiro

# Motor síncrono de relutância para sistemas de tração de veículos elétricos

Fevereiro de 2015

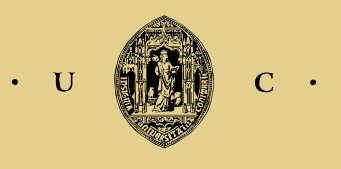

UNIVERSIDADE DE COIMBRA

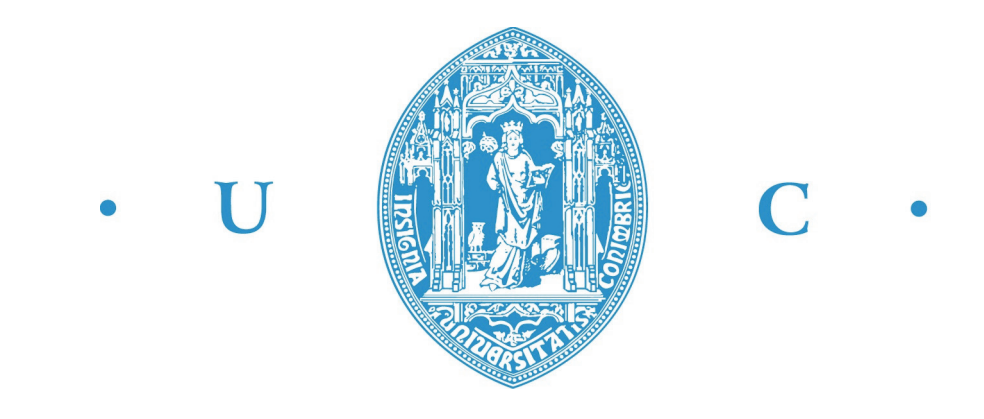

### FACULDADE DE CIÊNCIAS E TECNOLOGIA DA UNIVERSIDADE DE COIMBRA

Mestrado Integrado em Engenharia Eletrotécnica e de Computadores

# **Motor síncrono de relutância para sistemas de tração de veículos elétricos**

Diogo Emanuel Santos Cavaleiro

**Membros do júri** 

Presidente: Jaime Baptista dos Santos Orientador: Sérgio Manuel Ângelo da Cruz Vogal: Fernando José Teixeira Estêvão Ferreira

**Fevereiro de 2015**

### **Agradecimentos**

*Em primeiro lugar gostaria de agradecer ao meu orientador de dissertação, Prof. Dr. Sérgio Manuel Ângelo da Cruz, por todo o apoio dado e pela inteira disponibilidade demonstrada ao longo da realização da dissertação. Agradeço ainda por todos os seus ensinamentos e pelo nível de exigência que colocou neste trabalho, o que me permitiu retirar o máximo proveito do mesmo.* 

 *Agradeço aos meus pais e ao meu irmão pela ajuda e pelo apoio constante, sem os quais não teria sido possível chegar até aqui. A motivação que constantemente me transmitiam foi imprescindível, tanto durante este trabalho como ao longo de toda a minha vida académica.* 

 *Gostaria de agradecer à minha namorada Ana, por todo o amor, atenção e por estar sempre presente para me apoiar nos bons e nos maus momentos.* 

 *Quero agradecer, de forma geral, a todos os meus colegas de laboratório, não deixando de agradecer, em particular, ao André Gonçalves, ao Pedro Gonçalves e ao Emanuel Marques, que se mostraram sempre disponíveis para ajudar. Agradeço ainda aos colegas com quem trabalhei mais diretamente ao longo deste último ano, ao Ricardo Branco, ao Álvaro Oliveira e ao Sérgio Júnior.* 

 *Por fim quero ainda agradecer o contributo de todos os meus amigos, com os quais partilhei diversos momentos de alegria ao longo deste percurso, pelo apoio e pela entreajuda que me proporcionaram.* 

*Diogo Cavaleiro* 

ii

### **Resumo**

 O principal objetivo deste trabalho consiste no desenvolvimento e implementação de um sistema de controlo de um acionamento elétrico utilizando um motor síncrono de relutância (SynRM) orientado para aplicações de tração elétrica, particularmente veículos elétricos.

 O Capítulo 1, de natureza introdutória, apresenta um enquadramento do tema sobre o qual se desenvolveu este trabalho. Neste capítulo é apresentado o SynRM destacando-se algumas das suas vantagens face às suas principais alternativas, que evidenciam a motivação para a realização deste trabalho.

 No Capítulo 2 é, inicialmente, apresentado o modelo matemático do SynRM. São descritos os fenómenos de saturação magnética e de saturação magnética cruzada, bem como as consequências que estes têm ao nível do sistema de controlo. O principal objetivo deste capítulo consiste na apresentação das estratégias de controlo utilizadas em acionamentos elétricos com SynRMs, no sentido de analisar qual a que melhor se adequa ao sistema de controlo a ser implementado, dada a aplicação alvo do acionamento a desenvolver.

 No Capítulo 3 é justificada a opção pela estratégia de controlo implementada, após a qual é feita uma apresentação detalhada da mesma. Neste capítulo é ainda apresentada uma estratégia de minimização das perdas elétricas no SynRM, que será também incluída no sistema de controlo.

 O Capítulo 4 apresenta os resultados de simulação obtidos com a estratégia de controlo por orientação do fluxo ativo, em diferentes regimes de funcionamento para várias condições de carga e de velocidade. No final deste capítulo são ainda apresentados resultados de simulação obtidos com a estratégia máximo binário por ampere (MTPA), que evidenciam a não utilização da mesma no acionamento elétrico desenvolvido.

 No Capítulo 5 é apresentada, inicialmente, uma breve descrição dos diversos componentes que constituem o acionamento elétrico, a seguir à qual são apresentados os resultados experimentais obtidos nos ensaios realizados para diferentes regimes de carga e de velocidade. Este capítulo realça ainda a importância da estratégia de minimização das perdas elétricas no SynRM, que permitiu obter melhorias significativas ao nível do rendimento do acionamento.

 O Capítulo 6 contém as principais conclusões do trabalho desenvolvido e apresenta algumas sugestões para trabalho futuro.

iv

### **Abstract**

 The main goal of this work consists in the development and implementation of a control system for an electric drive using a synchronous reluctance motor (SynRM) oriented to traction applications and particularly to electrical vehicles.

 Chapter 1, of introductory nature, presents a framework on the subject of development of this work. This chapter presents the SynRM highlighting some of its advantages over its main alternatives, which shows the motivation for the execution of this work.

 In Chapter 2 the mathematical model of SynRM is presented. Magnetic saturation and cross magnetic saturation effects are presented as well as their consequences on a control system. The main purpose of this chapter is to present the most common control strategies used in electric drives with SynRMs, in order to analyze which one is the best strategy to implement on the drive that will be developed.

 In Chapter 3 the choice for the implemented control strategy is explained and this control strategy is described in detail. This chapter also presents a strategy to minimize the SynRM electrical losses to be included in the control system.

 Chapter 4 presents the simulation results with the active flux orientation control strategy, obtained for different operating conditions of load and speed. This chapter also presents simulation results of another control strategy, maximum torque per ampere (MTPA), to show that this kind of strategy is not adequate for this specific application.

 In Chapter 5 the main components of the electric drive are briefly described. This chapter presents the experimental results obtained in different operating regimes for various conditions of load and speed. This chapter also presents the importance of the SynRM electrical loss minimization strategy, which ensured significant improvements in the drive's efficiency.

 Chapter 6 contains the main conclusions of this work and presents some suggestions for future work.

 $\overline{vi}$ 

# Índice

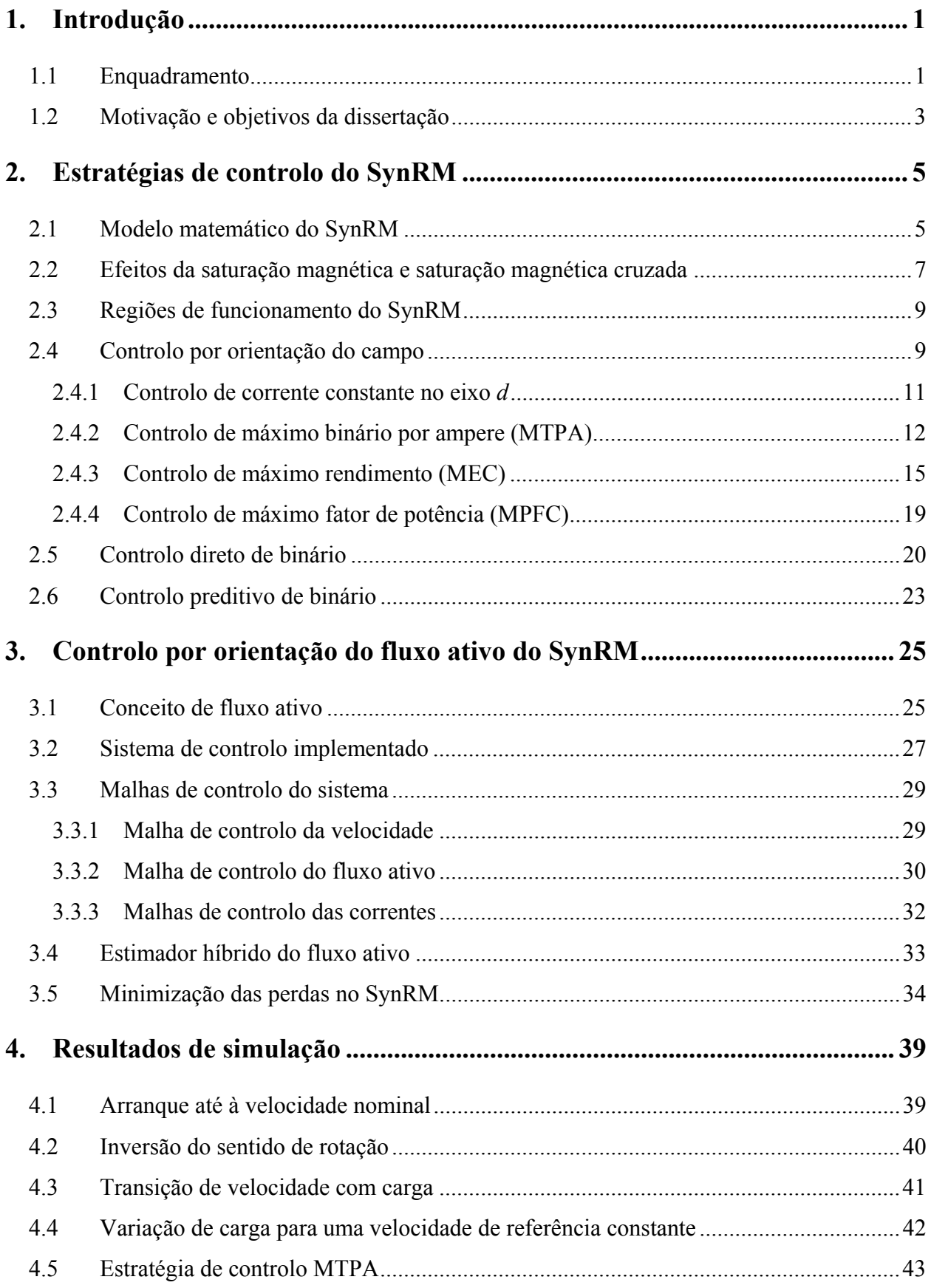

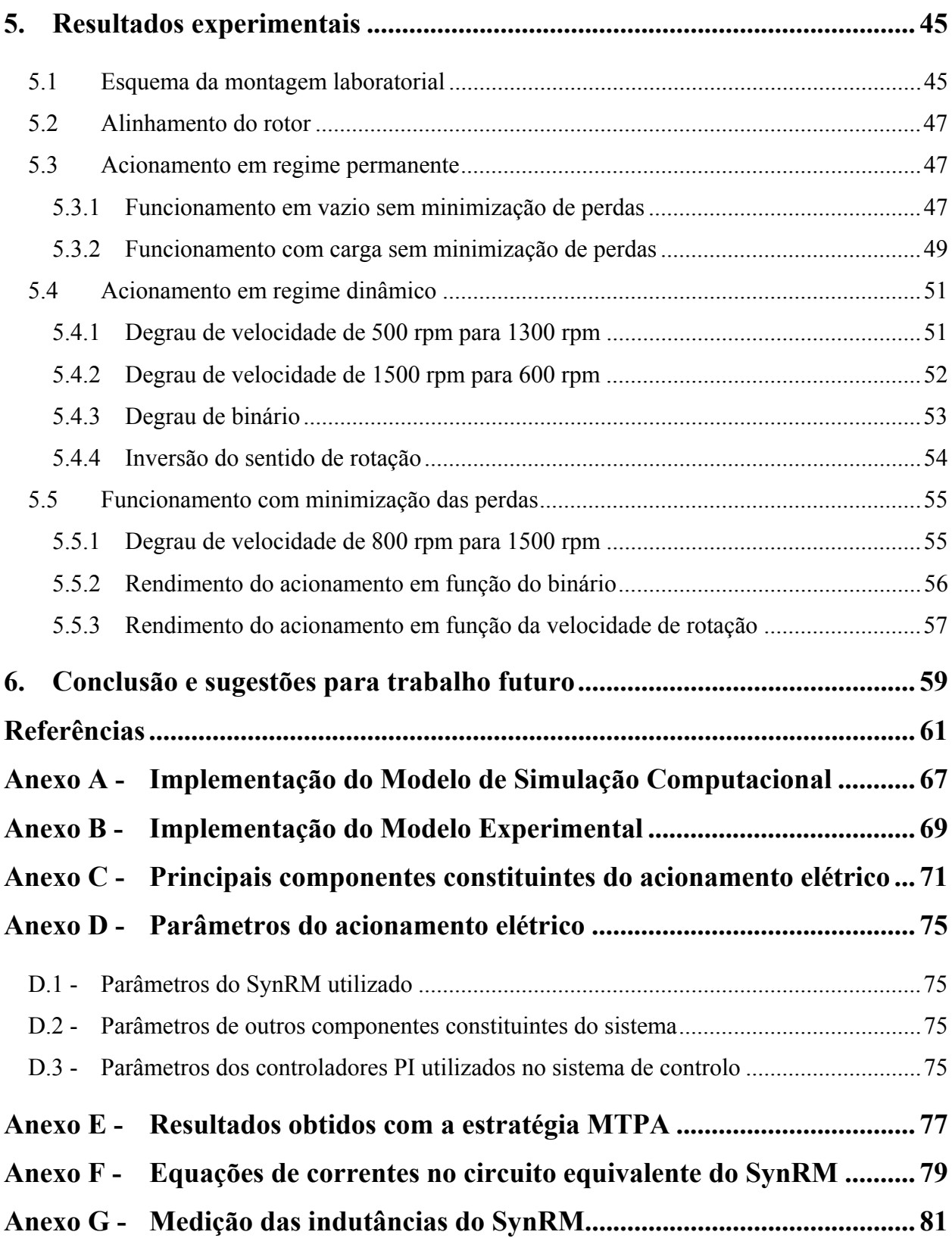

# **Índice de Figuras**

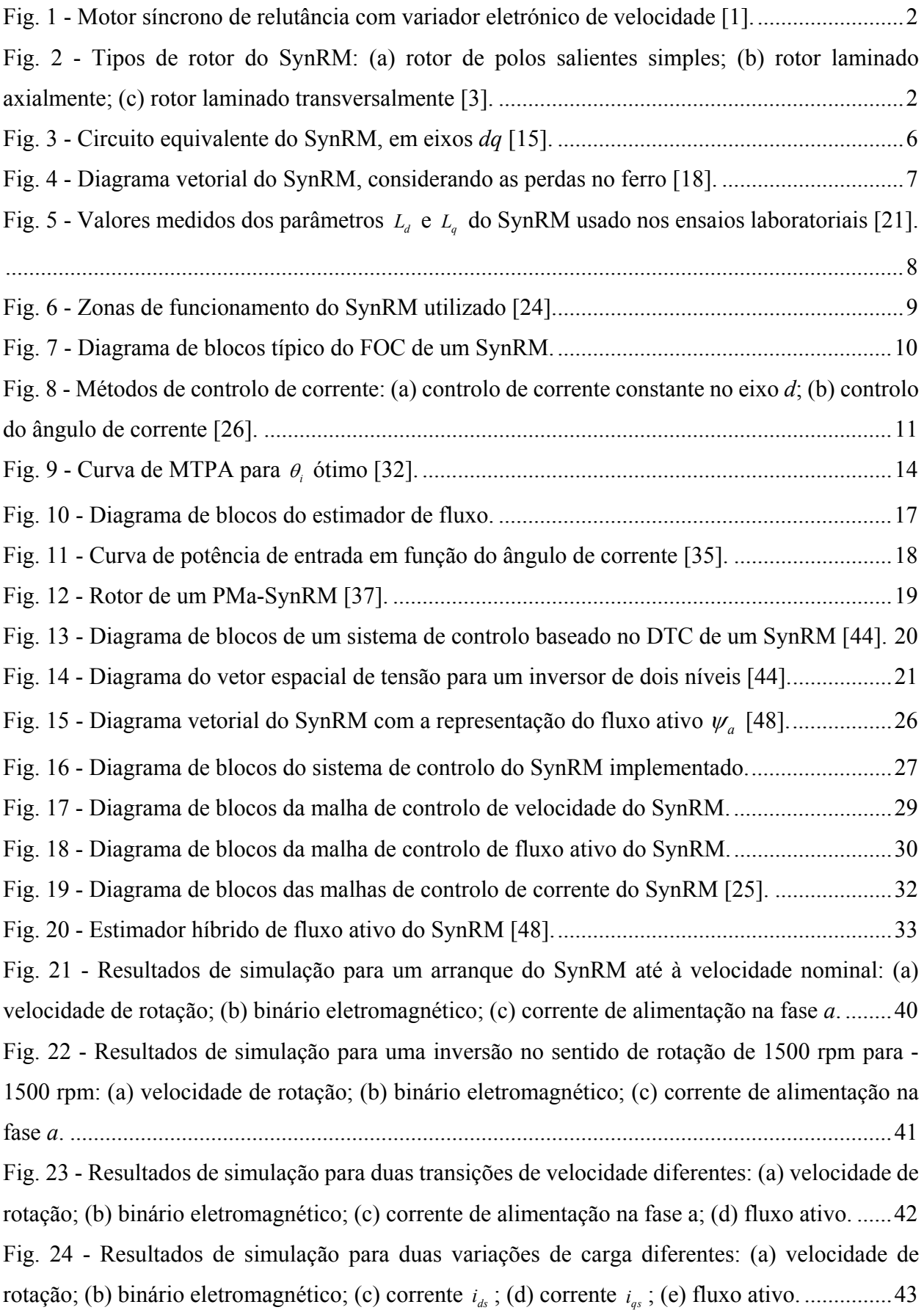

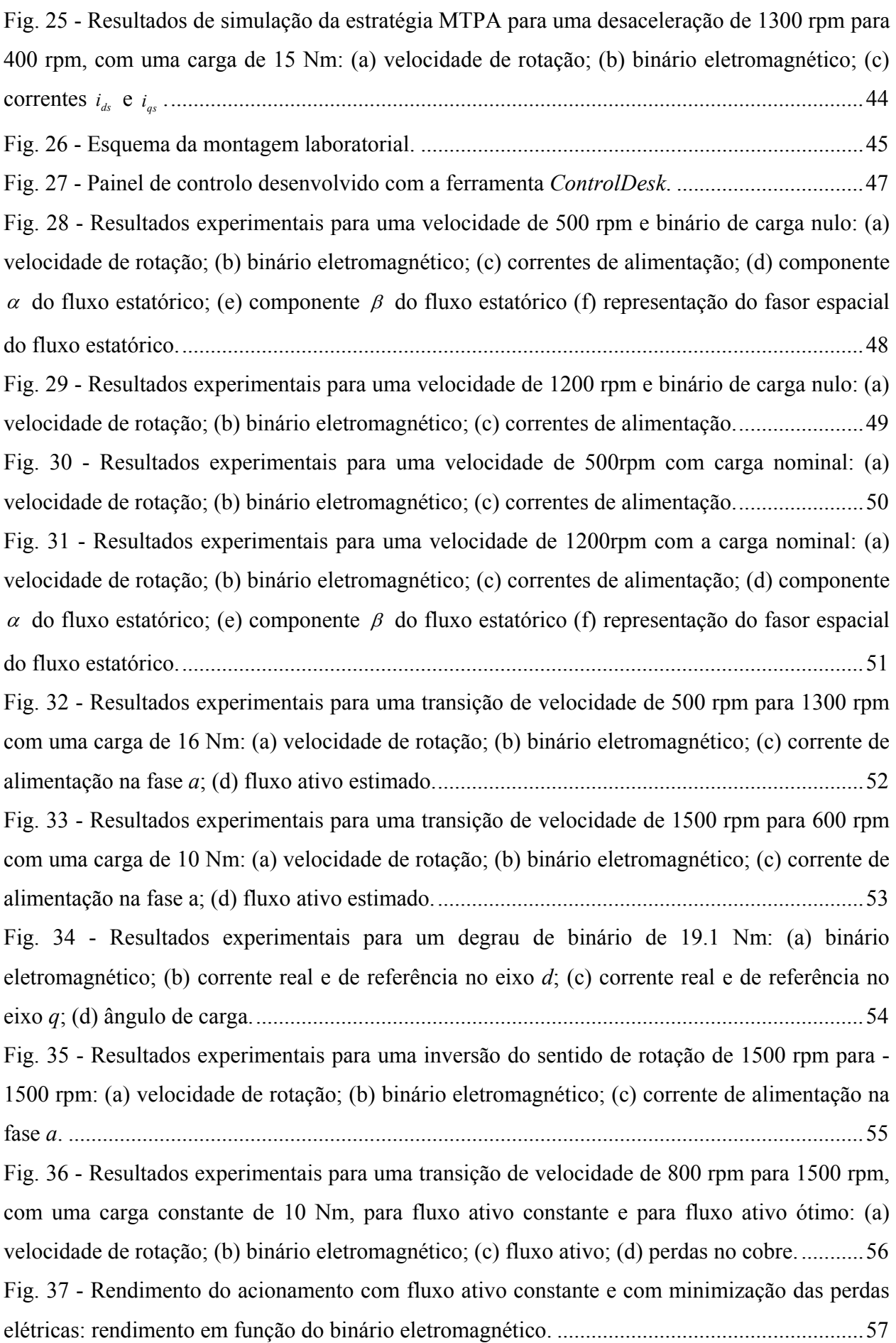

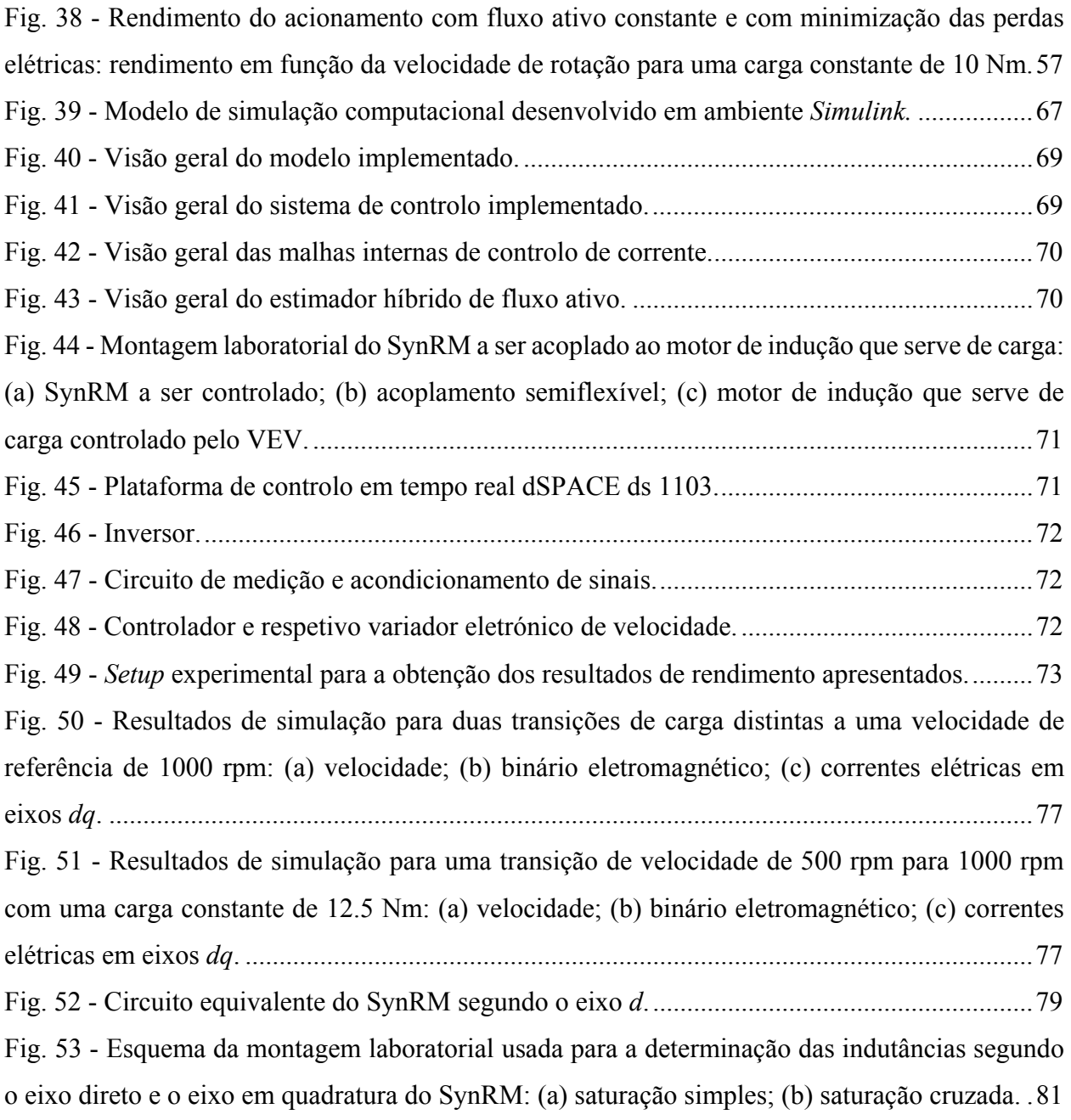

## **Lista de tabelas**

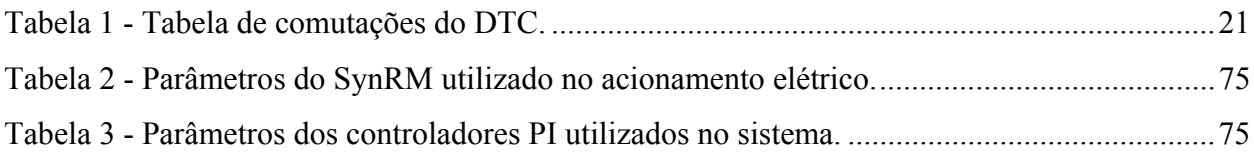

## **Lista de símbolos**

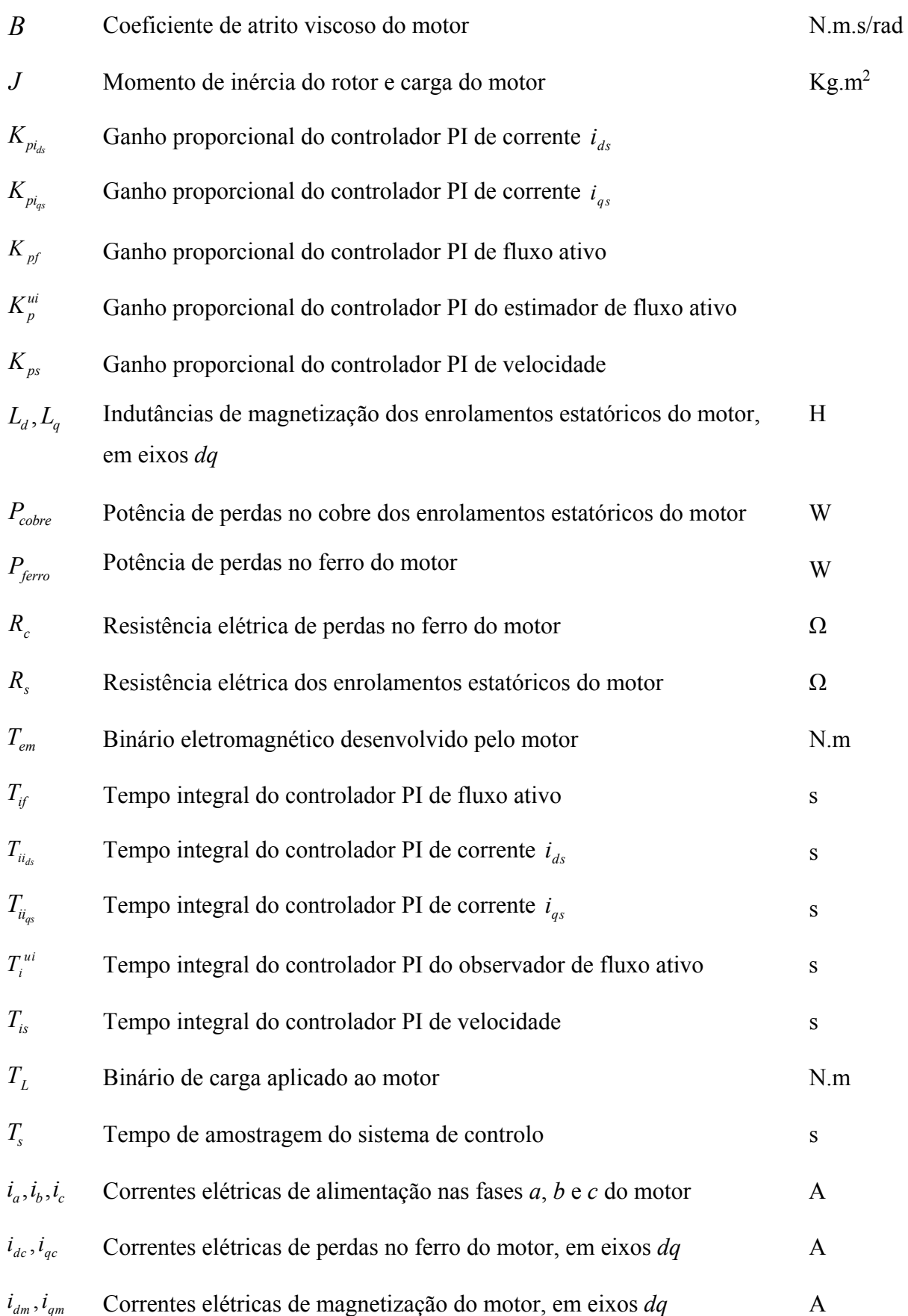

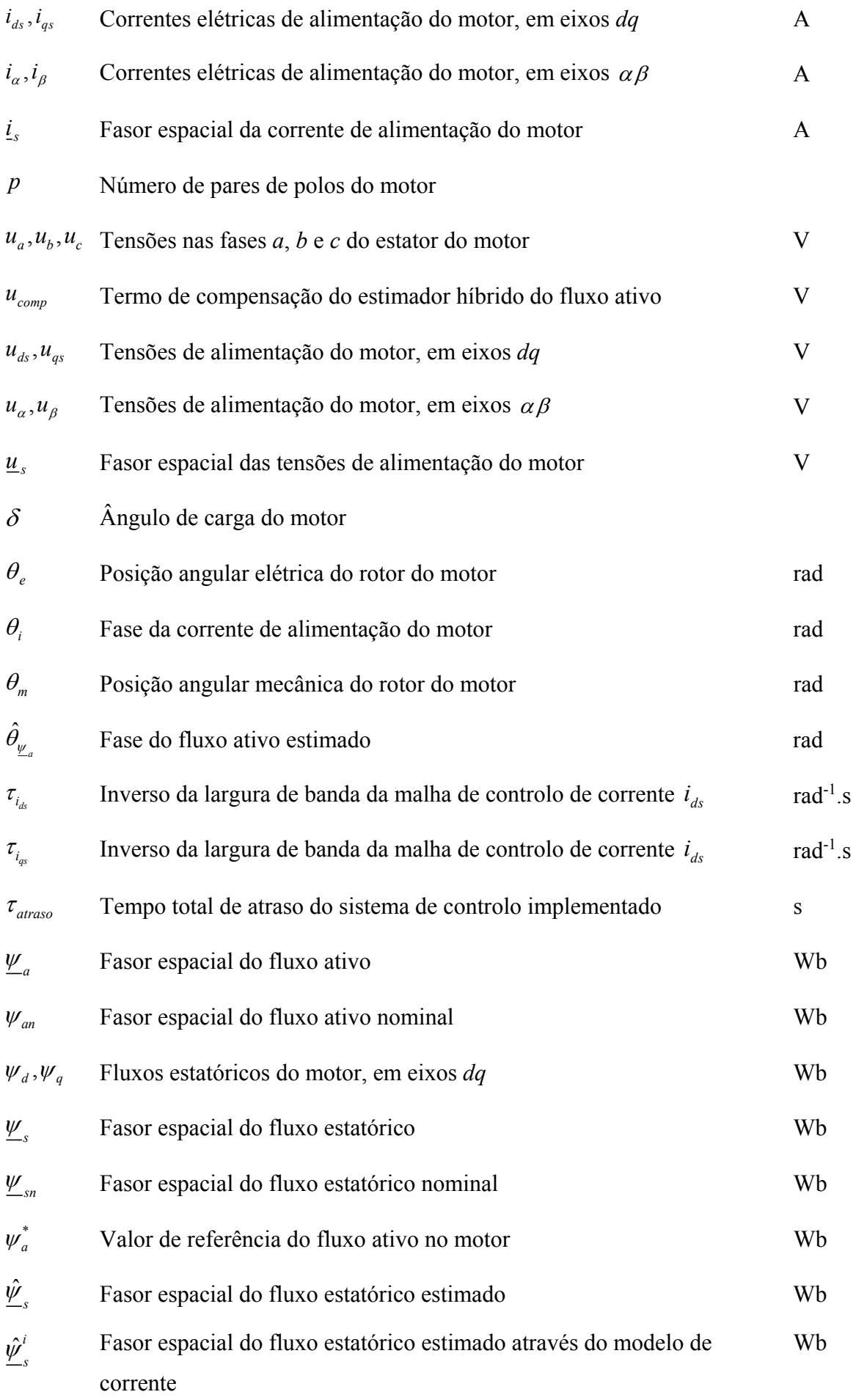

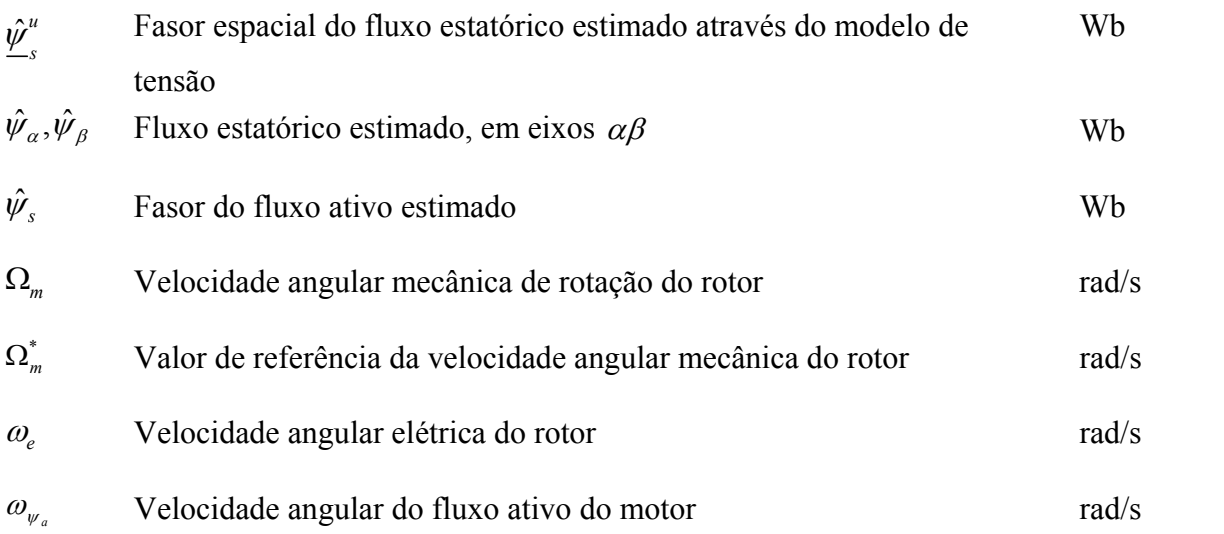

# **Índices e expoentes**

- $a, b, c$  Componentes em coordenadas de fase  $(a, b, c)$
- *d q*, Componentes direta e em quadratura do sistema de eixos *dq*
- $\alpha, \beta$  Componentes expressas em eixos  $\alpha \beta$
- \* Grandezas de referência do sistema de controlo
- ^ Grandezas estimadas no sistema de controlo

## **Siglas**

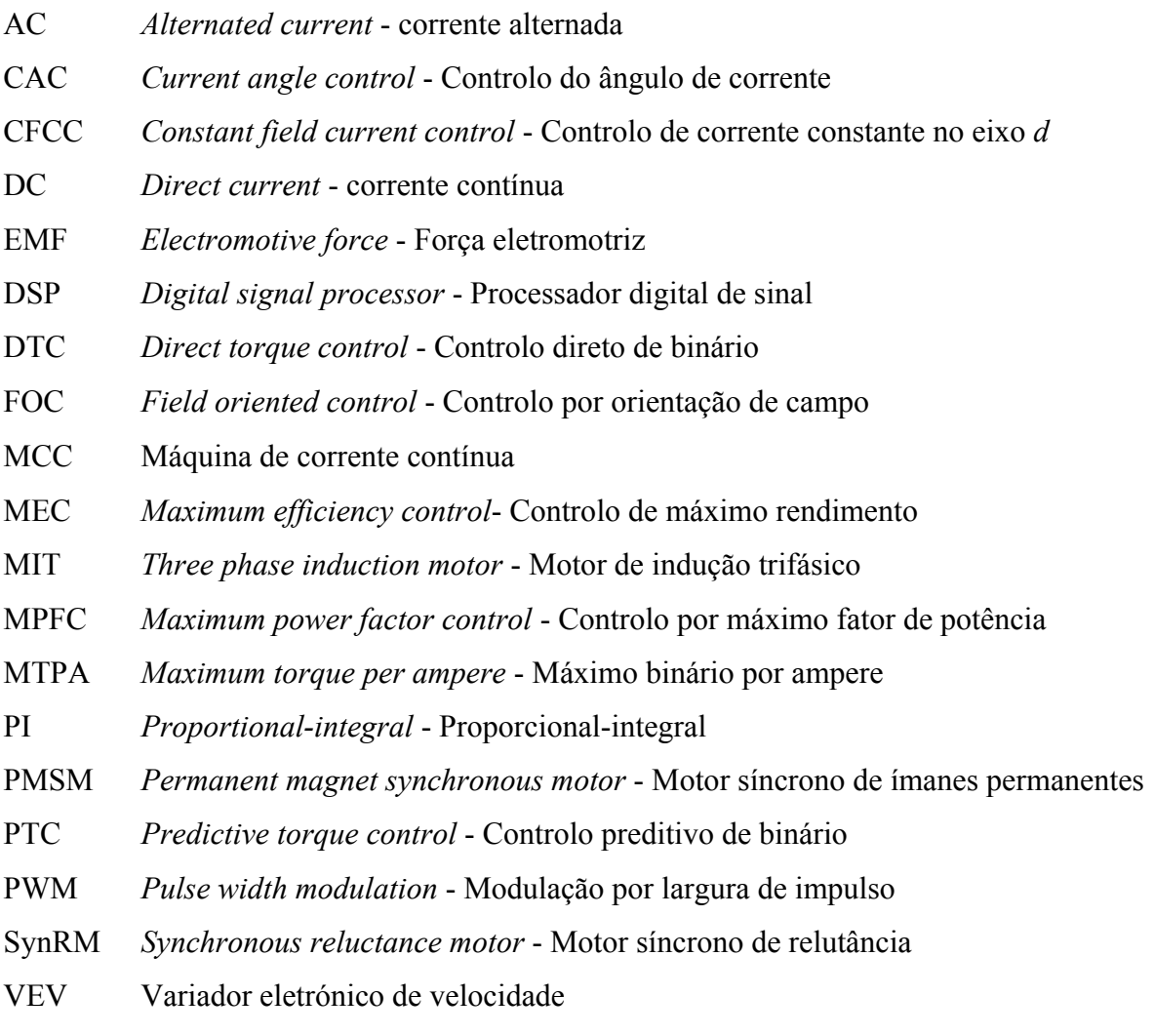

### **1.Introdução**

#### **1.1 Enquadramento**

Os motores elétricos são responsáveis por cerca de 60% a 65% do consumo de energia elétrica na indústria e são utilizados numa grande variedade de aplicações para as quais é necessário garantir a máxima eficiência [1]. A maioria destes motores, devido a fatores como o baixo custo, a robustez mecânica e a possibilidade de serem alimentados diretamente sem necessidade de utilização de variadores eletrónicos de velocidade (VEVs), são motores de indução (MI) [2]. Contudo, muitas vezes, uma das principais desvantagens deste tipo de motor é o seu rendimento devido, essencialmente, às perdas nos enrolamentos rotóricos. Por esta razão, a principal alternativa ao MI tem sido o motor síncrono de ímanes permanentes (PMSM). No entanto, o custo dos ímanes utilizados neste tipo de motores é muito elevado, para além de que, quando sujeitos a temperaturas elevadas, estes componentes tendem a desmagnetizar-se ao longo do tempo. Como tal, este tipo de motor não representa uma alternativa economicamente viável [3]. Assim, em aplicações em que fatores como baixo custo inicial do motor, robustez e elevada fiabilidade são pretendidos, o motor síncrono de relutância (SynRM) apresenta-se como uma boa solução face às suas principais alternativas, nomeadamente os MIs e os PMSMs.

Os primeiros SynRMs surgiram no início do século XX e eram designados por *direct-online start machines* por possuírem uma gaiola no rotor cuja função era efetuar o arranque direto do motor e prevenir oscilações da velocidade do rotor em torno da velocidade de sincronismo. O uso desta gaiola comprometia o desempenho destes motores, originando a diminuição do seu fator de potência e da sua densidade de potência e de binário, fatores justificativos da sua escassa utilização [4].

Ao longo das últimas décadas, tem sido realizada investigação sobre o controlo de acionamentos elétricos a velocidade variável, com o objetivo de melhorar o desempenho, rendimento e fiabilidade dos mesmos. Os desenvolvimentos ao nível da eletrónica de potência permitiram a criação e o desenvolvimento de novas estratégias de controlo que fizeram ressurgir o interesse pelos SynRMs. Deste modo, tornou-se dispensável o uso de gaiola de arranque, o que permitiu que estes motores fossem projetados de forma diferente, evitando-se assim as desvantagens anteriormente referidas [4, 5]. Atualmente estes motores podem ser controlados através de VEVs tal como é ilustrado na Fig. 1.

O facto de o SynRM não possuir enrolamentos no rotor, dado que este componente é constituído apenas por material ferromagnético, faz com que as perdas rotóricas sejam praticamente inexistentes, permitindo obter um elevado rendimento. Para além desta vantagem, a

1

ausência de enrolamentos no rotor possibilita ainda o funcionamento do motor a temperaturas muito inferiores comparativamente ao MI [3, 6].

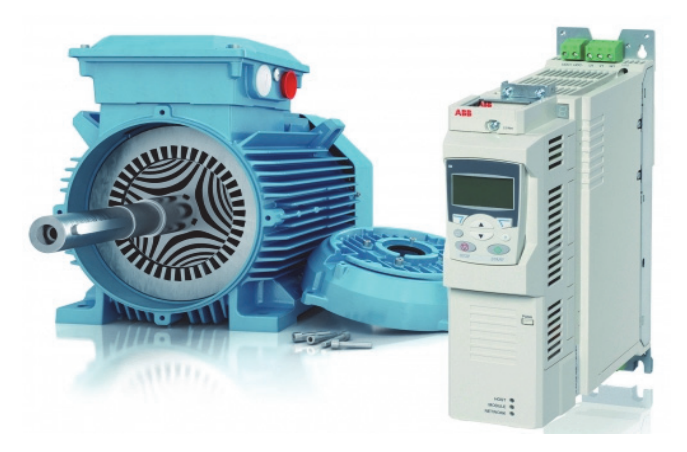

**Fig. 1 - Motor síncrono de relutância com variador eletrónico de velocidade [1].** 

A constituição de um SynRM tem por base a existência de uma relutância variável no entreferro da máquina, tendo a mesma um valor elevado segundo o eixo de quadratura ou eixo *q* e um valor pequeno segundo o eixo direto ou eixo *d*. O seu princípio de funcionamento baseia-se no conceito de relutância mínima, segundo o qual o rotor tende a movimentar-se no sentido de alinhar os seus polos numa posição de relutância mínima, de acordo com o princípio da energia mínima armazenada no sistema. Assim, o binário eletromagnético é desenvolvido em função da variação da relutância magnética [7].

Um SynRM é geralmente constituído por um estator semelhante ao de um motor de indução trifásico (MIT) e um rotor constituído por material ferromagnético. O rotor é construído de forma a obter-se uma diferença considerável das indutâncias  $L_d$  e  $L_q^{-1}$ , pois a capacidade de produção de binário depende diretamente desta diferença [8]. Os principais tipos de rotor de um SynRM são o rotor de polos salientes simples, o rotor axialmente laminado e o rotor transversalmente laminado e estão representados na Fig. 2 [3].

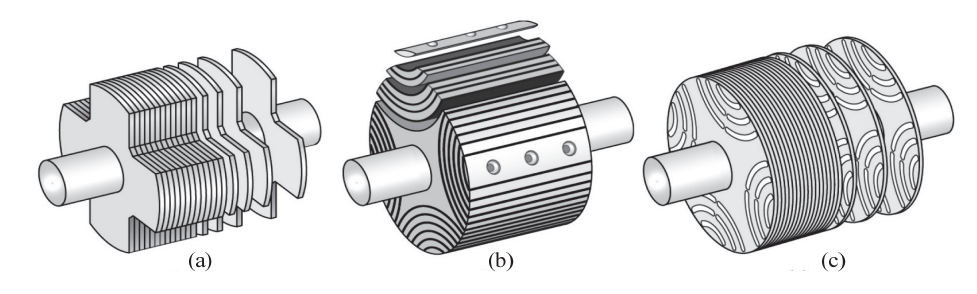

**Fig. 2 - Tipos de rotor do SynRM: (a) rotor de polos salientes simples; (b) rotor laminado axialmente; (c) rotor laminado transversalmente [3].** 

1

<sup>&</sup>lt;sup>1</sup>  $L_d$  e  $L_q$  correspondem às indutâncias dos enrolamentos estatóricos do SynRM, em eixos *dq*.

Atualmente, os SynRMs poderão ser sobretudo utilizados em aplicações onde fatores como elevada eficiência e robustez sejam fundamentais tais como, por exemplo, a tração elétrica, a robótica e a indústria têxtil, entre outras [9].

#### **1.2 Motivação e objetivos da dissertação**

Face às vantagens anteriormente referidas, é evidente que existe todo o interesse em estudar o SynRM, no sentido de avaliar o seu desempenho comparativamente às suas principais alternativas. Neste contexto, o objetivo deste trabalho consistiu no desenvolvimento e implementação de um sistema de controlo de um acionamento elétrico utilizando um SynRM. Pretendia-se que o acionamento desenvolvido apresentasse um elevado desempenho e que fosse o mais robusto possível de forma a permitir a sua implementação em aplicações de tração elétrica, particularmente em veículos elétricos.

Neste trabalho, foi inicialmente feita uma análise prévia dos métodos e estratégias de controlo já existentes, implementadas em acionamentos com este tipo de motor. Depois de efetuado este estudo, optou-se pela implementação de um sistema de controlo baseado na estratégia que garantisse o melhor desempenho face às características pretendidas.

A estratégia de controlo foi implementada inicialmente em ambiente de simulação *Matlab*/*Simulink* sendo, numa fase posterior, testada experimentalmente através da plataforma de controlo dSPACE ds 1103 de forma a poder comprovar, através dos resultados obtidos, que a mesma se adequou aos pressupostos inicialmente estabelecidos.

### **2.Estratégias de controlo do SynRM**

Nas últimas décadas, o SynRM foi amplamente estudado, essencialmente no âmbito de duas áreas distintas. Por um lado foram estudados os seus aspetos construtivos e de desenho, por outro lado, foram desenvolvidos novos métodos e estratégias de controlo [4]. Ao nível do desenho, os progressos que têm sido alcançados prendem-se essencialmente com o tipo e com as características do rotor destes motores, de modo a permitir alargar a gama de aplicações em que o SynRM é utilizado [10-14]. Relativamente às estratégias de controlo, têm sido investigadas e desenvolvidas estratégias no sentido de melhorar o desempenho e também a eficiência dos acionamentos elétricos com o SynRM.

Apesar de o objetivo desta dissertação consistir na implementação de um sistema de controlo de um acionamento com o SynRM, será fundamental conhecer previamente o seu modelo matemático. Neste capítulo será inicialmente apresentado o circuito equivalente clássico do SynRM, bem como as suas principais equações sendo, de seguida, referidos os fenómenos de saturação magnética e de saturação magnética cruzada e as consequências que estes têm ao nível do sistema de controlo. Após o conhecimento do modelo, são apresentadas as estratégias de controlo, no sentido de analisar qual a que melhor se adequa ao sistema de controlo a ser implementado, dada a aplicação alvo do acionamento a desenvolver.

### **2.1 Modelo matemático do SynRM**

Para simplificar a apresentação do sistema de controlo, o modelo do SynRM é de seguida apresentado num referencial síncrono, no qual, com o auxílio da Transformação de Park, o sistema trifásico de tensões, correntes e fluxos foi transformado num sistema bifásico, em eixos *dq*.

Na Fig. 3 está representado o circuito equivalente clássico do SynRM, num referencial síncrono, onde as grandezas  $u_{ds}$ ,  $u_{qs}$ ,  $i_{ds}$ ,  $i_{qs}$ ,  $\psi_d$  e  $\psi_q$  representam as tensões de alimentação, as correntes de alimentação e os fluxos magnéticos encadeados do SynRM, em eixos *dq*, respetivamente [15]. Os parâmetros  $R<sub>s</sub>$  e  $R<sub>c</sub>$ , correspondem à resistência dos enrolamentos estatóricos e à resistência de perdas no ferro, respetivamente, e  $\omega_e$  é a velocidade angular elétrica do rotor.

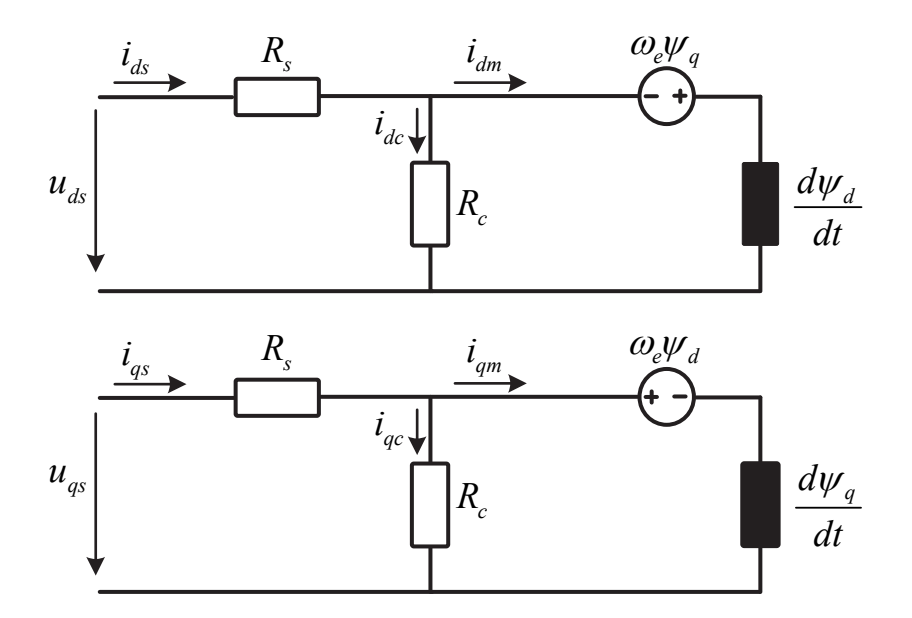

**Fig. 3 - Circuito equivalente do SynRM, em eixos** *dq* **[15].** 

Através da Fig. 3, pode observar-se que as equações das tensões de alimentação do SynRM são dadas, em eixos *dq*, por [16]:

$$
\begin{cases}\n u_{ds} = R_s i_{ds} + \frac{d\psi_d}{dt} - \omega_e \psi_q \\
 u_{qs} = R_s i_{qs} + \frac{d\psi_q}{dt} + \omega_e \psi_d\n\end{cases}
$$
\n(2.1)

Na Fig. 3 observa-se que as correntes que contribuem para a produção de binário eletromagnético no SynRM são  $i_{dm}$  e  $i_{gm}$ , sendo que estas diferem das correntes de alimentação,  $i_{ds}$  e  $i_{gs}$ , devido à existência da resistência de perdas no ferro no motor. O binário eletromagnético é assim proporcional ao produto entre estas duas correntes, sendo dado por [15, 17]:

$$
T_{em} = \frac{3}{2} p (L_d - L_q) i_{dm} i_{qm},
$$
\n(2.2)

em que  $L_d$  e  $L_q$  são as indutâncias dos enrolamentos estatóricos segundo os eixos  $d$  e  $q$ , respetivamente, e *p* é o número de pares de polos do motor.

A equação que representa a dinâmica do rotor é dada por [9]:

$$
T_{em} - T_L = J \frac{d\Omega_m}{dt} + B\Omega_m, \qquad (2.3)
$$

na qual *TL* é o binário de carga, *J* é o momento de inércia do rotor e respetiva carga acoplada, *B* é o coeficiente de atrito viscoso e  $\Omega_m$  é a velocidade angular mecânica do motor.

O diagrama vetorial do SynRM, em regime permanente, é apresentado na Fig. 4 [18].

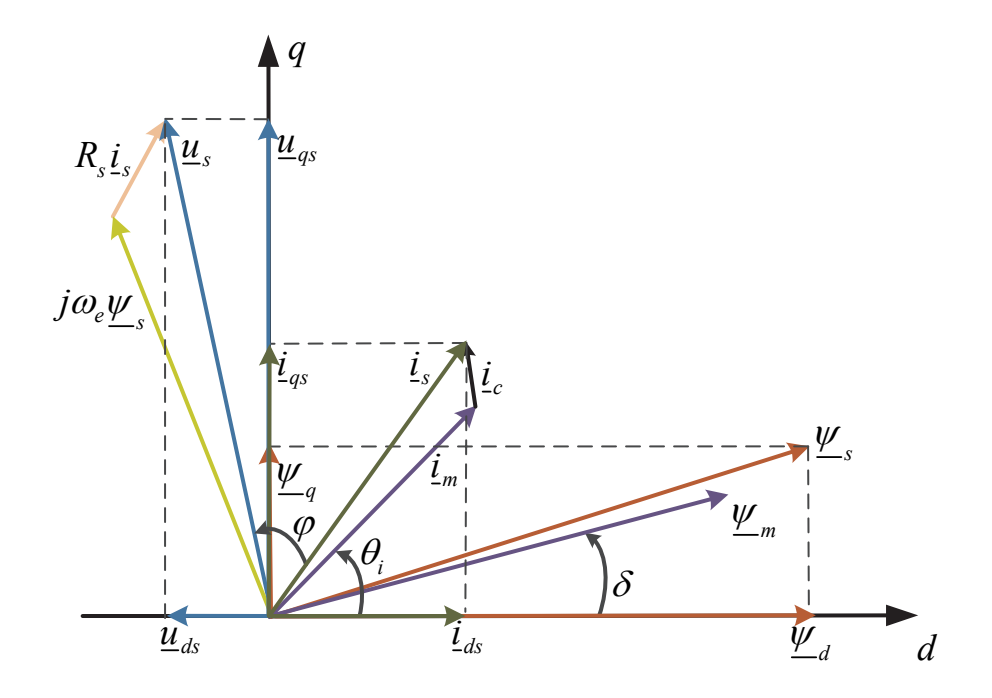

**Fig. 4 - Diagrama vetorial do SynRM, considerando as perdas no ferro [18].** 

No circuito equivalente da Fig. 3 considerou-se a resistência de perdas no ferro do motor. No entanto, obter uma aproximação precisa para o valor desta resistência é uma tarefa bastante complexa levando a que, muitas vezes, seja desprezada. Além disso, como o SynRM a ser utilizado no acionamento elétrico tem um rendimento nominal de 90.4 %, as perdas no ferro deste motor são muito reduzidas comparativamente às restantes perdas no motor. Face às condicionantes mencionadas, e por uma questão de simplicidade, a resistência de perdas no ferro não será tida em consideração no sistema de controlo. Desprezando  $R_c$ , as correntes  $i_{ds}$  e  $i_{gs}$  passam a ser iguais a  $i_{dm}$  e  $i_{gm}$ , respetivamente, passando a ser  $i_{ds}$  e  $i_{gs}$  as correntes que aparecerão na equação de binário (2.2) (apresentada anteriormente).

### **2.2 Efeitos da saturação magnética e saturação magnética cruzada**

Os fluxos do SynRM são, geralmente, expressos por [19]:

$$
\begin{cases}\n\psi_d = L_d \left( i_{ds}, i_{qs} \right) i_{ds} \\
\psi_q = L_q \left( i_{ds}, i_{qs} \right) i_{qs}\n\end{cases} \tag{2.4}
$$

Em (2.4) observa-se que as indutâncias  $L_d(i_{ds}, i_{qs})$  e  $L_q(i_{ds}, i_{qs})$  dependem tanto da corrente que circula no próprio eixo como da corrente que circula no eixo oposto, designando-se estes fenómenos por saturação magnética simples e saturação magnética cruzada, respetivamente [15].

 A saturação magnética é mais acentuada no eixo *d* visto que este eixo é predominantemente constituído por material ferromagnético. Já no eixo *q*, devido à existência de barreiras de fluxo, preenchidas por ar ou, em alguns casos, por material isolante, este fenómeno não é tão evidente levando a que, por vezes, seja considerada uma indutância  $L<sub>a</sub>$  constante [18].

 A saturação magnética cruzada deve-se, fundamentalmente, ao facto de existir material ferromagnético no rotor a ser partilhado pelos fluxos dos dois eixos do SynRM em simultâneo. Assim sendo, tanto a saturação magnética simples como a saturação magnética cruzada contribuem para a redução do binário eletromagnético desenvolvido pelo SynRM, uma vez que um aumento no valor das correntes elétricas tem como consequência uma diminuição considerável do valor das indutâncias  $L_d$  e  $L_q$  [18].

 Face às considerações anteriores, de forma a garantir a fiabilidade e um desempenho adequado do sistema de controlo implementado, é fundamental caracterizar estes fenómenos e obter uma estimativa para os parâmetros  $L_d$  e  $L_q$  o mais precisa possível. Para obter os valores de  $L_d$  e  $L_q$ , tendo em conta os fenómenos referidos, foi utilizada a metodologia<sup>2</sup> apresentada em [20, 21], através da qual se obtiveram as superfícies ilustradas na Fig. 5.

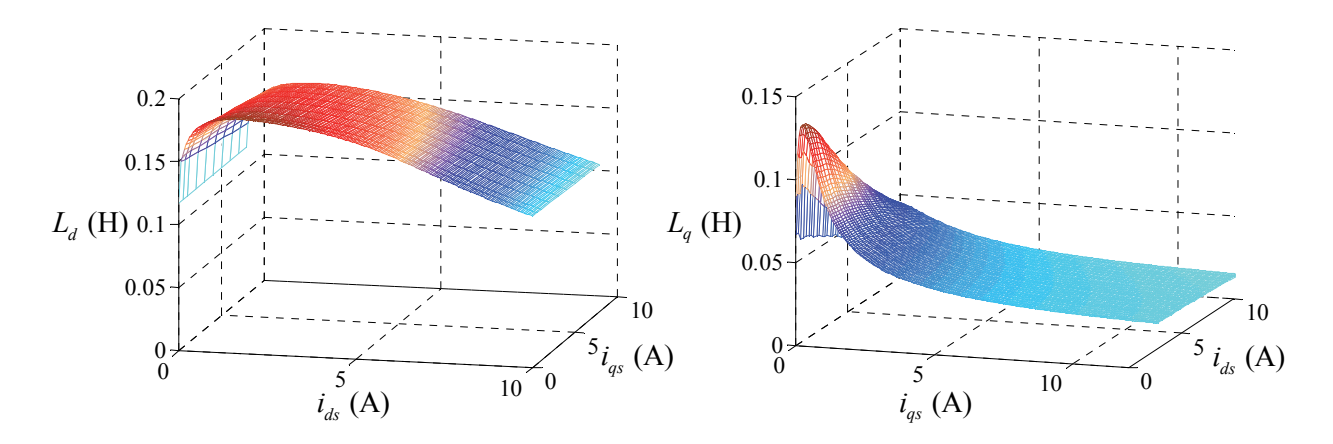

Fig. 5 - Valores medidos dos parâmetros  $L_d$  e  $L_q$  do SynRM usado nos ensaios laboratoriais [21].

 Através das superfícies da Fig. 5 foi construída uma tabela de interpolação 2D para cada um destes parâmetros, onde irão estar contidos os seus valores em função dos valores das correntes  $i_{ds}$  e  $i_{gs}$  que circulam no motor. Estas tabelas de interpolação são introduzidas no sistema de controlo de modo a que este tenha acesso, em cada instante, aos valores de  $L_d$  e  $L_q$  para os valores de corrente  $i_{ds}$  e  $i_{qs}$  atuais.

1

<sup>&</sup>lt;sup>2</sup> No Anexo G são descritos os procedimentos efetuados para a obtenção dos parâmetros  $L_a$  e  $L_q$  do SynRM utilizado.

#### **2.3 Regiões de funcionamento do SynRM**

O funcionamento do SynRM é dividido, geralmente, em duas zonas dependendo da sua velocidade de rotação. Quando a velocidade é inferior à velocidade nominal, funciona na zona de binário constante, em que o motor deve ser capaz de desenvolver o binário nominal para qualquer valor de velocidade. Quando a velocidade de rotação é superior à velocidade nominal, funciona na região de fluxo/campo enfraquecido, na qual não é possível aumentar mais a tensão de alimentação e, como tal, o fluxo estatórico deve diminuir de modo a permitir um aumento da velocidade de rotação [22, 23].

Na Fig. 6 estão representadas as curvas de binário e de potência, em função da velocidade de rotação do SynRM, de acordo com as zonas de funcionamento do SynRM.

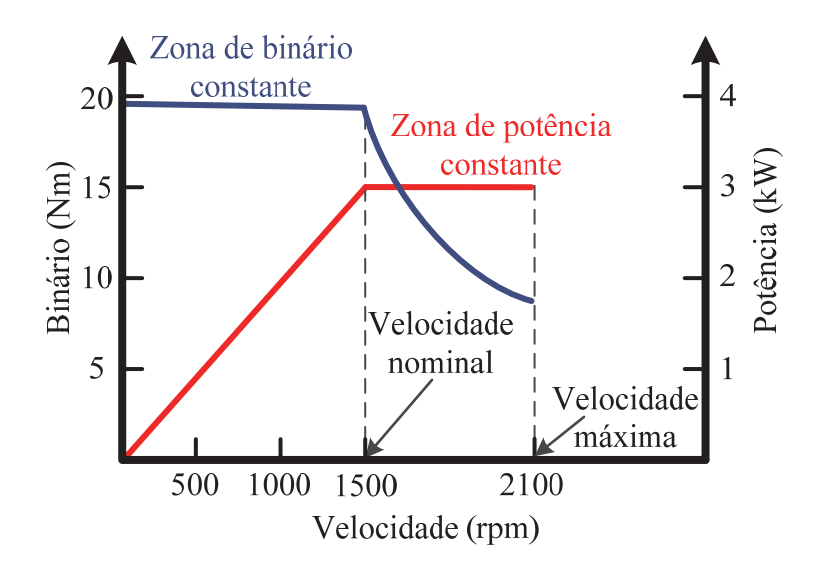

**Fig. 6 - Zonas de funcionamento do SynRM utilizado.** 

De seguida, nesta dissertação, serão apresentadas as estratégias de controlo mais comuns de acionamentos elétricos baseados em SynRMs, para a zona de funcionamento de binário constante. Estas estratégias de controlo podem ser baseadas no controlo por orientação de campo (FOC), controlo direto de binário (DTC) e ainda, mais recentemente, controlo preditivo de binário (PTC).

### **2.4 Controlo por orientação do campo**

O método de controlo por orientação do campo (FOC) consiste no controlo vetorial das correntes elétricas expressas num referencial síncrono. Particularizando, no caso do SynRM existe uma infinidade de combinações de valores das correntes  $i_{ds}$  e  $i_{gs}$  para que o mesmo valor de binário eletromagnético seja desenvolvido, tal como (2.2) evidencia.

Deste modo, a questão fundamental num sistema deste tipo prende-se com a forma em como deverão ser gerados os valores de referência para as correntes  $i_{ds}$  e  $i_{gs}$  para que determinado objetivo de controlo seja garantido [24].

Na Fig. 7 é representado o diagrama de blocos típico de um sistema de controlo vetorial de um SynRM.

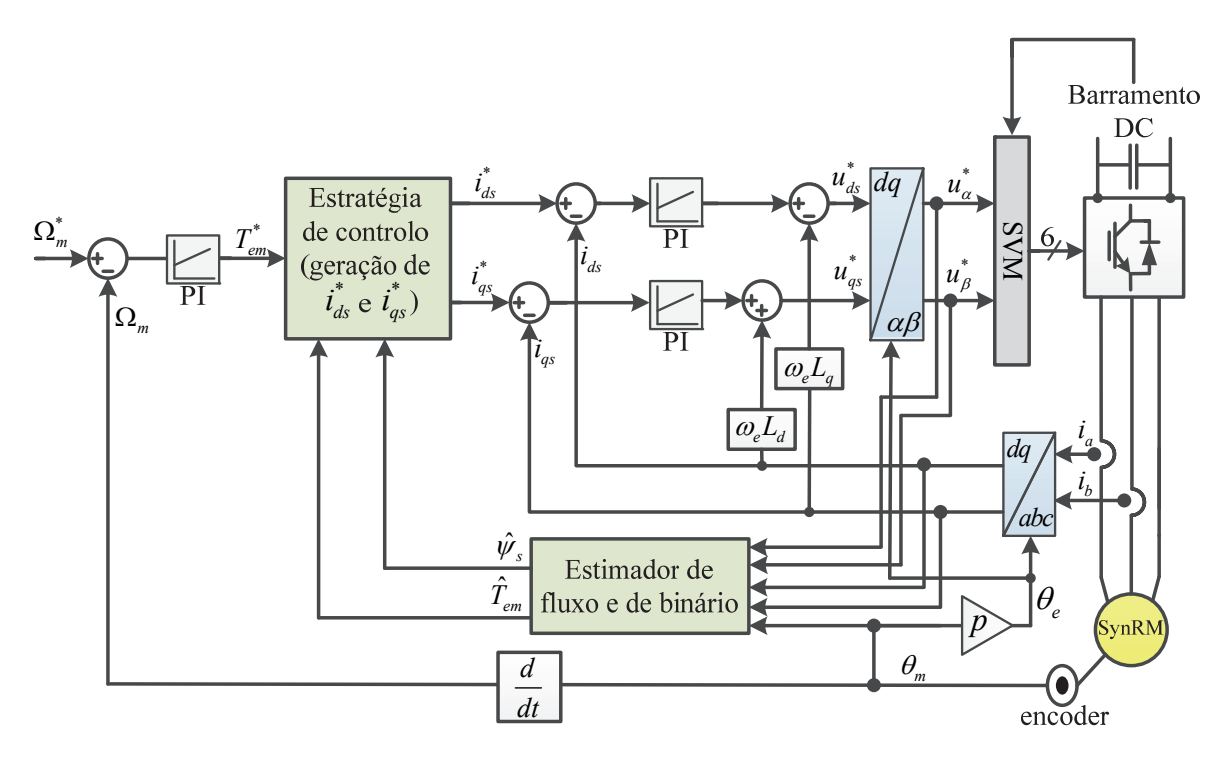

**Fig. 7 - Diagrama de blocos típico do FOC de um SynRM.** 

Para o funcionamento de um sistema de controlo vetorial é necessário fazer a medição das correntes elétricas de alimentação, da tensão no barramento DC e da posição do rotor do SynRM, utilizando um *encoder* acoplado ao veio do mesmo [24].

O controlador de velocidade do tipo proporcional-integral (PI), representado na Fig. 7, tem a função de gerar um valor de referência para o binário eletromagnético. De acordo com a estratégia de controlo adotada, são gerados os valores de referência das correntes de alimentação do SynRM.

O estimador de fluxo do diagrama da Fig. 7 estima o fluxo estatórico do motor através das tensões de alimentação, das correntes de alimentação em eixos *dq* e da posição angular do rotor do SynRM.

As correntes de referência geradas,  $i_{ds}^*$  e  $i_{qs}^*$ , são comparadas com as correntes elétricas medidas, convertidas em eixos *dq* ( $i_{ds}$  e  $i_{gs}$ ), e o erro resultante é a entrada de um controlador PI de cada malha de controlo de corrente interna do sistema, respetivamente. Na saída destes PIs são geradas tensões, em eixos *dq*. De forma a controlar independentemente a corrente em cada eixo

(*dq*), são ainda calculados e introduzidos no sistema os termos de desacoplamento  $\omega_e L_d i_{ds}$  e  $\omega_{e}L_{q}i_{qs}$ . Estes termos de desacoplamento são introduzidos na saída dos controladores PI de corrente, obtendo-se as tensões de referência  $u_{ds}^*$  e  $u_{qs}^*$  Estas tensões devem satisfazer a condição  $u_{ds}^{*^2} + u_{gs}^{*^2} \le u_{s,max}^2$ , com  $u_{s,max} = u_{DC}/\sqrt{3}$ , sendo  $u_{DC}$  a tensão disponível no barramento DC. As tensões de referência geradas são depois convertidas para um referencial estacionário e aplicadas ao modulador que gera os pulsos a aplicar ao inversor de forma a obter as tensões trifásicas de alimentação do SynRM.

Geralmente, as estratégias de controlo do SynRM baseadas no FOC dividem-se em dois métodos: controlo de corrente constante no eixo *d* (CFCC) e controlo do ângulo de corrente (CAC) [25, 26]. A Fig. 8 ilustra estes dois métodos de controlo, sendo que no método CAC estas estratégias se baseiam no controlo do ângulo de corrente  $\theta_i$ , isto é, o ângulo entre a componente de corrente segundo o eixo *d* e o fasor da corrente de alimentação  $i_s$ . A vermelho está representada a zona de funcionamento da corrente  $i<sub>s</sub>$  em cada um dos métodos.

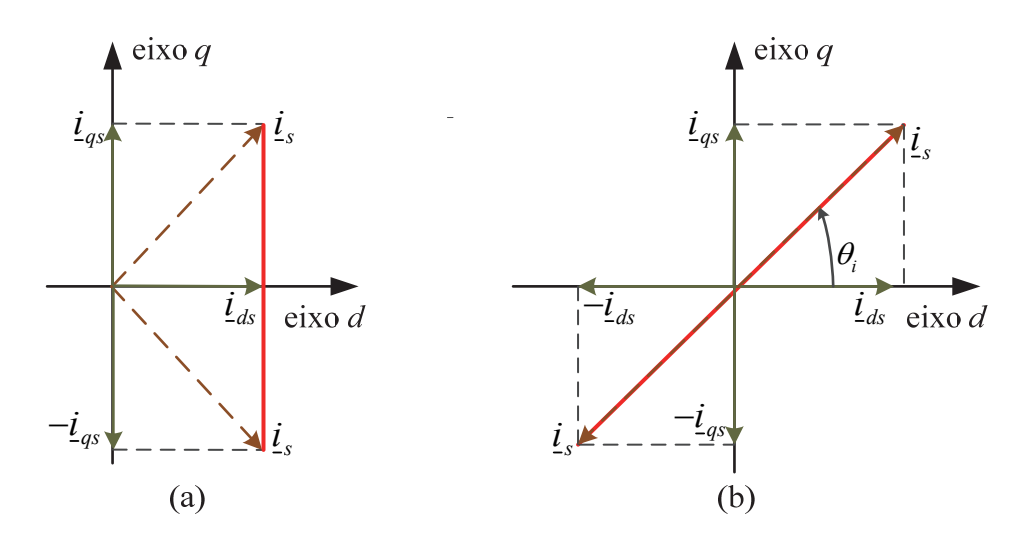

**Fig. 8 - Métodos de controlo de corrente: (a) controlo de corrente constante no eixo** *d***; (b) controlo do ângulo de corrente [25].** 

#### **2.4.1 Controlo de corrente constante no eixo** *d*

O CFCC consiste em atribuir um valor constante para a corrente  $i_{ds}$ , de modo a que o binário eletromagnético seja obtido controlando apenas a corrente  $i_{qs}$ . Esta estratégia de controlo é análoga ao princípio de funcionamento de um motor DC de excitação separada, em que a corrente do eixo *d* corresponde à corrente de excitação e a corrente do eixo *q*, à corrente na armadura responsável pela produção de binário [24]. Deste modo, a equação do binário eletromagnético (2.2) pode ser reescrita por [25]:

$$
T_{em} = K_i i_{qm},\tag{2.5}
$$

onde a constante  $K_t$  é dada por,

$$
K_t = \frac{3}{2} p (L_d - L_q) i_{dm}.
$$
 (2.6)

 Em [26] foi proposta uma implementação em ambiente de simulação *Simulink* para esta estratégia. Para tal, foi utilizado um modelo do SynRM desenvolvido num *software* de elementos finitos, que permitiu incluir os fenómenos da saturação e saturação magnética cruzada. Como com esta estratégia o SynRM está permanentemente magnetizado segundo o eixo *d* e apenas se varia  $i_{qs}$ , a mesma permitiu obter respostas dinâmicas mais rápidas quando comparada com estratégias do método CAC. No entanto, como é evidente, esta estratégia não permite obter a eficiência desejada em muitas aplicações. Em particular, no caso de veículos elétricos, o uso desta estratégia diminuiria bastante a autonomia das baterias, fazendo com que a sua implementação não seja viável neste tipo de aplicação [24, 25].

Já no método CAC, as estratégias de controlo têm designações de acordo com um determinado objetivo de controlo e, tal como ilustrado na Fig. 8 (b), estas estratégias consistem no controlo do ângulo de corrente  $\theta_i$ , sendo as mesmas apresentadas de seguida.

#### **2.4.2 Controlo de máximo binário por ampere (MTPA)**

A estratégia de controlo MTPA, tal como o próprio nome indica, consiste em maximizar a relação entre o binário eletromagnético e a corrente de alimentação do motor. Visto que as perdas elétricas no SynRM, particularmente as perdas no cobre, são proporcionais à corrente de alimentação, quando esta corrente é minimizada as perdas serão mínimas, pelo que se obtém um rendimento superior [27].

Da Fig. 8 (b) vem:

$$
\begin{cases}\ni_{ds} = |\dot{\mathbf{z}}_s| \cos \theta_i \\
i_{qs} = |\dot{\mathbf{z}}_s| \sin \theta_i\n\end{cases} (2.7)
$$

Substituindo (2.7) na equação do binário eletromagnético (2.2) obtém-se [27]:

$$
T_{em} = \frac{3}{2} p (L_d - L_q) |\dot{\mathbf{z}}_s| \cos(\theta_i) |\dot{\mathbf{z}}_s| \sin(\theta_i)
$$
  
= 
$$
\frac{3}{4} p (L_d - L_q) |\dot{\mathbf{z}}_s|^2 \sin(2\theta_i).
$$
 (2.8)

Através de (2.8) verifica-se que para um dado valor de binário eletromagnético existe um determinado ângulo  $\theta_i$  que minimiza o valor da corrente de alimentação  $i_s$ .

Muitos autores, por uma questão de simplicidade na implementação desta estratégia de controlo, ignoram os efeitos da saturação e da saturação magnética cruzada [4, 24, 28, 29]. Neste caso, o ângulo  $\theta_i$  que garante um valor de binário máximo em função de  $i_s$  é obtido quando o termo  $\sin(2\theta)$  em (2.8) é máximo, isto é, quando:

$$
\sin(2\theta_i) = 1. \tag{2.9}
$$

De acordo com  $(2.9)$ , em condições ideais, o valor de  $\theta_i$  que garante a condição de binário máximo por corrente de alimentação é 45º. No entanto, e tal como foi referido anteriormente, os efeitos da saturação magnética e saturação magnética cruzada não devem ser desprezados pois o SynRM funciona, geralmente, com um nível de saturação elevado. Estes fenómenos provocam um desvio do ângulo de corrente em relação à posição que este teria em condições ideais. Como tal, têm sido propostas diversas formas de maximizar a relação binário/corrente considerando este tipo de fenómenos [9, 27, 30, 31]. Como é evidente, quanto mais precisos forem os parâmetros do modelo do SynRM utilizado, melhores resultados serão obtidos.

Em [9] a estratégia MTPA é implementada considerando apenas o efeito da saturação magnética simples. Para além disto, é assumido um valor constante para a indutância *L <sup>q</sup>* do SynRM o que, muitas vezes, não corresponde a uma boa aproximação. Por exemplo, para regimes de carga elevados, os parâmetros  $L_d$  e  $L_q$  diferem bastante de uma situação em que se considera apenas saturação magnética simples para uma situação de saturação magnética cruzada, conforme se verifica através da Fig. 5. Assim sendo, com este tipo de implementação não é possível garantir que a condição de MTPA seja conseguida adequadamente.

Em [27] é proposta uma implementação desta estratégia onde ambos os efeitos da saturação magnética são considerados. No entanto, esta implementação é feita apenas em ambiente de simulação *Matlab/Simulink*, de forma bastante simplista, não sendo utilizados quaisquer componentes de eletrónica de potência que tipicamente constituem um acionamento elétrico. Assim, através dos resultados apresentados, não se torna possível validar se o tipo de implementação proposto é ou não adequado.

Uma solução interessante é proposta em [30], pois a condição de MTPA é obtida sem a necessidade de conhecer os parâmetros do motor através da injeção de um sinal no valor do ângulo da corrente. Para tal é desenvolvido um algoritmo que, em função da variação provocada no ângulo de corrente após a injeção, deteta qual o ponto de corrente mínima para um dado binário. Apesar de ser uma alternativa simples às implementações mais vulgares, o facto de se injetar um sinal de perturbação sinusoidal pode constituir um problema para cargas mais sensíveis, em particular, quando a frequência da onda injetada é próxima da frequência mecânica de ressonância [32]

Já em [31] os autores consideram a saturação magnética simples e também a saturação magnética cruzada. Para tais considerações foram realizados ensaios experimentais no sentido de obter um polinómio característico correspondente a cada uma das indutâncias  $L_d$  e  $L_q$ . É apresentada a curva de MTPA, a qual foi obtida através do uso de (2.8) combinando diferentes valores de  $T_{em}$  e de  $|\underline{i}_s|$ , tal como se mostra na Fig. 9.

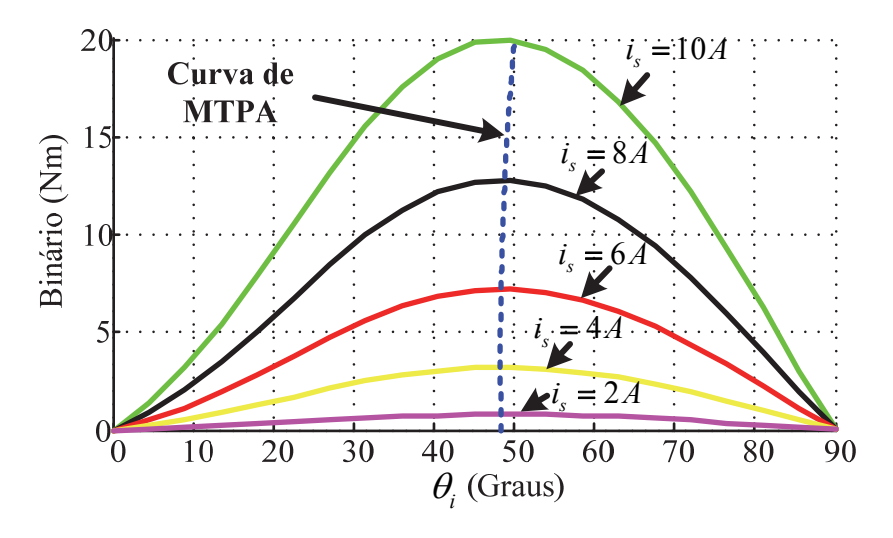

Fig. 9 - Curva de MTPA para  $\theta_i$  ótimo [31].

A partir das curvas representadas na Fig. 9, obtêm-se os valores máximos de binário para uma dada corrente de alimentação *i*<sub>s</sub>, para um conjunto de valores de *i*<sub>s</sub>. Através dos pontos máximos de cada curva é possível obter a curva a tracejado azul, designada por curva de MTPA. A equação obtida para esta curva determina o valor do ângulo  $\theta_i$  ótimo a ser usado em cada iteração do sistema de controlo:

$$
\theta_i^{opt} = p_1 T_{em}^2 + p_2 T_{em} + p_3,\tag{2.10}
$$

onde  $p_1, p_2$  e  $p_3$  são os coeficientes do polinómio interpolador.

Com o valor de  $\theta_i$  obtido através de (2.10) e com a corrente de referência  $i_{qs}^*$ , gerada na saída do controlador de velocidade, a corrente  $i_{ds}^*$  que irá garantir a condição de MTPA será calculada através de:

$$
i_{ds}^* = \frac{i_{qs}^*}{\tan(\theta_i)}.
$$
\n(2.11)

A estratégia MTPA é uma estratégia muito eficiente, visto que o seu princípio consiste na minimização das correntes de alimentação do motor. Sendo a MTPA uma estratégia de controlo muito utilizada em acionamentos elétricos com o SynRM, a mesma foi implementada e testada em ambiente de simulação *Matlab/Simulink* sendo apresentados alguns resultados obtidos no capítulo 4 e no Anexo E desta dissertação. Através dos resultados obtidos será possível concluir que a mesma não apresenta a resposta dinâmica muitas vezes desejada.

#### **2.4.3 Controlo de máximo rendimento (MEC)**

A estratégia de controlo MEC, por vezes também designada por potência mínima por binário (MPPT), é semelhante à MTPA, no entanto, com a MEC, para além de se considerar os impactos da saturação simples e saturação magnética cruzada, são também incluídos os efeitos das perdas no ferro [18, 33]. Assim, segundo a MEC o total das potências de perdas elétricas no SynRM deve ser minimizado. Estas perdas são dadas por [34]:

$$
P_{\text{perdas}} = P_{\text{cobre}} + P_{\text{ferro}},\tag{2.12}
$$

onde,

1

$$
\begin{cases}\nP_{cobre} = \frac{3}{2} R_s \left( i_{ds}^2 + i_{qs}^2 \right) \\
P_{ferro} = \frac{3}{2} R_c \left( i_{dc}^2 + i_{qc}^2 \right)\n\end{cases} \tag{2.13}
$$

Através do circuito equivalente do SynRM, ilustrado na Fig. 3, as correntes  $i_{\text{das}}$  e  $i_{\text{doc}}$  são dadas  $por<sup>3</sup>$ :

$$
\begin{cases}\ni_{ds} = \frac{u_{ds} + R_c i_{dm}}{R_s + R_c} \\
i_{qs} = \frac{u_{qs} + R_c i_{qm}}{R_s + R_c}\n\end{cases}
$$
\n(2.14)

$$
\begin{cases}\ni_{dc} = \frac{u_{ds} - R_s i_{dm}}{R_s + R_c} \\
i_{qc} = \frac{u_{qs} - R_s i_{qm}}{R_s + R_c}\n\end{cases}
$$
\n(2.15)

<sup>3</sup> No Anexo F são deduzidas as equações (2.14) e (2.15).

 Substituindo (2.14) e (2.15) em (2.13) e após algumas manipulações algébricas chega-se a [34]:

$$
P_{\text{perdas}} = \frac{3}{2} \left[ R_s + \frac{\left( \omega_e L_d \right)^2}{R_c} + \frac{R_s}{R_c^2} \left( \omega_e L_d \right)^2 \right] i_{dm} + \frac{3}{2} \left[ R_s + \frac{\left( \omega_e L_q \right)^2}{R_c} + \frac{R_s}{R_c^2} \left( \omega_e L_q \right)^2 \right] i_{qm}
$$
\n
$$
+ 3 \frac{R_s}{R_c} \omega_e \left( L_d - L_q \right) i_{dm} i_{qm}. \tag{2.16}
$$

 Na expressão anterior são indicadas as perdas elétricas totais no SynRM, o que significa que, quando o resultado obtido pela mesma for mínimo é garantida a condição de máxima eficiência. Definindo  $\zeta = i_{qm}/i_{dm}$ , esta condição é garantida resolvendo a equação [34]:

$$
\frac{\partial P_{\text{perdas}}}{\partial \zeta} = 0. \tag{2.17}
$$

 Através de (2.17), depois de algumas manipulações e simplificações algébricas, chega-se a (2.18) que nos dá o valor de  $\zeta$  que maximiza a eficiência [34]:

$$
\zeta = \sqrt{\frac{R_s R_c + (R_s + R_c)(\omega_e L_d)^2}{R_s R_c + (R_s + R_c)(\omega_e L_q)^2}}.
$$
\n(2.18)

Por analogia com a estratégia MTPA, com base na corrente  $i_{qs}^*$  gerada pelo controlador de velocidade, e no valor obtido para  $\zeta$  através de (2.18), obtém-se a corrente  $i_{ds}^*$ .

Tipicamente, as implementações da estratégia MEC são baseadas no raciocínio descrito anteriormente [16, 28, 35]. No entanto, como já referido, os parâmetros no SynRM variam em função da corrente que nele circula e este tipo de implementação depende fortemente dos parâmetros da máquina como se observa em (2.18). Para além das indutâncias  $L_d$  e  $L_q$ , a resistência de perdas no ferro varia muito com a velocidade e com a corrente, para além de ser uma tarefa bastante complexa obter uma aproximação precisa para o seu valor. Face a estas razões, alguns autores optam por uma implementação alternativa deste tipo de estratégia, em que não exista uma dependência tão acentuada do conhecimento dos parâmetros do motor [33, 34].

Em [33] é proposto um sistema de controlo baseado num estimador de parâmetros  $L_d$  e *L <sup>q</sup>* , em tempo real. Neste caso, os únicos parâmetros definidos previamente no sistema são *Rs*, *Rc* e os valores iniciais de cada uma das indutâncias calculados com base nas características nominais da máquina. O estimador de fluxo é ilustrado na Fig. 10. A amplitude e fase do fluxo são inicialmente calculadas por (2.19) sendo de seguida compensadas através de (2.22). No final
obtém-se  $\hat{\psi}_\alpha$  e  $\hat{\psi}_\beta$  que são convertidos para coordenadas *dq* e divididos pelas respetivas correntes de forma a obter  $L_d$  e  $L_q$  estimados.

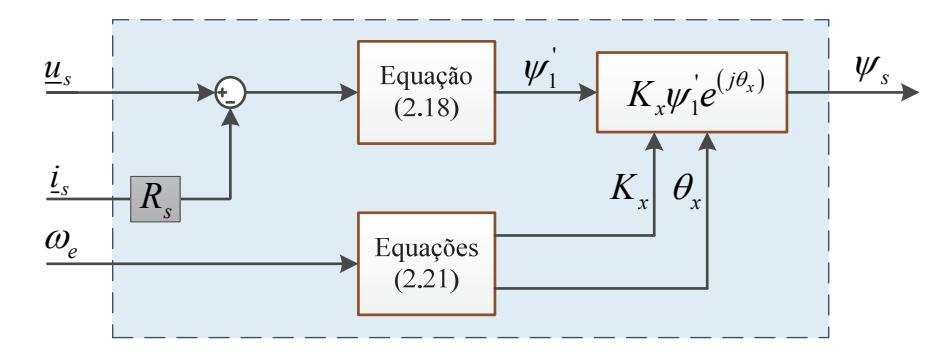

**Fig. 10 - Diagrama de blocos do estimador de fluxo.** 

 Este estimador baseia-se na integração da tensão de alimentação subtraída da queda de tensão na resistência dos enrolamentos estatóricos, sendo a sua função de transferência dada por:

$$
G(s) = \frac{T_{D}s}{1 + T_{D}s} \frac{T_{I}}{1 + T_{I}s}.
$$
\n(2.19)

 A função de transferência anterior consiste na ligação em série de dois filtros, um filtro passa-baixo com uma constante de tempo  $T_I$  muito grande e com um ganho igual a  $T_I$ , e um filtro passa-alto para remover a componente DC de offset, sendo:

$$
\begin{cases}\nT_I = \frac{1}{2\pi f_L} \\
T_D = \frac{1}{2\pi f_H}\n\end{cases}
$$
\n(2.20)

onde *Lf* e *Hf* são as frequências de corte do filtro passa-baixo e passa-alto, respetivamente.

Este estimador inclui uma compensação do erro, devido a possíveis desvios no sinal de entrada, que é baseada na comparação entre (2.19) e um integrador ideal no qual:

$$
G_{ideal}(s) = \frac{1}{s}.\tag{2.21}
$$

Desta forma, é feita uma compensação de amplitude e de fase dada, respetivamente, por  $K_x$  e  $\theta_x$ , onde:

$$
\begin{cases}\nK_x = \frac{|G_{ideal}(j\omega_e)|}{|G(j\omega_e)|} = \frac{\sqrt{\omega_e^2 (T_D + T_I)^2 + (1 - \omega_e^2 T_D T_I)^2}}{\omega_e^2 T_D T_I} \\
\theta_x = -\left[\text{sgn}(\omega_e)\right] \frac{\pi}{2} - \tan^{-1}\left(\frac{1 - \omega_e^2 T_D T_I}{2\pi \omega_e T_D T_I}\right)\n\end{cases} (2.22)
$$

Já em [34] a condição de máxima eficiência é obtida através do conceito da injeção de sinais de alta frequência. Com esta técnica é possível garantir máxima eficiência sem que exista uma dependência direta dos parâmetros do SynRM. A estratégia utilizada consiste em injetar um sinal de alta frequência e baixa amplitude no ângulo de corrente  $\theta_i$  de forma a obter-se uma determinada variação no valor da potência de entrada em função deste ângulo. Por outras palavras, o critério de máxima eficiência usado consiste em obter um ponto para o qual  $\frac{U_i}{2} = 0$ *i P*  $\frac{\partial P_{in}}{\partial \theta_i} = 0$ , sendo este

o ponto onde a eficiência é máxima. Deste modo, o valor da variação na potência de entrada causado pela injeção de sinal no ângulo  $\theta_i$  é analisado pelo sistema de controlo de modo a que, após alguns instantes, o sistema atue no sentido de fazer com que  $\theta_i$  convirja para o seu valor ótimo. Para que o ponto que garante o critério de MPPT seja detetado, o sinal injetado deve oscilar na curva de binário constante, tal como é ilustrado na Fig. 11. Se o ângulo de corrente for menor que o ponto de MPPT a variação de potência em função deste ângulo é negativa, caso contrário, esta variação é positiva. Quando a variação for nula significa que o ponto ótimo, no qual a eficiência é máxima, foi atingido.

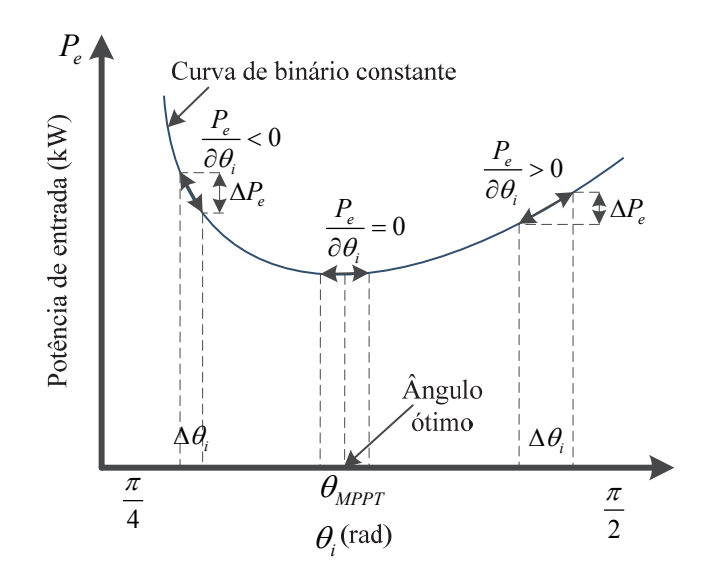

**Fig. 11 - Curva de potência de entrada em função do ângulo de corrente [34].** 

#### **2.4.4 Controlo de máximo fator de potência (MPFC)**

O objetivo da estratégia MPFC consiste em maximizar o fator de potência (FP), que é uma das grandezas fundamentais em qualquer máquina elétrica. O facto de os motores síncronos de relutância possuírem um baixo FP é apontado muitas vezes como uma desvantagem deste tipo de motor [36, 37]. Por esta razão, esta estratégia apenas é abordada teoricamente não existindo até à data investigação realizada sobre a mesma [4, 24]. Em [24] é obtida a expressão para o máximo fator de potência no SynRM:

$$
FP_{(\max)} = \frac{\frac{L_d}{L_q} - 1}{\frac{L_d}{L_q} + 1} = \frac{\xi - 1}{\xi + 1},
$$
\n(2.23)

em que  $\xi = \frac{L_d}{A}$ *q*  $\zeta = \frac{L_d}{L_a}$  é o fator de saliência do SynRM. A expressão (2.23) indica que o FP está diretamente relacionado com o quociente entre as indutâncias  $L_d$  e  $L_q$  do SynRM. Quanto maior for  $\xi$  maior será também o FP. Para que este se aproxime de um FP típico de um motor de indução  $\xi \ge 8$  [4]. Este quociente pode ser melhorado através de um número adequado de barreiras de fluxo ao longo do eixo *q* e da sua correta distribuição. No entanto, a alternativa mais adotada com vista a maximizar o FP consiste em introduzir ímanes permanentes no rotor do SynRM, designando-se este tipo de motor por motor síncrono de relutância assistido por ímanes permanentes (PMa-SynRM) [36, 38]. Os ímanes permanentes são introduzidos nas barreiras de fluxo aumentando a relutância segundo o eixo *q* do motor originando, assim, um aumento da sua saliência. Na Fig. 12 é ilustrado o rotor de um SynRM laminado transversalmente assistido por ímanes permanentes [36].

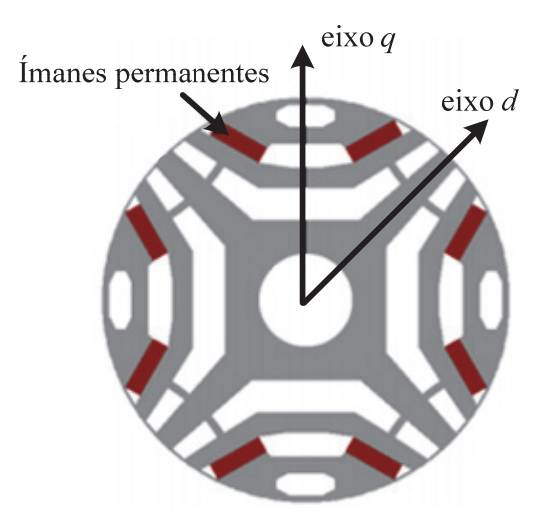

**Fig. 12 - Rotor de um PMa-SynRM [36].** 

## **2.5 Controlo direto de binário**

O controlo direto de binário (DTC) é outro método de controlo, alternativo ao FOC, que tem sido implementado em acionamentos com o SynRM [32, 39-42]. Ao contrário do FOC onde a resposta dinâmica é limitada pela largura de banda das malhas de controlo de corrente, no DTC não se utilizam estas malhas, o que possibilita obter respostas dinâmicas mais rápidas. Outra característica que distingue estes dois métodos é o facto de no DTC apenas se controlarem grandezas num referencial estacionário. As principais vantagens do DTC são a simplicidade do sistema de controlo e o facto de não se necessitar do conhecimento absoluto dos parâmetros do motor, no entanto, através do DTC é difícil obter um controlo tão preciso a baixas velocidades e tanto as correntes como o binário apresentam maiores oscilações do que no caso do FOC [43].

 O DTC tem sido proposto para o SynRM [32, 40, 42, 43] e o seu diagrama de blocos típico é ilustrado na Fig. 13.

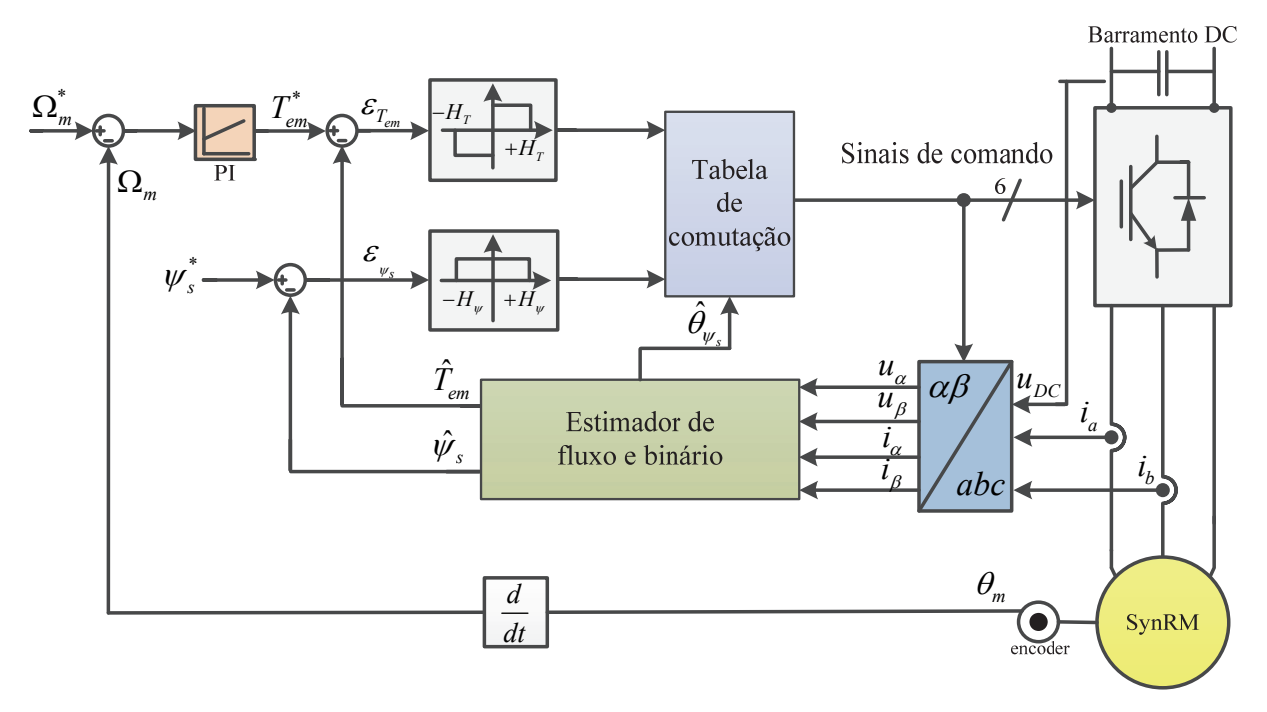

**Fig. 13 - Diagrama de blocos de um sistema de controlo baseado no DTC de um SynRM [43].** 

 O sistema consiste em duas malhas de controlo principais: a malha de controlo de binário e a malha de controlo de fluxo. Como se observa, o binário e o fluxo estatórico são controlados direta e separadamente através de controladores de histerese, sem que existam malhas internas de controlo de corrente. Tanto o binário como o fluxo de referência são comparados com os seus valores atuais e os erros resultantes devem ser estar dentro das bandas de histerese dos controladores através da seleção adequada dos estados de comutação do inversor. Esta seleção é

feita considerando o plano complexo onde estão representados os vetores de tensão do inversor, dividido em seis setores. Este plano está representado na Fig. 14.

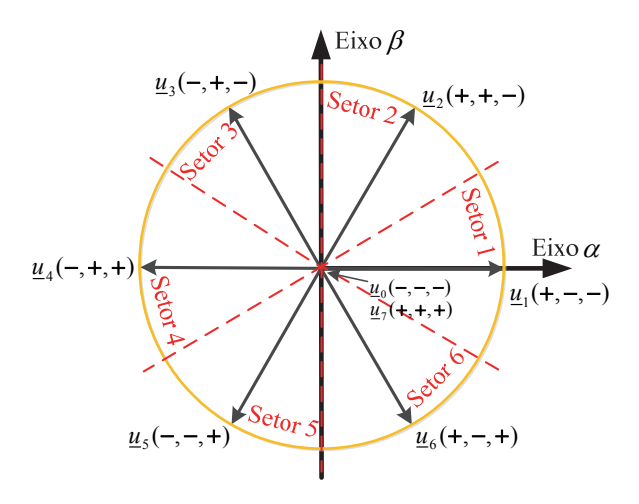

**Fig. 14 - Diagrama do vetor espacial de tensão para um inversor de dois níveis [43].** 

 Assim, em cada período de comutação é aplicado um vetor de tensão ao motor e no período de comutação seguinte é calculado e aplicado um novo vetor, de acordo com a seguinte tabela de comutação:

| $H_{\nu}$    | $H_{\mathit{T}_{em}}$ | Setor 1           | Setor 2           | Setor 3           | Setor 4           | Setor 5           | Setor 6           |
|--------------|-----------------------|-------------------|-------------------|-------------------|-------------------|-------------------|-------------------|
| $\mathbf{1}$ | $\mathbf{1}$          | $\underline{u}_2$ | $\underline{u}_3$ | $\underline{u}_4$ | $\underline{u}_5$ | $\underline{u}_6$ | $\underline{u}_1$ |
|              | $\boldsymbol{0}$      | $\underline{u}_0$ | $\underline{u}_7$ | $\underline{u}_0$ | $\underline{u}_7$ | $\underline{u}_0$ | $\underline{u}_7$ |
|              | $-1$                  | $\underline{u}_6$ | $\underline{u}_1$ | $\underline{u}_2$ | $\underline{u}_3$ | $\underline{u}_4$ | $\underline{u}_5$ |
| $-1$         | $\mathbf{1}$          | $\underline{u}_3$ | $\underline{u}_4$ | $\underline{u}_5$ | $\underline{u}_6$ | $\underline{u}_1$ | $\underline{u}_2$ |
|              | $\boldsymbol{0}$      | $\underline{u}_7$ | $\underline{u}_0$ | $\underline{u}_7$ | $\underline{u}_0$ | $\underline{u}_7$ | $\underline{u}_0$ |
|              | $-1$                  | $\underline{u}_5$ | $\underline{u}_6$ | $\underline{u}_1$ | $\underline{u}_2$ | $\underline{u}_3$ | $\underline{u}_4$ |

**Tabela 1 - Tabela de comutações do DTC.** 

 Para detetar o vetor de tensão a aplicar em cada estado, as tabelas de comutação necessitam das saídas discretas dos controladores assim como da posição do vetor do fluxo estatórico  $\theta_{\nu}$ . Assim, o uso da tabela de comutação com seis vetores ativos e dois nulos faz com que o fasor do fluxo estatórico esteja sempre a movimentar-se, aumentando ou diminuindo, de forma a regular o binário no SynRM.

 A saída do controlador de velocidade impõe o binário de referência e deve ser limitada pelo valor do binário nominal do motor.

O fluxo estatórico do motor é estimado num referencial estacionário através de:

$$
\begin{cases}\n\hat{\psi}_a = \int (u_a - R_s i_a) dt \\
\hat{\psi}_\beta = \int (u_\beta - R_s i_\beta) dt\n\end{cases}
$$
\n(2.24)

onde  $\hat{\psi}_\alpha$ ,  $\hat{\psi}_\beta$ ,  $i_\alpha$  e  $i_\beta$  são as componentes  $\alpha\beta$  do fluxo estatórico e da corrente de alimentação do motor, respetivamente. O módulo e a fase do fluxo estatórico são assim dados por:

$$
\begin{cases}\n\hat{\psi}_s = \sqrt{\psi_\alpha^2 + \psi_\beta^2} \\
\hat{\theta}_{\psi_s} = \tan^{-1} \left(\frac{\psi_\beta}{\psi_\alpha}\right)\n\end{cases}
$$
\n(2.25)

 Os integrais em (2.24) apresentam offsets, causando problemas para o sistema. A solução mais comum para este tipo de problemas consiste, geralmente, em substituir os integradores puro por um filtro passa-baixo com uma função de transferência do tipo  $\frac{1}{\sqrt{1-\frac{1}{n}}}$  $s + \omega_c$ , em que  $\omega_c$  é a frequência de corte do filtro [40]. No entanto, para frequências inferiores à frequência de corte a estimação do fluxo não é muito precisa provocando erros quer de amplitude quer de fase no fluxo estatórico estimado. Em [39], para evitar este problema, é proposto um integrador modificado cuja expressão é dada por:

$$
y = \frac{1}{s + \omega_c} x + \frac{\omega_c}{s + \omega_c} z,
$$
\n(2.26)

em que *x* é a entrada do integrador e *z* é um sinal de compensação do erro na saída. Quando o sinal de compensação é nulo o integrador funciona com um filtro passa-baixo e quando este sinal é diferente de zero o integrador irá funcionar como um integrador puro.

No DTC, o binário eletromagnético é também calculado num referencial estacionário através da expressão:

$$
\hat{T}_{em} = \frac{3}{2} p \left( \psi_{\alpha} i_{\beta} - \psi_{\beta} i_{\alpha} \right). \tag{2.27}
$$

 As referências de binário e de fluxo são comparadas com os seus valores estimados obtendo-se:

$$
\begin{cases}\n\varepsilon_{\psi_s} = \psi_s^* - \hat{\psi}_s \\
\varepsilon_{T_{em}} = T_{em}^* - \hat{T}_{em}\n\end{cases}
$$
\n(2.28)

em que  $\varepsilon_{T_{em}}$  e  $\varepsilon_{w_s}$  são os erros de binário e de fluxo, respetivamente. Estes erros são enviados aos controladores de histerese de binário e de fluxo, cuja função é manter estas grandezas dentro dos limites definidos pelas bandas de histerese.

 À semelhança do que sucede no FOC, também no DTC são implementadas estratégias que visam maximizar a eficiência do acionamento. Em [42] é proposto um controlador *online*  adaptativo para minimizar as perdas. O algoritmo utilizado tem como entradas a variação da potência de entrada no motor e a sua velocidade de rotação e gera na saída a variação necessária do fluxo estatórico de referência, de modo a satisfazer o critério da máxima eficiência.

Em [32] é proposto um algoritmo que tem por base a estratégia MTPA cuja função é obter um valor para o fluxo estatórico que maximize a eficiência do acionamento. Neste caso, o algoritmo consiste na injeção de uma perturbação no valor do fluxo estatórico de referência à qual corresponde uma variação da corrente de alimentação. Consoante a variação de corrente obtida este algoritmo gera uma compensação do fluxo de referência no sentido de aumentar ou diminuir o mesmo de forma a obter um nível de fluxo estatórico ótimo.

## **2.6 Controlo preditivo de binário**

Para além dos dois métodos de controlo tradicionais (FOC e DTC), existe ainda um outro método, designado por controlo preditivo de binário. Este método surgiu, fundamentalmente, em alternativa ao DTC no sentido de evitar algumas das suas principais desvantagens. O PTC é semelhante ao DTC e o seu objetivo principal consiste em prever o comportamento futuro do sistema atuando no mesmo, segundo um determinado critério de seleção de estados [44]. As predições realizadas estão diretamente relacionadas com o número de vetores de tensão possíveis de ser aplicados. A estratégia que faz a seleção do vetor de tensão ótimo a aplicar no instante seguinte é baseada na minimização de uma função custo. Desta forma, para cada vetor de tensão são previstos o binário eletromagnético e o fluxo estatórico do motor para o período de amostragem seguinte.

Este tipo de controlo requer um elevado número de cálculos para realizar as predições necessárias no sistema. Devido aos cálculos efetuados, podem existir atrasos entre estes e as medições no sistema, que podem levar à introdução de erros no mesmo.

Assim, apesar de ser um método muito pouco explorado em termos de acionamentos com o SynRM, a sua implementação prática foi proposta em [44], onde são evitadas desvantagens típicas do DTC tais como a frequência de comutação variável e também a necessidade de uma elevada frequência de amostragem.

# **3.Controlo por orientação do fluxo ativo do SynRM**

Após a apresentação e caracterização das estratégias de controlo mais comuns em acionamentos elétricos com SynRMs, optou-se por implementar uma estratégia de controlo baseada no FOC [45]. A opção por este método teve em conta as vantagens enaltecidas no segundo capítulo desta dissertação e também o facto de a sua principal alternativa, o DTC, apresentar desvantagens que não permitiriam obter um desempenho adequado. O elevado conteúdo harmónico de alta frequência das correntes e do binário eletromagnético provocam vibrações no motor, fazendo com que este método seja pouco atrativo no caso específico de sistemas de controlo de veículos elétricos.

A estratégia de controlo implementada designa-se por "controlo por orientação do fluxo ativo" e será apresentada em detalhe de seguida. Comparativamente às outras estratégias de controlo baseadas no FOC, esta estratégia tem como vantagem o facto de permitir controlar o fluxo responsável pela produção de binário no SynRM, de modo a que se consiga obter uma resposta dinâmica mais rápida. Através do controlo do fluxo ativo foi possível desenvolver um algoritmo de minimização de perdas, apresentado na subsecção 3.5, que permitiu obter uma otimização da eficiência do acionamento. Desta forma, evitou-se aquela que seria a principal desvantagem desta estratégia, no caso, a sua eficiência, passando esta a assemelhar-se às estratégias MTPA e MEC já apresentadas.

A opção por esta estratégia de controlo permitiu ainda a implementação do controlo do motor sem sensor de posição, através da estimação da posição do rotor do SynRM, que foi desenvolvida em [46]. O facto de o fluxo ativo estar sempre alinhado com o eixo *d* do SynRM permite simplificar a estimação da posição do rotor.

# **3.1 Conceito de fluxo ativo**

O fluxo ativo é definido como a componente de fluxo que é multiplicada pela corrente  $i_{qs}$ na equação do binário eletromagnético do SynRM, em eixos *dq*, tal como é demonstrado de seguida com base em [45] e na Fig. 15. Por esta razão, pode afirmar-se que o fluxo ativo é a componente do fluxo responsável pela produção de binário no SynRM.

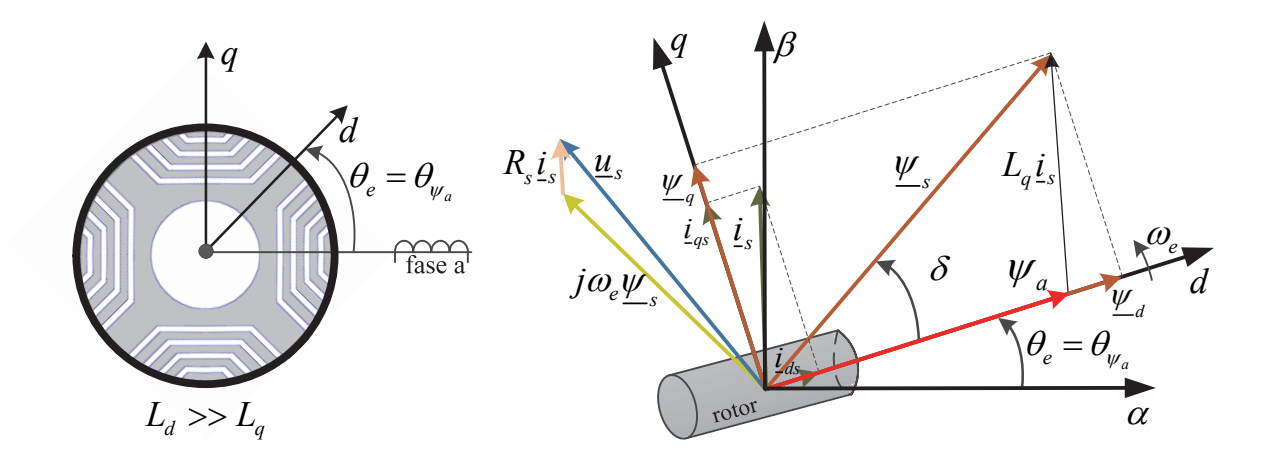

**Fig. 15 - Diagrama vetorial do SynRM com a representação do fluxo ativo**  $\psi_a$  **[47].** 

Da Fig. 15 observa-se que a relação entre o fluxo ativo e o fluxo estatórico é dada por:

$$
\underline{\psi}_a = \underline{\psi}_s - L_q \underline{i}_s,\tag{3.1}
$$

sendo que o fluxo estatórico pode ser expresso por:

$$
\underline{\psi}_s = \psi_d + j\psi_q = L_d i_{ds} + jL_q i_{qs}.\tag{3.2}
$$

Ao substituir (3.2) em (3.1) vem:

$$
\underline{\psi}_a = L_d i_{ds} + j L_q i_{qs} - L_q \left( i_{ds} - j i_{qs} \right). \tag{3.3}
$$

Simplificando  $(3.3)$  chega-se  $a^4$ :

$$
\underline{\psi}_a = \left(L_d - L_q\right) i_{ds}.\tag{3.4}
$$

 Para clareza da exposição, relembra-se agora a equação do binário eletromagnético do SynRM:

$$
T_{em} = \frac{3}{2} p (L_d - L_q) i_{ds} i_{qs}.
$$
 (3.5)

 Substituindo agora (3.4) em (3.5) confirma-se a afirmação inicial de que o fluxo ativo é a componente de fluxo responsável pela criação de binário no SynRM.

1

<sup>4</sup> Expressão obtida considerando um referencial rotórico (eixos *dq*).

Assim, tendo em consideração o fluxo ativo, o binário eletromagnético passa a ser dado por:

$$
T_{em} = \frac{3}{2} p \psi_a i_{qs}.
$$
\n
$$
(3.6)
$$

 Através da Fig. 15 e com base em (3.4) é ainda possível observar que o fluxo ativo está sempre alinhado com o eixo *d* do rotor e, portanto, a sua fase coincide com a posição angular elétrica do rotor. Esta característica revela-se muito importante quando se pretende implementar um sistema de controlo sem sensor de posição pois, neste caso, as estimações necessárias ao sistema de controlo são mais simples de realizar [47, 48]. Com base nestas considerações, o fasor espacial do fluxo ativo pode ainda ser expresso, em eixos  $\alpha\beta$ , por:

$$
\underline{\psi}_{a}^{\alpha\beta} = \psi_{a} \cos(\theta_{\psi_{a}}) + j\psi_{a} \sin(\theta_{\psi_{a}}).
$$
\n(3.7)

## **3.2 Sistema de controlo implementado**

O diagrama de blocos do sistema de controlo implementado está representado na Fig. 16 [47].

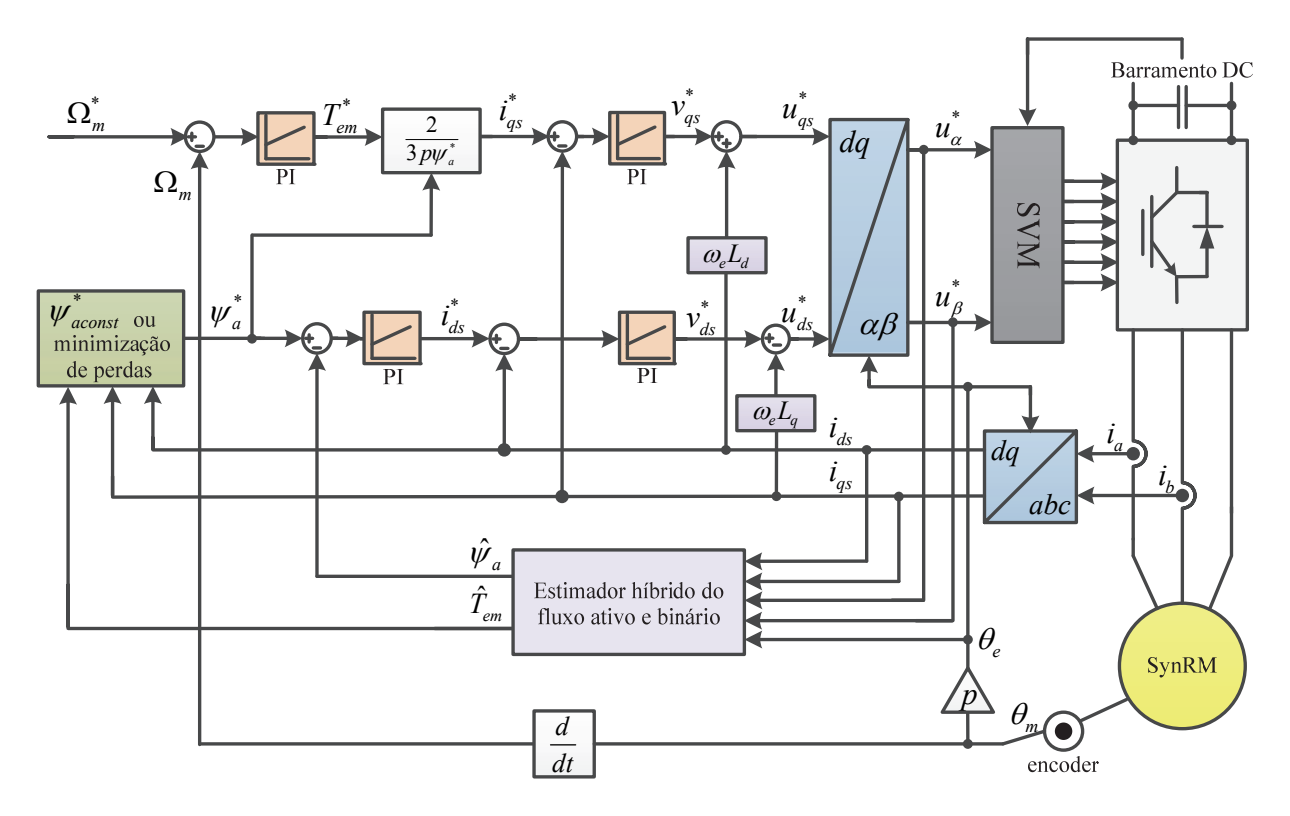

**Fig. 16 - Diagrama de blocos do sistema de controlo do SynRM implementado.** 

Esta estratégia de controlo por orientação do fluxo ativo é análoga ao bem conhecido controlo direto por orientação do campo rotórico (DRFOC) aplicado ao MIT. Neste último, analogamente ao fluxo ativo, também o fluxo rotórico é alinhado com o eixo *d* do motor, possuindo um valor de referência constante e igual ao seu valor nominal. Existe ainda uma analogia entre estas duas estratégias de controlo e o controlo do binário de uma máquina de corrente contínua (MCC). Numa MCC, o binário é dado por:

$$
T_{em} = K_a \phi_p I_a,\tag{3.8}
$$

onde  $K_a$  é uma constante que depende dos parâmetros construtivos da máquina,  $\phi_p$  é o fluxo por polo e  $I_a$  é a corrente na armadura. Através de (3.8) observa-se que o binário da MCC é diretamente proporcional ao fluxo de excitação  $\phi$  (que por sua vez é proporcional à corrente de excitação *i<sub>f</sub>*) e à corrente que percorre o enrolamento da armadura  $I_a$ .

O sistema de controlo implementado, ilustrado na Fig. 16, é composto por duas malhas de controlo externas, sendo uma de fluxo ativo e outra de velocidade, e duas malhas internas que controlam as correntes  $i_{ds}$  e  $i_{qs}$ . O sistema é ainda composto por um estimador híbrido de fluxo, que estima o fluxo ativo e também o binário eletromagnético no SynRM. De forma a obter um funcionamento adequado da estratégia de controlo é necessário que estas grandezas sejam corretamente estimadas e, como tal, é fundamental no sistema de controlo que este estimador seja o mais preciso possível [45].

Na malha de controlo de velocidade, o erro resultante da comparação entre a velocidade de referência introduzida pelo utilizador e a velocidade de rotação do SynRM, lida através de um *encoder*, é a entrada de um controlador PI. Este controlador PI gera na sua saída um valor de binário de referência,  $T_{em}^*$ , estando o mesmo limitado pelo valor do binário nominal do SynRM utilizado. O binário de referência gerado é depois convertido em  $i_{\varphi}^*$  através de (3.6) [45].

O fluxo ativo de referência,  $\psi_a^*$ , pode ser estabelecido como o fluxo ativo nominal ou pode também ser gerado por um algoritmo de minimização de perdas que será apresentado mais à frente nesta dissertação. Na malha externa de controlo de fluxo, o fluxo ativo de referência é comparado com o fluxo ativo estimado pelo estimador de fluxo e o resultado é a entrada de um controlador PI. Este controlador PI gera na sua saída o valor de  $i^*_{ds}$  correspondente à referência de corrente que criará o fluxo ativo desejado.

O sistema de controlo necessita que sejam medidas as correntes de alimentação de duas fases do SynRM, sendo a corrente na terceira fase estimada através destas. Estas três correntes são convertidas de um referencial estatórico para um referencial síncrono, através da Transformação de Park, de modo a obter-se  $i_{ds}$  e  $i_{gs}$ . Para efetuar esta transformação, o *encoder* utilizado, (que no caso é um *encoder* incremental de 1024 ppr), fornece a posição angular mecânica do rotor sendo que esta é convertida para a posição angular elétrica do rotor do motor que é usada na transformação.

Nas malhas internas de controlo de corrente, os valores de  $i_{ds}^*$  e de  $i_{gs}^*$ , gerados pelas malhas externas de fluxo ativo e de velocidade, respetivamente, são comparados com os valores de  $i_k$  e  $i_{\rm gs}$ . Os erros daí resultantes são anulados por um controlador PI existente em cada malha que gera na saída as tensões de referência  $v_{ds}^*$  e  $v_{qs}^*$ . Para cada um dos erros resultantes existe um controlador PI que os corrige e gera na sua saída os valores de referência das tensões  $u_{ds}^*$  e  $u_{gs}^*$ . Para conseguir um controlo independente das correntes segundo os dois eixos (eixos *dq*) incluem-se no sistema de controlo os termos de desacoplamento,  $\omega_e L_d i_{ds}$  e  $\omega_e L_q i_{qs}$ . Desta forma, as tensões  $u_{ds}^*$  e  $u_{qs}^*$  são geradas independentemente uma da outra garantindo melhores respostas dinâmicas do sistema perante regimes transitórios. Estas tensões são convertidas para um referencial estacionário, obtendo-se as tensões  $u_{\alpha}^*$  e  $u_{\beta}^*$  de forma a poderem ser aplicadas à entrada do modulador SVPWM. Este modulador gera os pulsos a aplicar à porta de comando dos IGBTs da ponte inversora, de modo a que sejam obtidas as tensões de alimentação do SynRM pretendidas.

 Nas secções seguintes da dissertação serão caracterizadas as malhas de controlo que constituem o sistema de controlo, sendo ainda apresentado em detalhe o estimador híbrido de fluxo ativo e estimador do binário do SynRM.

#### **3.3 Malhas de controlo do sistema**

#### **3.3.1 Malha de controlo da velocidade**

 Na Fig. 17 é ilustrada a malha de controlo de velocidade do sistema de controlo implementado.

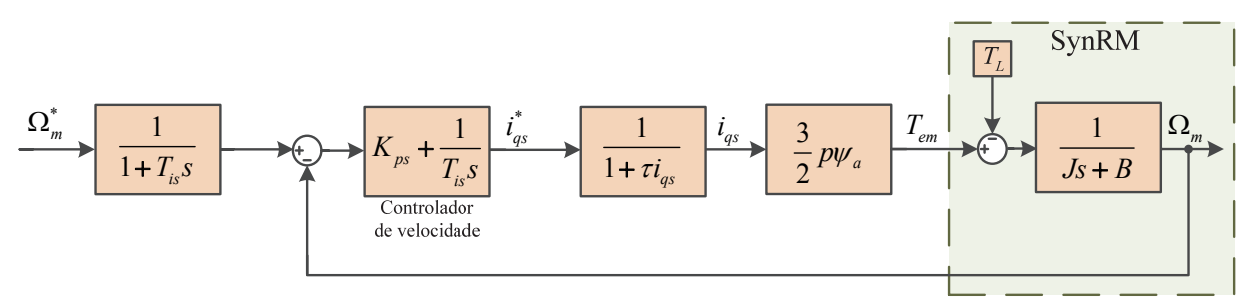

**Fig. 17 - Diagrama de blocos da malha de controlo de velocidade do SynRM.** 

 Nesta malha de controlo é utilizado um pré-filtro passa-baixo de primeira ordem a seguir à velocidade de referência  $\Omega_m^*$ , que tem como objetivo evitar o *overshoot* na resposta da velocidade. Este filtro foi projetado de modo a que a sua constante de tempo, *Tis* , seja igual ao tempo integral do controlador PI da malha de controlo de velocidade [49].

A função de transferência do controlador PI de velocidade é expressa por:

$$
G_{sPI}(s) = K_{ps} + \frac{1}{T_{is}s},
$$
\n(3.9)

na qual  $K_{ps}$  e  $T_{is}$  representam o ganho proporcional e a constante de tempo integral do controlador, respetivamente. Para uma sintonização adequada deste controlador é necessário ter em consideração a malha interna de controlo de corrente  $i_{qs}$ , sendo a mesma representada por um filtro passa-baixo no qual o termo  $\tau_{i_{\infty}}$  corresponde ao inverso da largura de banda desta malha.

 Partindo da equação mecânica do movimento dada por (2.3) e aplicando a Transformada de Laplace, vem:

$$
T_{em}(s) - T_L(s) = Js\Omega_m(s) + B\Omega_m(s).
$$
\n(3.10)

Considerando o binário de carga  $T_L(s)$ , como uma perturbação do sistema nula para efeitos de sintonização do controlador PI, a função de transferência da malha de controlo de velocidade será dada por:

$$
\frac{\Omega_m(s)}{\Omega_m^*(s)} = \frac{K_{ps}s + \frac{1}{T_{is}}}{Js^2 + (B + K_{ps})s + \frac{1}{T_{is}}}.
$$
\n(3.11)

 Os parâmetros do controlador PI de velocidade foram sintonizados com base no método do ótimo simétrico e os valores obtidos para  $K_{ps}$  e  $T_{is}$  são apresentados no Anexo D.3 [49].

#### **3.3.2 Malha de controlo do fluxo ativo**

Na Fig. 18 está representado o diagrama de blocos da malha de controlo de fluxo ativo.

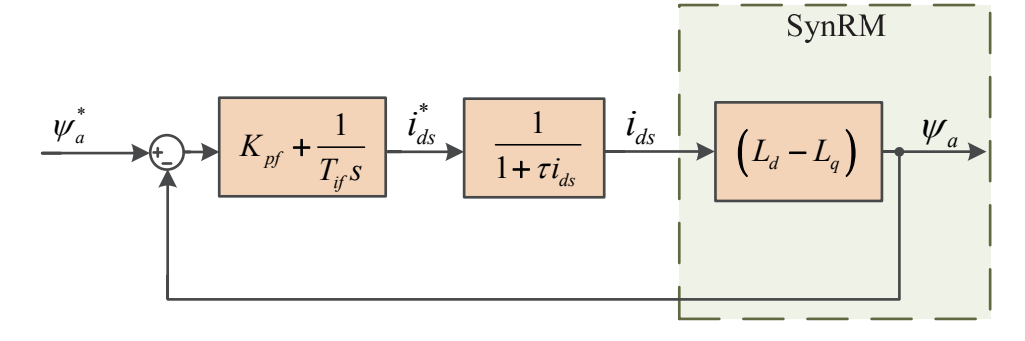

**Fig. 18 - Diagrama de blocos da malha de controlo de fluxo ativo do SynRM.** 

 Nesta malha de controlo, o fluxo ativo de referência pode ser predefinido como o fluxo ativo nominal do SynRM ou pode também ser gerado através de um algoritmo de minimização de perdas, apresentado mais à frente na dissertação.

O fluxo ativo nominal é calculado através de:

$$
\underline{\psi}_{an} = \underline{\psi}_{sn} - L_{qn} \underline{i}_{sn},\tag{3.12}
$$

sendo o fluxo estatórico nominal  $\psi_{sn}$  calculado por:

$$
\psi_{sn} \approx \frac{\sqrt{2}U_n}{\sqrt{3}2\pi f_n},\tag{3.13}
$$

onde  $U_n = 355$  V e  $f_n = 50$  Hz são a tensão nominal e a frequência nominal do SynRM utilizado, respetivamente. Substituindo estes valores em  $(3.13)$  obtém-se  $\psi_{sp} = 0.9226$  Wb.

 O parâmetro *L qn* é obtido através da tabela de interpolação relativa à indutância *L <sup>q</sup>* do SynRM, para um valor de corrente igual à corrente nominal deste. Neste caso,  $L_{qn} \approx 0.033$  *H* para  $i_{\rm sn} = 7.9$  A.

 Recorrendo ao diagrama vetorial da Fig. 15 assumindo uma fase de 0º para o fluxo estatórico  $\psi_s$  e sabendo que o FP do SynRM utilizado é 0.68, pode ser calculado o respetivo ângulo através de:

$$
\varphi = \arccos(0.68) = 47.16^{\circ}.
$$
\n(3.14)

Em condições nominais, a fase da corrente  $i_{sn}$  será então  $90^{\circ} - 47.16^{\circ} = 42.84^{\circ}$ .

 Substituindo todos os valores calculados anteriormente em (3.12) obtém-se o valor do fluxo ativo nominal do SynRM:

$$
\psi_{an} = 0.9226 - 0.033 \left( \sqrt{2} \times 7.9 \angle 42.84^{\circ} \right)
$$
  
\n
$$
\psi_{an} = 0.69 \text{ Wb.}
$$
\n(3.15)

A diferença entre o valor de referência do fluxo ativo,  $\psi_a^*$ , e o valor do fluxo ativo estimado pelo estimador híbrido de fluxo,  $\hat{\psi}_a$ , é a entrada de um controlador PI, cuja função é gerar na saída o valor de  $i_{ds}^*$ , conforme se representa na Fig. 18. Ainda na Fig. 18 é representada a malha interna de controlo de corrente  $i_{ds}$  através de um filtro passa-baixo no qual o termo  $\tau_{i_{ds}}$  corresponde ao inverso da largura de banda da malha de corrente.

A malha de controlo de fluxo ativo foi sintonizada de acordo com o método de sintonização da amplitude ótima [49]. Os resultados obtidos através deste método de sintonização permitiram obter uma estimativa inicial para os valores dos parâmetros do controlador PI, designadamente,  $K_{pf}$  e  $T_{if}$ . No entanto, houve necessidade de ajustar estes valores em ambiente experimental para que se obtivesse uma sintonização mais precisa e que garantisse melhores respostas dinâmicas. Os valores obtidos para  $K_{pf}$  e  $T_{if}$  são apresentados no Anexo D.3.

#### **3.3.3 Malhas de controlo das correntes**

No diagrama de blocos da Fig. 19 são apresentadas as malhas de controlo de corrente do sistema de controlo implementado [24, 50].

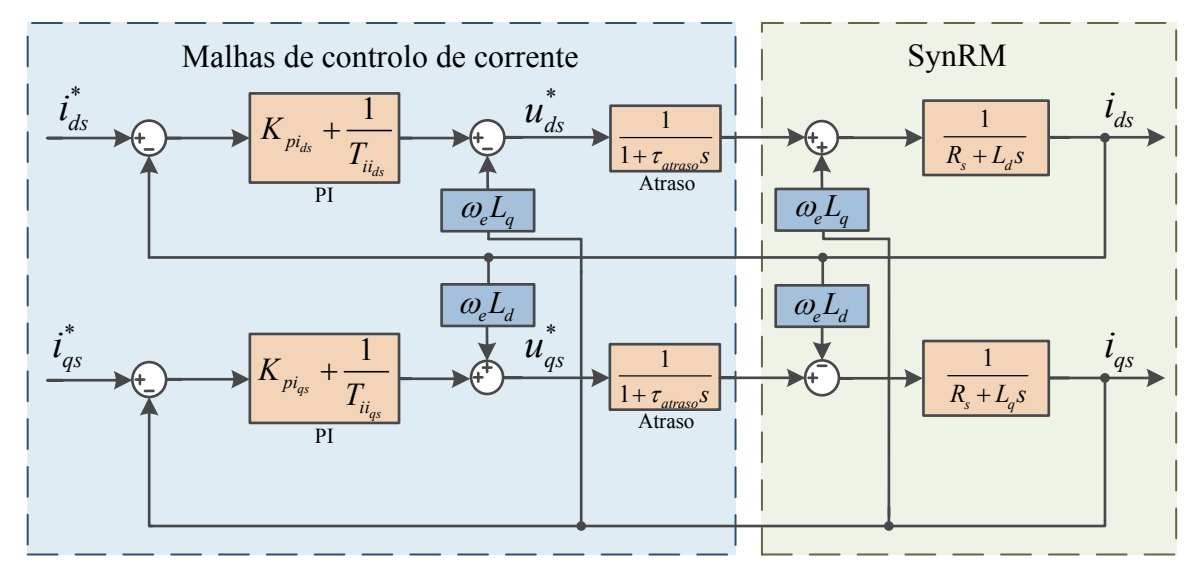

**Fig. 19 - Diagrama de blocos das malhas de controlo de corrente do SynRM [24].** 

 As funções de transferência das malhas de corrente representadas na Fig. 19 são obtidas com base nas equações fundamentais descritas no capítulo anterior desta dissertação.

Cada uma destas malhas possui um controlador PI, com parâmetros  $K_{pi_{ds}}$  e  $T_{ii_{ds}}$  na malha de corrente do eixo *d* e  $K_{p i_q s}$  e  $T_{i i_q s}$  na malha de corrente do eixo *q*. Optou-se por sintonizar cada controlador PI de corrente de forma distinta, uma vez que os eixos do SynRM apresentam caracteristícas diferentes levando a que tenham tempos de resposta diferentes. À semelhança do controlador PI de fluxo ativo, também os controladores PI de corrente foram sintonizados com base no método amplitude ótima [49]. De novo, houve necessidade de efetuar pequenos ajustes aos valores calculados.

Na Fig. 19 estão também representados os blocos correspondentes aos atrasos que ocorrem no sistema e que influenciam o desempenho dinâmico do mesmo. Estes atrasos provêm,

essencialmente, da própria plataforma digital, do tempo de execução do programa pelo processador, da amostragem dos sinais pelos retentores de ordem zero (ZOH) e dos conversores analógico-digitais (ADC) [49]

Os termos de desacomplamento estão também ilustrados na Fig. 19. É fundamental incluir estes termos no sistema de controlo para que as correntes sejam controladas independentemente uma da outra e se obtenha uma boa resposta do sistema em regime transitório.

No Anexo D.3 são apresentados os valores obtidos para cada um dos controladores das malhas de corrente.

## **3.4 Estimador híbrido do fluxo ativo**

Perante as considerações feitas anteriormente é evidente a necessidade de estimar o valor de fluxo ativo no SynRM. Para tal, foi implementado um estimador híbrido de fluxo ativo que combina os modelos de corrente e de tensão sendo o diagrama de blocos do mesmo apresentado na Fig. 20 [47].

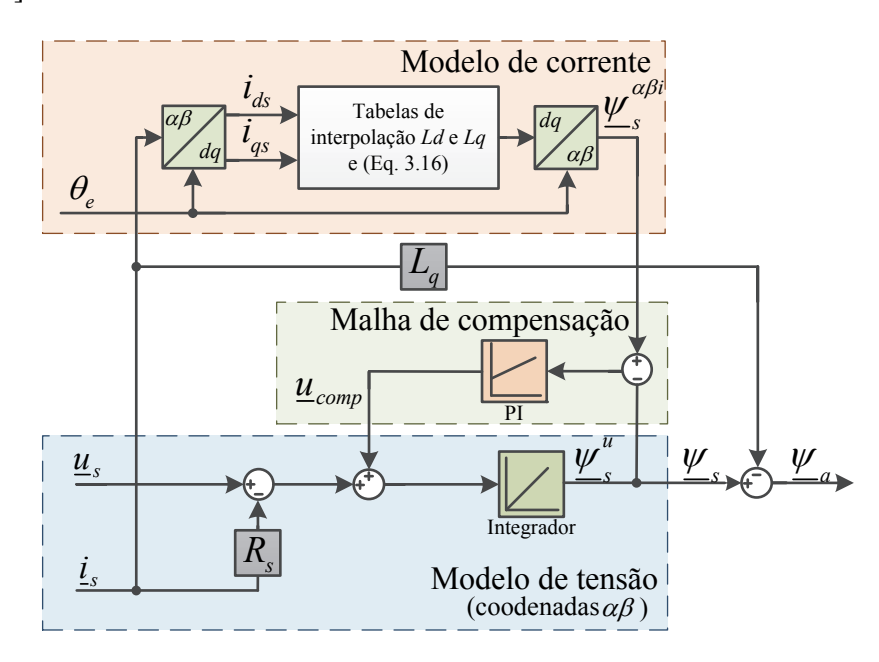

**Fig. 20 - Estimador híbrido de fluxo ativo do SynRM [47].** 

O modelo de corrente consiste em usar na estimação do fluxo as correntes de alimentação, convertidas em eixos  $dq$ , e os valores das indutâncias  $L_d$  e  $L_q$ , os quais estão armazenados em tabelas de interpolação. Este modelo é utilizado a baixas velocidades pois, ao contrário do modelo de tensão, não depende da queda de tensão na resistência dos enrolamentos estatóricos que a baixas velocidades é mais significativa e varia muito em função da temperatura [48].

O fluxo estatórico do SynRM, calculado com base no modelo de corrente, é dado por [48]:

$$
\underline{\psi}_{s}^{i} = (L_{d}i_{ds} + jL_{q}i_{qs})e^{j\theta_{e}}.
$$
\n(3.16)

O modelo de tensão é utilizado a médias e altas velocidades e baseia-se na integração da força electromotriz (fem) do motor. Como tal, o modelo de tensão apresenta maior robustez face a variações de parâmetros. O fluxo estatórico, calculado através do modelo de tensão do motor é dado por [48]:

$$
\underline{\psi}^u_s = \int \left( \underline{u}_s - R_s \underline{i}_s + \underline{u}_{comp} \right) dt. \tag{3.17}
$$

 No estimador de fluxo existe um controlador PI que faz a transição suave entre os dois modelos. A entrada deste PI é a diferença entre os modelos e este gera na saída o termo de compensação  $u_{comp}$ . Este termo compensa possíveis erros de estimação que podem ter origem em variações de parâmetros do motor, condições iniciais dos integradores e desvios nas variáveis medidas. A equação do controlador PI é dada por [47]:

$$
\underline{u}_{comp} = \left(K_p^{ui} + \frac{1}{T_i^{ui}s}\right) \left(\underline{\underline{w}}_s^i - \underline{\underline{w}}_s^u\right). \tag{3.18}
$$

 Este controlador PI foi sintonizado de acordo com as fórmulas propostas em [51], através das quais se define uma transição suave entre modelos:

$$
K_p^{ui} = \sqrt{2}\omega_c \tag{3.19}
$$

$$
T_i^{ui} = \frac{1}{\omega_c^2}.\tag{3.20}
$$

Definindo uma frequência de corte  $\omega_c = 85$  rad/s para a transição entre modelos, obtêm-se os parâmetros,  $K_p^{\mu i} = 120.208$  e  $T_i^{\mu i} = 0.000138$ , sendo houve necessidade de ajustar  $T_i^{\mu i}$  no sentido de melhorar a dinâmica do estimador.

#### **3.5 Minimização das perdas no SynRM**

Em aplicações de tração elétrica, particularmente no caso de veículos elétricos, é desejável que a autonomia das baterias que fornecem a energia elétrica ao sistema seja a máxima possível [52].

Na maioria das estratégias de controlo nas quais se controla o nível do fluxo no SynRM é mantido um valor de fluxo constante como referência, permanecendo o mesmo inalterado independentemente das condições de funcionamento do motor. Deste modo, existem várias condições de funcionamento para as quais seria desejável que o nível de fluxo fosse reduzido de forma a reduzir as perdas elétricas no acionamento. Por exemplo, em situações de ausência de carga ou para valores de carga baixos, não é necessário ter um fluxo de referência no SynRM tão elevado como quando o motor funciona em regimes de carga mais elevados [4].

Assim, foi implementada uma estratégia de minimização das perdas elétricas no motor que consiste na adaptação do fluxo ativo de referência consoante a situação de funcionamento do SynRM. Esta estratégia conduziu a melhorias consideráveis ao nível da eficiência do acionamento [53].

É importante referir que se por um lado se pretende minimizar ao máximo as perdas elétricas, por outro não é desejável reduzir o fluxo até um valor tal que possa interferir com o desempenho dinâmico do sistema de controlo. Assim, de modo a que a estratégia de minimização de perdas não interfira com o desempenho dinâmico do sistema de controlo, a mesma foi implementada com vista a melhorar a eficiência em regime permanente e para valores de binário de carga até cerca de 90% do binário nominal do motor. Importa salientar que foi estabelecido um valor mínimo para o fluxo ativo de referência, que garante que a máquina não entre em instabilidade. Este valor foi obtido diminuindo o nível de fluxo observando, em simultâneo, o impacto que esta diminuição tinha no ângulo de carga do motor, definindo um valor limite mínimo para o qual não há risco de o motor entrar em instabilidade.

As perdas elétricas no SynRM são dadas pela soma entre as perdas no cobre e as perdas no ferro do SynRM, de acordo com:

$$
P_e = \frac{3}{2} R_s \left( i_{ds}^2 + i_{qs}^2 \right) + \frac{3}{2} R_c \left( i_{dc}^2 + i_{qc}^2 \right). \tag{3.21}
$$

Através do circuito equivalente do SynRM, representado na Fig. 3, as correntes de alimentação e de circulação na resistência de perdas no ferro,  $i_{\text{gas}}$  e  $i_{\text{gas}}$ , respetivamente, são dadas, em eixos *dq*, por:

$$
\begin{cases}\ni_{dqs} = \frac{u_{dqs} + R_c i_{dqm}}{R_s + R_c} \\
i_{dqc} = \frac{u_{dqs} - R_s i_{dqm}}{R_s + R_c}\n\end{cases}
$$
\n(3.22)

Substituindo (3.22) em (3.21) vem:

$$
P_e = \frac{3}{2} R_s \left[ \left( \frac{u_{ds} + R_c i_{dm}}{R_s + R_c} \right)^2 + \left( \frac{u_{qs} + R_c i_{qm}}{R_s + R_c} \right)^2 \right] + \frac{3}{2} R_c \left[ \left( \frac{u_{ds} - R_s i_{dm}}{R_s + R_c} \right)^2 + \left( \frac{u_{qs} - R_s i_{qm}}{R_s + R_c} \right)^2 \right].
$$
 (3.23)

Simplificando e manipulando algebricamente (3.23), é possível obter [53]:

$$
P_e = \frac{3}{2} \frac{u_s^2}{R_s + R_c} + \frac{3}{2} \frac{R_s R_c}{R_s + R_c} \left( i_{dm}^{2} + i_{qm}^{2} \right) = \frac{3}{2} \left[ \frac{u_s^2}{R_s + R_c} + \frac{R_s R_c}{R_s + R_c} \left( \left( \frac{\psi_d}{L_d} \right)^2 + \left( \frac{\psi_q}{L_q} \right)^2 \right) \right].
$$
 (3.24)

Analisando (3.24) conclui-se que o primeiro termo representa, aproximadamente, as perdas no ferro do motor, uma vez que  $R_c$  é muito superior a  $R_s$ . Do mesmo modo, o segundo termo deve-se, maioritariamente, às perdas no cobre do motor. Uma vez que este sistema de controlo foi implementado num acionamento com um SynRM de alto rendimento (90.4% de rendimento nominal), com perdas no ferro muito reduzidas, o segundo termo é muito superior ao primeiro para uma gama alargada de funcionamento. Deste modo, o algoritmo de minimização de perdas consiste em minimizar o segundo termo de (3.24). Assim, foi definida uma quantidade *M* através da expressão [53]:

$$
M = \left[ \left( \frac{\psi_d}{L_d} \right)^2 + \left( \frac{\psi_q}{L_q} \right)^2 \right].
$$
 (3.25)

 Desta forma, a minimização das perdas dadas por (3.24) equivale agora à minimização de *M* .

A equação do binário eletromagnético (2.2) pode ser rescrita em termos das componentes *dq* de fluxo do SynRM, obtendo-se:

$$
T_{em} = \frac{3}{2} p \left( \frac{1}{L_q} - \frac{1}{L_d} \right) \psi_d \psi_q.
$$
 (3.26)

Resolvendo (3.26) em ordem a  $\psi_a$ , obtém-se:

$$
\psi_q = \frac{2T_{em}L_dL_q}{3p(L_d - L_q)\psi_d}.
$$
\n(3.27)

Se (3.27) for substituído em (3.25) o termo *M* virá dado em função da componente de fluxo  $\psi_d$ . Resolvendo  $\partial M/\partial \psi_d = 0$ , é possível obter o valor de  $\psi_d$  que minimiza *M*. Assim:

$$
\frac{\partial M}{\partial \psi_d} = \frac{\partial}{\partial \psi_d} \left[ \left( \frac{\psi_d}{L_d} \right)^2 + \left( \frac{2T_{em}L_d}{3p(L_d - L_q)\psi_d} \right)^2 \right] = 0.
$$
\n(3.28)

Após resolver e simplificar (3.28) foi possível chegar à expressão a partir da qual se obtém  $\psi_d$  ótimo, sendo a mesma dada por:

$$
\psi_d^{opt} = L_d \sqrt[4]{\frac{4T_{em}}{9p^2 \left(L_d - L_q\right)^2}}.
$$
\n(3.29)

Depois de obtido  $\psi_d^{opt}$ , substituindo o seu valor em (3.27) obtém-se  $\psi_q^{opt}$ . O fasor do fluxo estatórico ótimo é então dado por:

$$
\underline{\psi}_{s}^{opt} = \underline{\psi}_{d}^{opt} + j\underline{\psi}_{q}^{opt}.
$$
\n(3.30)

O valor de fluxo ativo ótimo que será usado como referência para o sistema de controlo é assim calculado substituindo (3.30) na equação do fluxo ativo (3.1), de acordo com:

$$
\underline{\psi}_{a}^{opt} = \underline{\psi}_{s}^{opt} - L_q \underline{i}_s. \tag{3.31}
$$

# **4.Resultados de simulação**

A estratégia de controlo apresentada no capítulo anterior foi previamente testada em ambiente de simulação *Matlab/Simulink* de forma a avaliar se a mesma poderia ou não ser implementada experimentalmente. Neste caso, a simulação foi bastante útil pois permitiu realizar diversos testes ao sistema de controlo antes de os realizar na prática, assim como fazer vários ajustes no mesmo, principalmente, ao nível de parâmetros dos controladores PI utilizados. É de salientar que para obter os resultados de simulação apresentados de seguida, os parâmetros utilizados para os controladores PI são idênticos aos que foram utilizados para obter os resultados experimentais, o que permite validar o bom desempenho do sistema de controlo, quer a nível de simulação quer a nível experimental.

O modelo do SynRM utilizado para a implementação do sistema de controlo em simulação foi desenvolvido em [21], no qual são contemplados os efeitos da saturação magnética e saturação magnética cruzada, incluindo-se igualmente uma aproximação ao valor da resistência de perdas no ferro em função do fluxo e da velocidade. Foram ainda usados modelos discretos de um retificador e de um inversor trifásicos. A frequência de comutação utilizada foi de 12.8 kHz e o período de amostragem do programa foi de 78.125 µs. No Anexo A desta dissertação é apresentado em detalhe o modelo de simulação computacional desenvolvido. Os parâmetros do SynRM utilizado são apresentados no Anexo D.1.

Neste capítulo serão apresentados diversos testes relativos ao funcionamento do SynRM a diferentes velocidades e para vários regimes de carga, em regime permanente e também em regime dinâmico.

### **4.1 Arranque até à velocidade nominal**

A Fig. 21 mostra um arranque, a partir do repouso com o SynRM previamente magnetizado, até se atingir a velocidade nominal. Na Fig. 21 (a) é ilustrada a velocidade desenvolvida pelo motor durante a transição onde se pode verificar que o tempo que se demora a atingir a velocidade de referência é cerca de 0.7 s, o que demostra a rapidez de transição. Pode ainda observar-se que a velocidade atinge a referência sem sobrelevação.

Na Fig. 21 (b) observa-se que o binário eletromagnético desenvolvido durante a transição coincide com o binário nominal do motor, de modo a que a transição seja o mais rápida possível. No final da transição o binário eletromagnético tem um valor ligeiramente superior a zero devido ao binário resistivo do SynRM, que neste caso é de cerca de 0.5 Nm.

Na Fig. 21 (c) é ainda ilustrada a corrente de alimentação na fase a do motor, onde se verifica que a mesma possui uma forma de onda praticamente sinusoidal, tal como seria expectável e com uma frequência progressivamente constante.

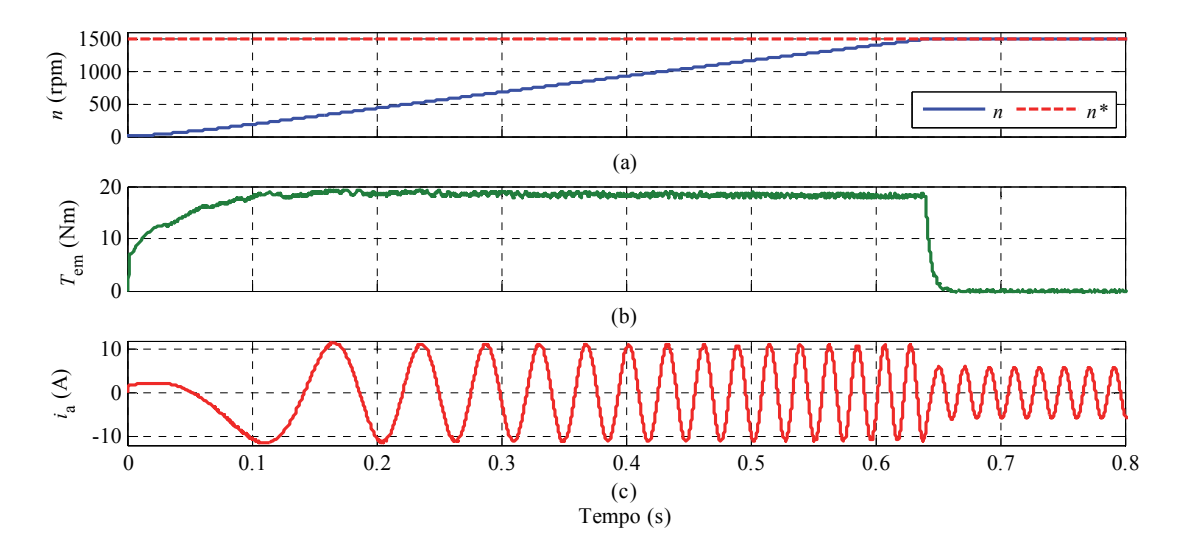

**Fig. 21 - Resultados de simulação para um arranque do SynRM até à velocidade nominal: (a) velocidade de rotação; (b) binário eletromagnético; (c) corrente de alimentação na fase** *a***.** 

# **4.2 Inversão do sentido de rotação**

A Fig. 22 ilustra uma inversão do sentido de rotação do motor de 1500 rpm para -1500 rpm.

Através dos resultados apresentados na Fig. 22 (a) observa-se que esta transição demora cerca de 1.15 s e que a velocidade do motor atinge a referência de forma suave e sem a ocorrência de sobrelevação. Após ser aplicado o degrau de velocidade, verifica-se uma grande rapidez de resposta do binário eletromagnético, que passa a tomar o valor do binário nominal do motor, mantendo o mesmo valor durante todo o período de transição. Desta forma é garantida a máxima rapidez de resposta de forma a garantir a máxima rapidez na resposta, tal como é mostrado na Fig. 22 (b). No instante em que a velocidade se anula dá-se a inversão da sequência das correntes de alimentação visto que o motor recomeça o movimento no sentido oposto. Na Fig. 22 (c) é apresentada a forma de onda da corrente de alimentação na fase *a* do SynRM.

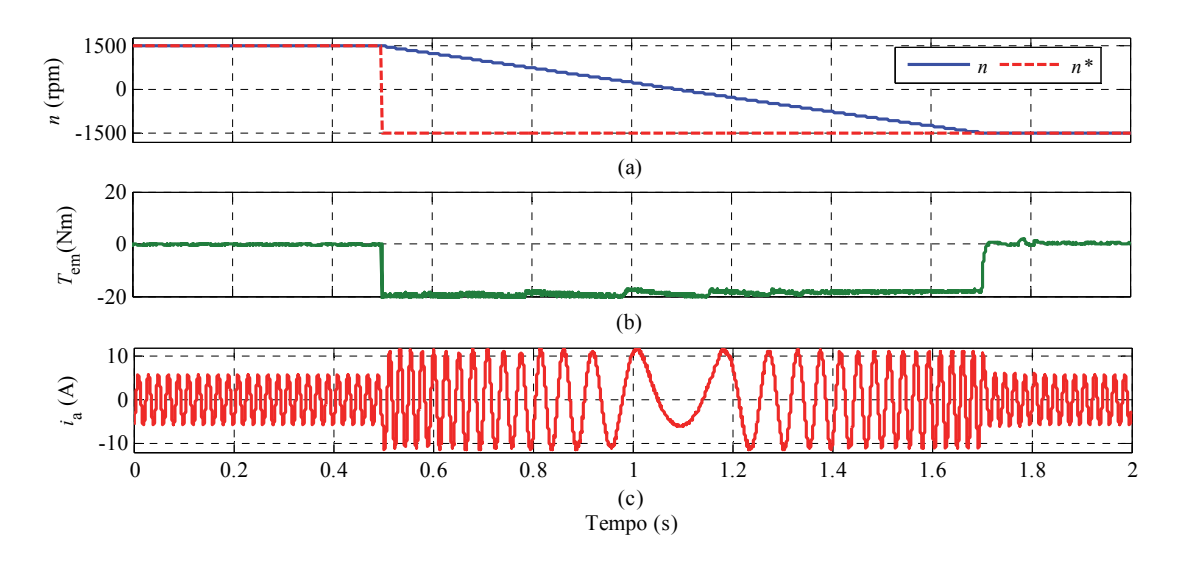

**Fig. 22 - Resultados de simulação para uma inversão no sentido de rotação de 1500 rpm para -1500 rpm: (a) velocidade de rotação; (b) binário eletromagnético; (c) corrente de alimentação na fase** *a***.** 

## **4.3 Transição de velocidade com carga**

De forma a testar o modelo de simulação perante regimes transitórios com um dado binário de carga, foram feitas as transições de velocidade indicadas na Fig. 23, para uma carga constante de valor igual a 10 Nm. Na Fig. 23 (a) observa-se que o SynRM funciona em regime permanente, a 300 rpm, até aos 0.1 s, sendo neste instante aplicado um degrau de 1000 rpm na velocidade de referência. Na Fig. 23 (a) observa-se também uma boa rapidez de resposta por parte do acionamento, pois com cerca de 50% da carga nominal, demora 0.8 s a fazer uma transição de 1000 rpm. Na Fig. 23 (a) observa-se ainda uma desaceleração de 600 rpm aos 1.15 s. Em ambas as transições verifica-se que a velocidade de referência estabelecida é atingida de forma suave, sem quaisquer oscilações.

Na Fig. 23 (b) é mostrado o binário eletromagnético desenvolvido durante as transições. Em regime permanente o binário é coincidente com o binário de carga aplicado, 10 Nm, sendo que nos instantes em que decorrem as transições este atinge o seu valor máximo positivo ou negativo consoante a transição seja uma aceleração ou desaceleração, respetivamente.

Na Fig. 23 (d) observa-se o fluxo ativo. É de salientar o facto de que nos instantes em que se iniciam as transições existe um ligeiro desvio em relação ao valor do fluxo ativo estabelecido como referência, no entanto, estes desvios são rapidamente corrigidos permitindo assim manter o fluxo no seu valor de referência. Este resultado demonstra ainda um bom desempenho do controlador do fluxo ativo.

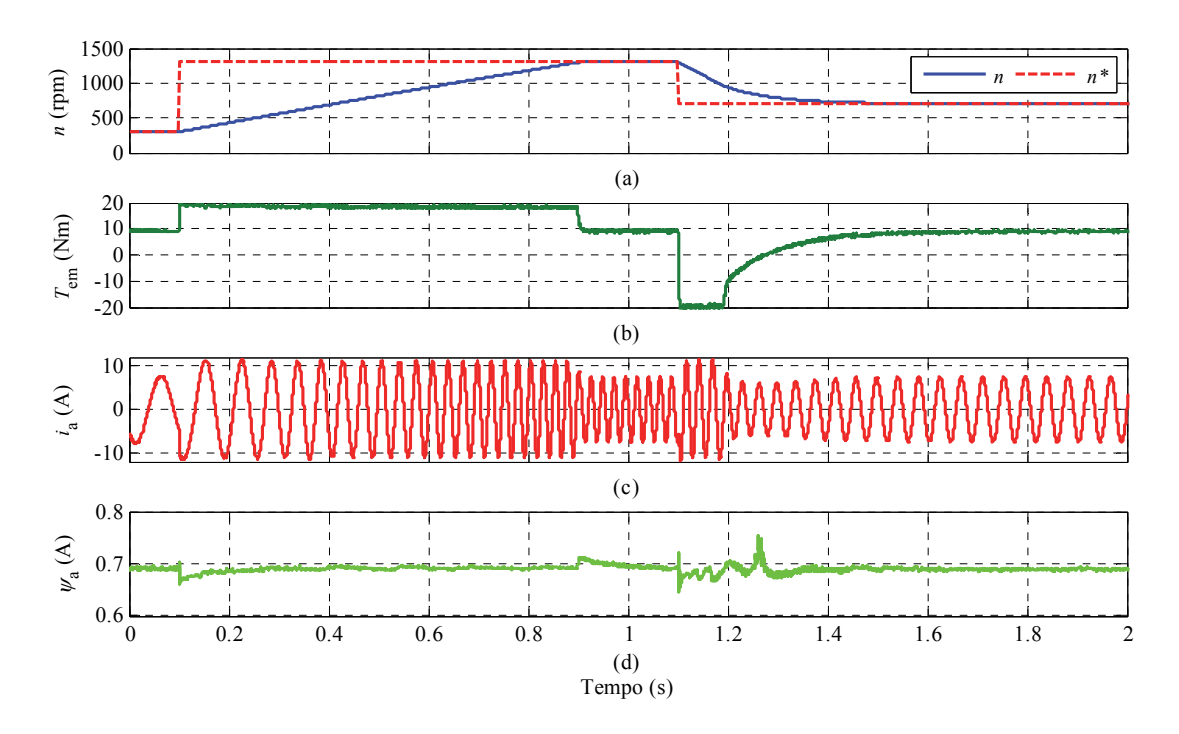

**Fig. 23 - Resultados de simulação para duas transições de velocidade diferentes: (a) velocidade de rotação; (b) binário eletromagnético; (c) corrente de alimentação na fase** *a***; (d) fluxo ativo.** 

### **4.4 Variação de carga para uma velocidade de referência constante**

Os resultados obtidos na Fig. 24 permitiram avaliar o comportamento do sistema de controlo perante diferentes variações de carga, sendo uma de 19 Nm e outra negativa de valor 14 Nm, para uma velocidade constante igual a 1000 rpm. Deste modo, na Fig. 24 (a) representa-se a velocidade do motor durante este ensaio, onde se verifica que nos instantes em que são aplicados os degraus de binário existem ligeiras variações de velocidade, inferiores a 10 rpm, em relação à velocidade de referência. Através do controlador de velocidade estas variações são anuladas rapidamente sendo de novo obtida uma velocidade igual ao respetivo valor de referência.

Na Fig. 24 (b) é apresentado o binário eletromagnético desenvolvido, através do qual se verifica uma rápida resposta dinâmica do sistema de controlo, perante cada um dos degraus de binário de carga aplicados.

Na Fig. 24 (c) e Fig. 24 (d) são ilustradas as correntes em eixos *dq* do motor, respetivamente. Tal como se observa, ambas seguem perfeitamente as suas referências. Deve salientar-se o facto de a forma da corrente  $i_{as}$  ser idêntica à forma do binário, o que é uma característica deste tipo de sistema de controlo. Tal como referido no capítulo anterior, é esta corrente a responsável pelo controlo do binário, sendo que  $i_{ds}$  varia em função do fluxo ativo de referência introduzido no sistema.

Na Fig. 24 (e) é mostrado o fluxo ativo estimado onde se pode observar que o mesmo se mantém estável no seu valor de referência, (que neste caso é o seu valor nominal), apenas sofrendo ligeiras oscilações nos instantes em que ocorrem as variações de carga. No entanto, após cada variação de carga o fluxo ativo retoma novamente o valor de referência predefinido.

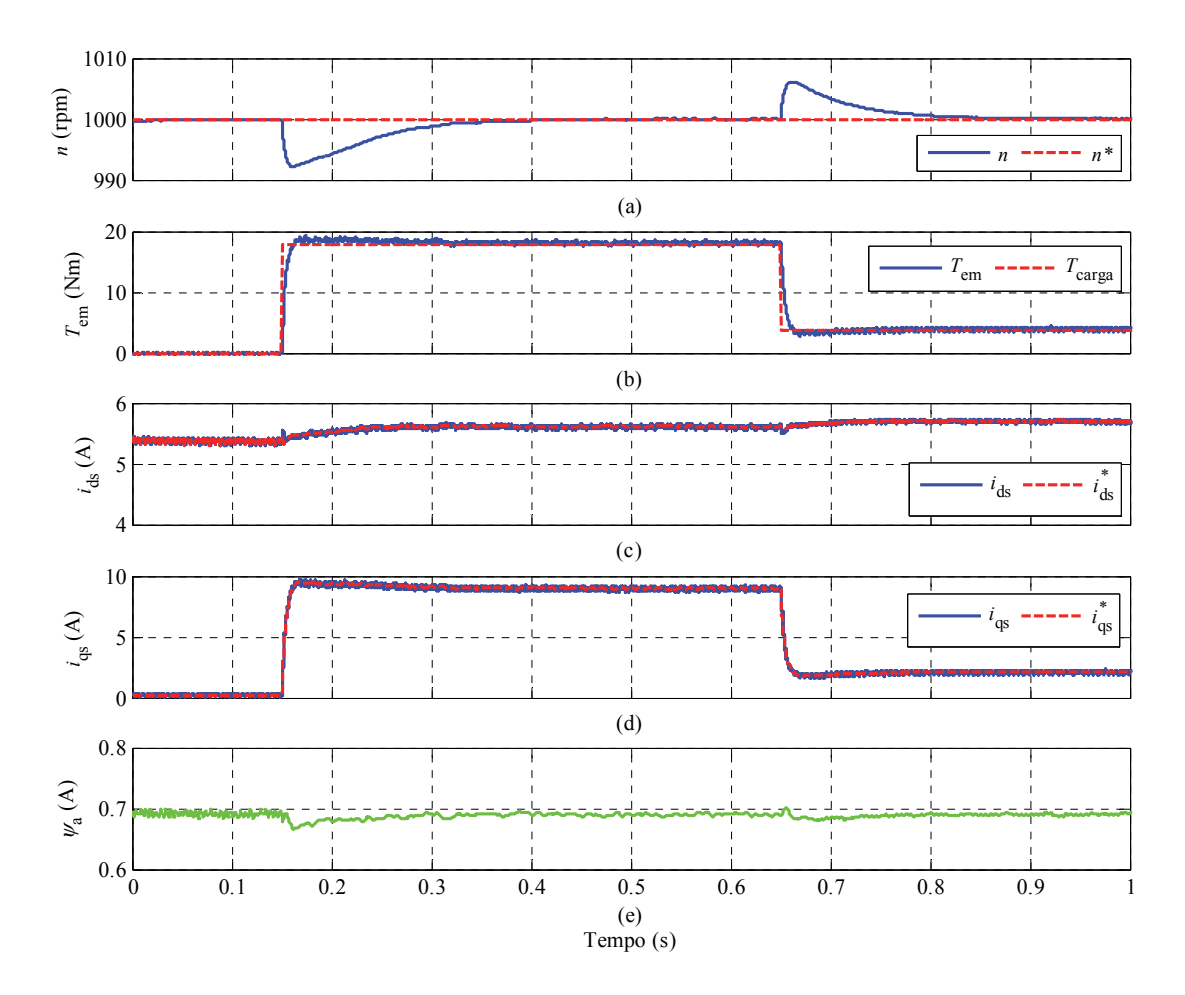

**Fig. 24 - Resultados de simulação para duas variações de carga diferentes: (a) velocidade de rotação; (b) binário eletromagnético; (c) corrente** *ds i* **; (d) corrente** *qs i* **; (e) fluxo ativo.** 

## **4.5 Estratégia de controlo MTPA**

De seguida é apresentado um dos resultados obtidos em simulação com a estratégia MTPA sendo que no Anexo E se mostram outros resultados. A Fig. 25 mostra uma desaceleração de 1300 rpm para 400 rpm, para uma carga constante de 15 Nm. Optou-se por apresentar este resultado uma vez que o mesmo evidencia o porquê de não se ter adotado a estratégia MTPA tal como inicialmente se intencionava.

Na Fig. 25 (a) é mostrada a velocidade desenvolvida pelo motor durante a transição, onde se observa que a mesma segue a referência durante e após a transição.

Na Fig. 25 (b) é ilustrado o binário eletromagnético desenvolvido durante este teste e na Fig. 25 (c) são mostradas as correntes elétricas, em eixos *dq*, do SynRM. Na Fig. 25 (b) estão assinalados dois pontos que demonstram que esta estratégia não tem uma boa resposta dinâmica. Quando se dá uma desaceleração a corrente *i<sub>as</sub>* toma valores negativos existindo um instante de tempo em que esta cruza o valor zero. Neste instante, devido ao facto de com a MTPA as correntes  $i_{ds}^*$  e  $i_{gs}^*$  serem diretamente proporcionais, ambas as correntes se anulam. O facto de ambas as correntes se anularem faz com que o binário eletromagnético também se anule pois este depende do produto entre as duas correntes. Nos dois pontos assinalados na Fig. 25 (b) o binário eletromagnético desenvolvido é nulo. Obviamente que em simulação estes instantes de tempo são reduzidos, no entanto, em ambiente experimental, o facto de as duas correntes se anularem provoca a desmagnetização do motor fazendo com que estes tempos sejam muito mais longos consoante o tempo que o motor demore a magnetizar de novo.

Desta forma, a rapidez de resposta que se consegue obter com esta estratégia não é, por vezes, a pretendida. No caso particular dos veículos elétricos, esta estratégia não garantiria um bom desempenho do acionamento em regimes dinâmicos sendo que esta foi a principal razão pela qual a mesma não foi adotada.

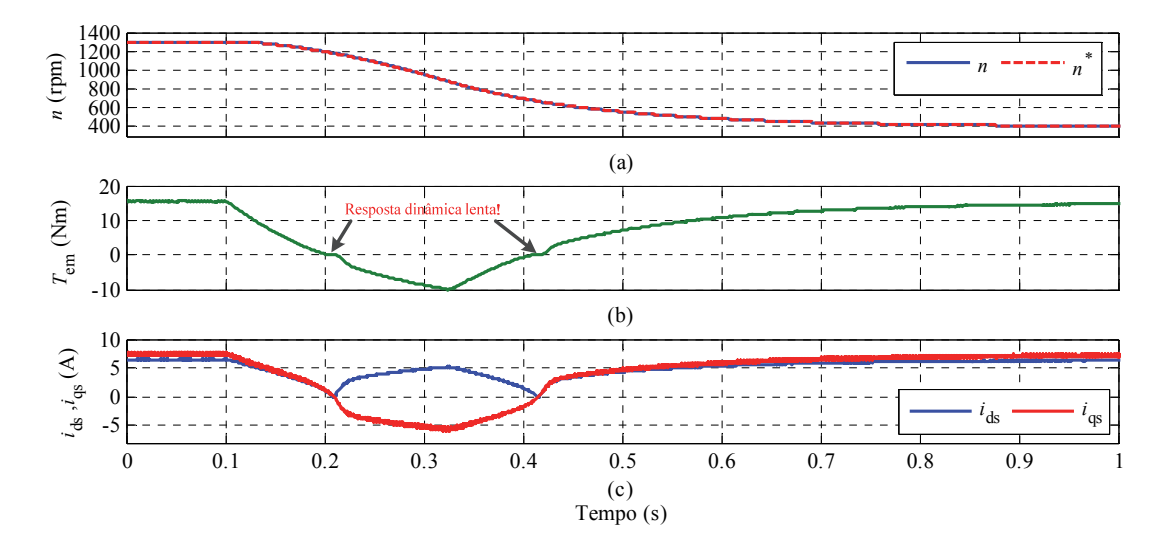

**Fig. 25 - Resultados de simulação da estratégia MTPA para uma desaceleração de 1300 rpm para 400 rpm,**  com uma carga de 15 Nm: (a) velocidade de rotação; (b) binário eletromagnético; (c) correntes  $i_{ds}$  e  $i_{qs}$ .

# **5.Resultados experimentais**

De forma a comprovar os resultados de simulação obtidos, apresentados no capítulo anterior, o sistema de controlo desenvolvido foi também testado em laboratório com o auxílio de uma plataforma de controlo em tempo real dSPACE 1103.

Neste capítulo são inicialmente caracterizados todos os componentes que constituem o acionamento elétrico. Posteriormente, são apresentados os resultados obtidos nos ensaios realizados para diferentes regimes tanto de velocidade como de carga.

# **5.1 Esquema da montagem laboratorial**

Na Fig. 26 é apresentado o esquema do acionamento elétrico implementado para a realização dos ensaios laboratoriais.

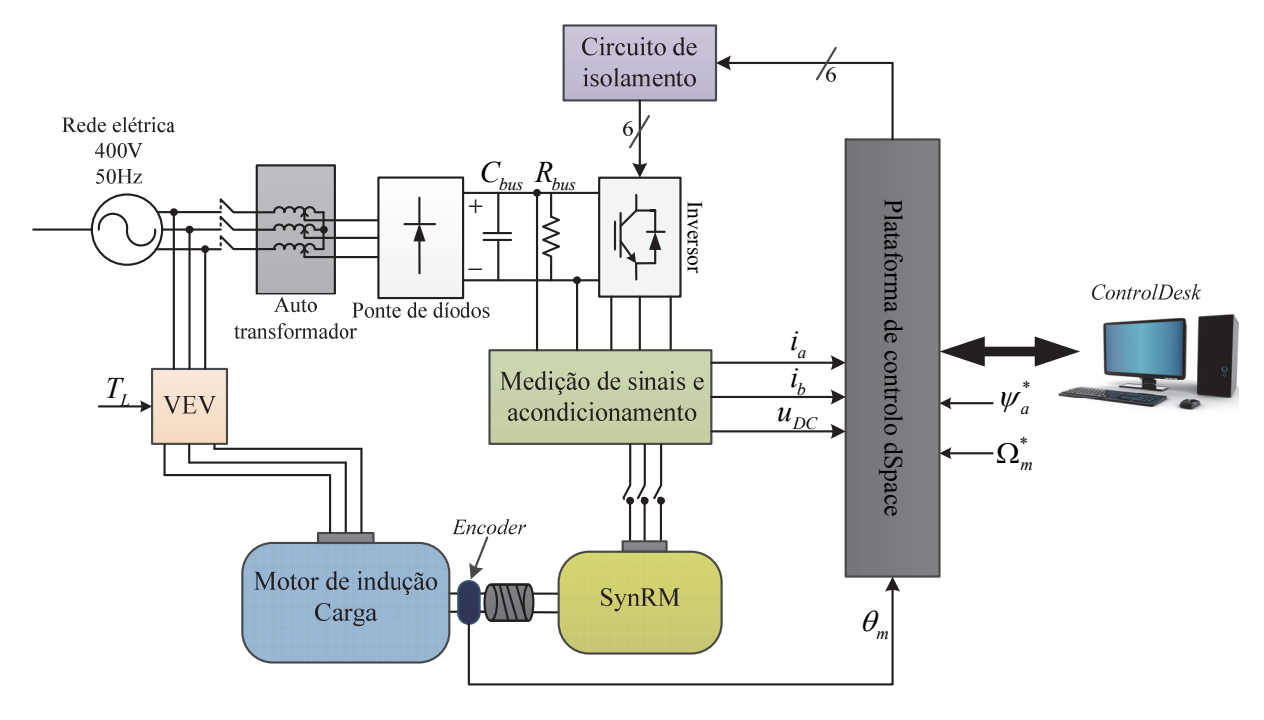

**Fig. 26 - Esquema da montagem laboratorial.** 

O sistema de controlo foi implementado em ambiente *Simulink* e a frequência de aquisição de dados usada foi de 12.8 kHz.

Os principais componentes deste acionamento elétrico são o motor síncrono de relutância de 3 kW a ser controlado, ao qual está acoplado um motor de indução trifásico de 7.5 kW que irá servir de carga e que é controlado através de um variador eletrónico de velocidade. O SynRM é de alto rendimento (IE4), 3 kW, 4 polos, fabricado pela KSB sendo os seus parâmetros apresentados no Anexo D.1.

Neste acionamento existem ainda um retificador trifásico, um banco de condensadores com uma capacidade de 4700 µF, uma resistência de carga, um circuito de isolamento, um circuito de medição e acondicionamento de sinais de corrente e tensão e a plataforma de controlo dSpace DS 1103.

O retificador usado consiste numa ponte trifásica de díodos. Em paralelo com o retificador é ligado um banco de condensadores *Cbus* para filtrar a tensão retificada e uma resistência de carga *Rbus* que serve para dissipar a potência gerada pelo motor quando são feitas desacelerações e/ou travagens bruscas.

O inversor é constituído por uma ponte inversora de dois níveis, formada por seis IGBTs. Os sinais de comando da *gate* dos IGBTs são transmitidos através do circuito de isolamento, cuja função é garantir o isolamento galvânico entre o circuito de potência que alimenta o motor e a plataforma de controlo dSpace.

O circuito de medição e acondicionamento faz a leitura das correntes de alimentação de duas fases do motor e também da tensão do barramento DC através de sensores de corrente e de tensão. Este circuito faz ainda a conversão dos sinais de potência medidos para sinais que possam ser transmitidos à plataforma dSpace.

De forma a saber qual a posição angular mecânica do rotor do SynRM, a plataforma dSpace recebe ainda o sinal do *encoder* que, no caso, é um *encoder* incremental de 1024 pulsos por rotação.

Através da ferramenta *ControlDesk* foi elaborado um painel de controlo que permite a comunicação em tempo real entre o utilizador e o sistema de controlo. Na Fig. 27 é apresentado o painel de controlo desenvolvido.

Conforme se observa na Fig. 27, através deste painel de controlo o utilizador pode, em tempo real, introduzir uma velocidade de referência, controlar os limites das proteções utilizadas, ajustar os parâmetros dos controladores PI do sistema, ajustar os *offsets* dos circuitos de acondicionamento, entre outras possibilidades. É também possível transitar entre duas estratégias de controlo do fluxo ativo, uma predefinida em que é mantido um valor constante para o fluxo ativo (por defeito, o seu valor nominal) e outra em que o fluxo ativo de referência é gerado pelo algoritmo de minimização de perdas referido anteriormente. Para além disto, o utilizador pode ainda, em qualquer instante, introduzir um determinado nível de fluxo que pretenda ter no SynRM. Este painel de controlo permite ainda visualizar todas as variáveis inerentes ao sistema desenvolvido e, caso se pretenda, fazer a aquisição das mesmas em tempo real.

No Anexo C são mostrados os principais equipamentos constituintes deste acionamento elétrico sendo que, no Anexo D.2, os seus respetivos parâmetros são apresentados em detalhe.

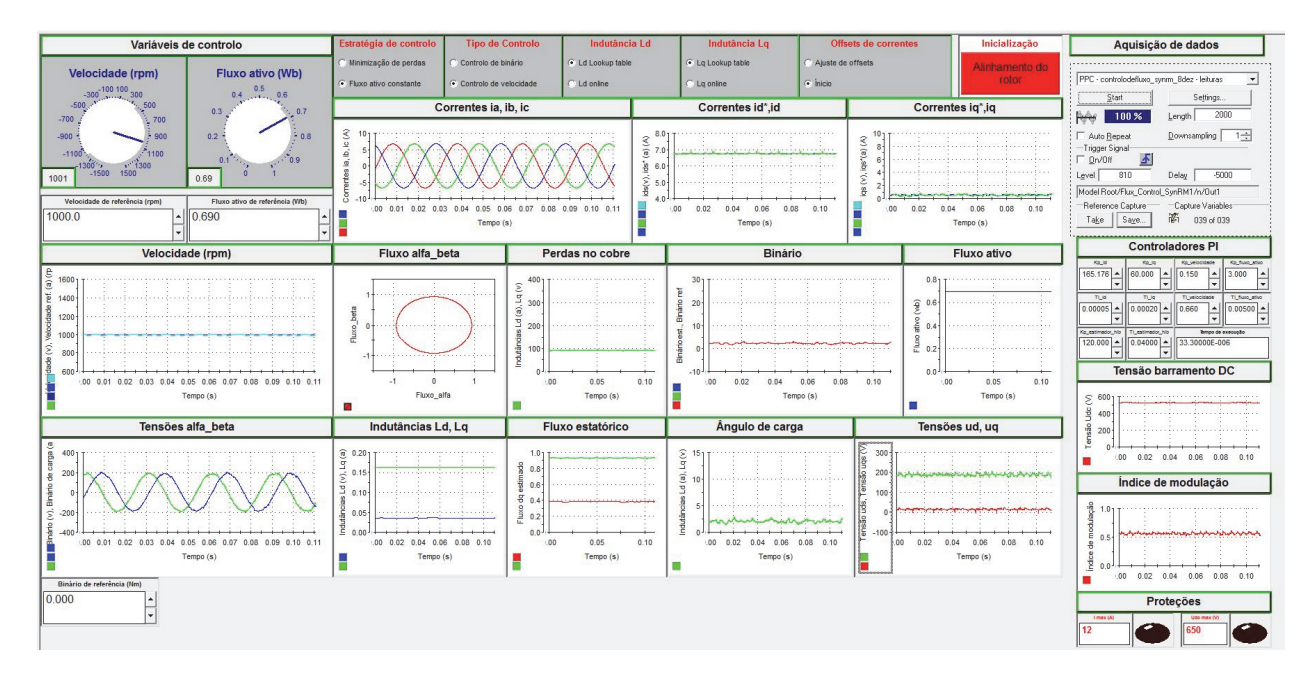

**Fig. 27 - Painel de controlo desenvolvido com a ferramenta** *ControlDesk***.** 

### **5.2 Alinhamento do rotor**

Sempre que se inicia o programa é necessário que o rotor do SynRM se alinhe com a posição do eixo magnético de uma das fases estatóricas do motor, de modo a permitir obter um valor absoluto da posição do rotor a partir de um *encoder* incremental. O processo usado para efetuar este alinhamento consiste em injetar uma corrente constante, de valor igual ao valor da corrente nominal do motor, segundo o eixo da fase *a* do mesmo, durante seis segundos. Deste modo, de acordo com o princípio da energia mínima, o rotor irá mover-se para uma posição em que o seu eixo longitudinal fica alinhado com o eixo magnético da fase  $a$ , na qual  $\theta_m$  é igual a zero graus.

 A partir da leitura da posição do rotor fornecida pelo *encoder*, fica-se com uma referência absoluta da posição angular do rotor do motor, necessária à implementação do sistema de controlo.

## **5.3 Acionamento em regime permanente**

#### **5.3.1 Funcionamento em vazio sem minimização de perdas**

Para avaliar o desempenho do acionamento em regime permanente, foram inicialmente feitos ensaios a diferentes velocidades, sem qualquer carga acoplada ao motor. As velocidades de referência utilizadas foram 500 rpm e 1200 rpm, sendo os resultados relativos a cada uma apresentados na Fig. 28 e Fig. 29, respetivamente.

Nas Fig. 28 (b) e Fig. 29 (b) está representado o binário eletromagnético desenvolvido pelo motor e pode observar-se que em ambas as situações as oscilações de binário são muito baixas, inferiores a 1 Nm. Verifica-se também que mesmo na ausência de carga o binário eletromagnético possui sempre um determinado valor, muito pequeno, cerca de 0.5 Nm, que é devido ao binário resistivo do próprio SynRM e também ao sistema ao qual ele está acoplado, assim como a pequenos erros de estimação do próprio binário eletromagnético.

Nas Fig. 28 (c) e Fig. 29 (c) estão representadas as correntes de alimentação nas três fases do motor. Através destes resultados verifica-se que as formas de onda das correntes de alimentação são praticamente sinusoidais, independentemente da velocidade de rotação do motor.

Nas Fig. 28 (d) e Fig. 28 (e) encontram-se representadas as componentes  $\alpha\beta$  do fluxo estatórico do SynRM, respetivamente, sendo que na Fig. 28 (f) é representado o fasor espacial do fluxo estatórico. Através das Fig. 28 (d) e Fig. 28 (e) verifica-se que as componentes  $\alpha\beta$  do fluxo estatórico variam sinusoidalmente com o tempo e que estão desfasadas de 90º entre si, tal como é expectável e desejável, originando a representação do fasor do fluxo estatórico com a forma circular que se observa na Fig. 28 (f).

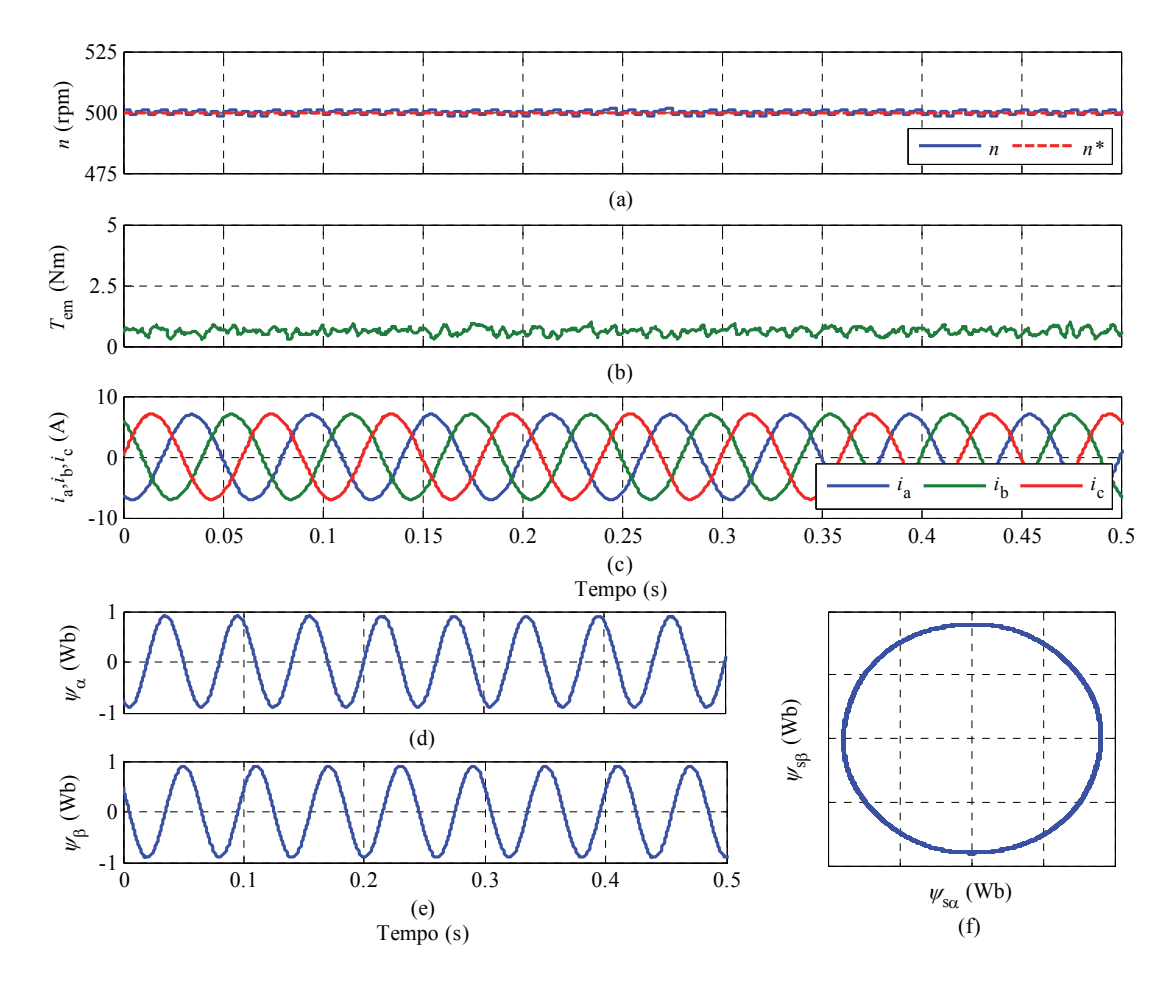

**Fig. 28 - Resultados experimentais para uma velocidade de 500 rpm e binário de carga nulo: (a) velocidade de rotação; (b) binário eletromagnético; (c) correntes de alimentação; (d) componente**  $\alpha$  **do fluxo estatórico; (e)** componente  $\beta$  do fluxo estatórico (f) representação do fasor espacial do fluxo estatórico.

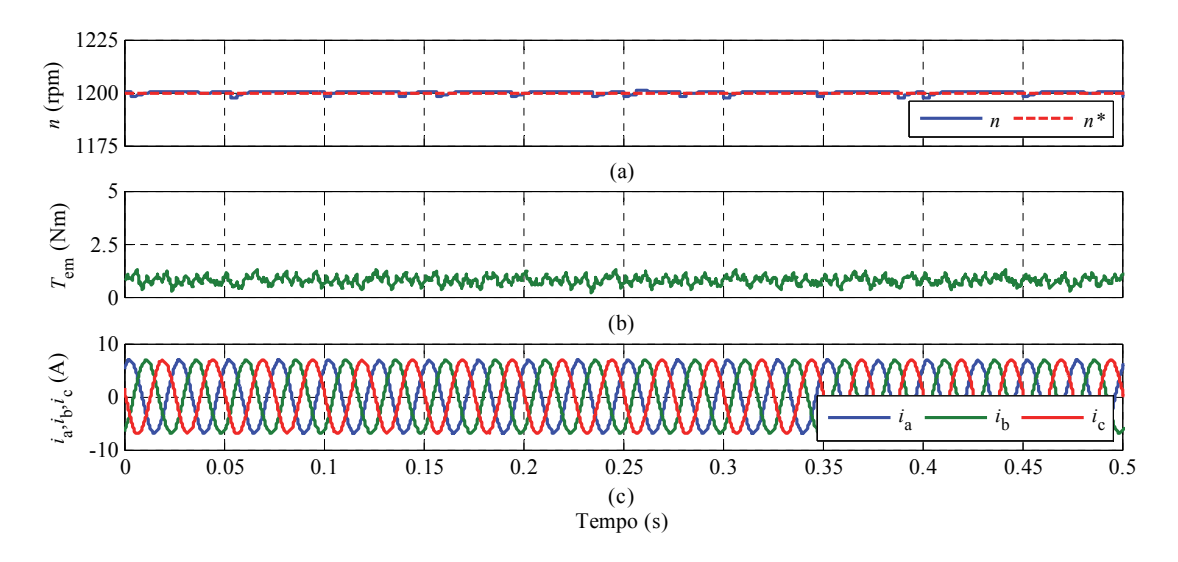

**Fig. 29 - Resultados experimentais para uma velocidade de 1200 rpm e binário de carga nulo: (a) velocidade de rotação; (b) binário eletromagnético; (c) correntes de alimentação.** 

#### **5.3.2 Funcionamento com carga sem minimização de perdas**

Os resultados apresentados de seguida são relativos ao funcionamento do acionamento em regime permanente para o valor de binário de carga nominal do SynRM. Para tal, foram escolhidas duas velocidades de referência, 500 rpm e 1200 rpm, de modo a comprovar que, com este acionamento, o motor é capaz de desenvolver o binário nominal tanto a baixas/médias como a altas velocidades. Nas Fig. 30 e Fig. 31 está representado o funcionamento do acionamento em regime permanente com um binário de carga igual ao binário nominal do motor.

A Fig. 30 (b) mostra que o binário nominal é desenvolvido a 500 rpm, apenas com pequenas oscilações consideradas normais. Este resultado demonstra a capacidade que o acionamento possui de desenvolver um binário elevado a baixas velocidades o que é fundamental no caso de um veículo elétrico, pois garante rápidas acelerações.

Na Fig. 30 (c) estão representadas as correntes de alimentação do SynRM através da qual se observa que, à semelhança da situação de ausência de carga, têm uma forma de onda praticamente sinusoidal. A amplitude das correntes nesta situação é, como é evidente, muito superior em relação aquela que se obtém quando o motor funciona em vazio. Neste caso, como o SynRM funciona à carga nominal, a amplitude da corrente de alimentação é cerca de 11.2 A que corresponde à amplitude de corrente máxima possível  $(\sqrt{2} I_{\text{nominal}})$ .

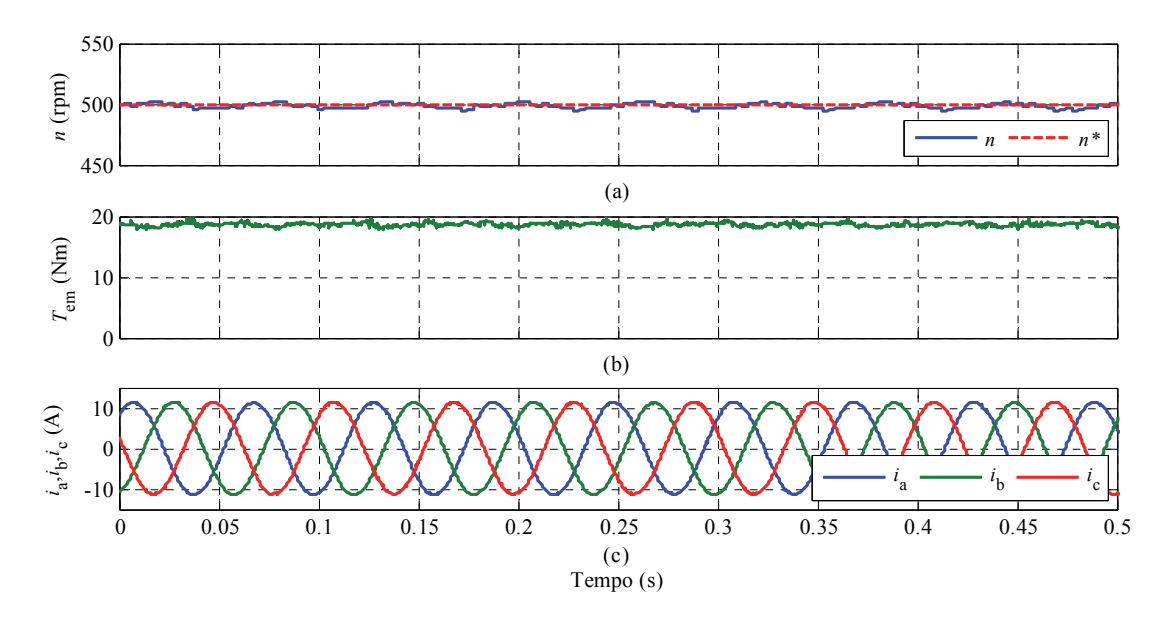

**Fig. 30 - Resultados experimentais para uma velocidade de 500rpm com carga nominal: (a) velocidade de rotação; (b) binário eletromagnético; (c) correntes de alimentação.** 

 A Fig. 31 (b) mostra o binário eletromagnético desenvolvido a 1200 rpm para um valor de carga nominal. Comparativamente à Fig. 31 (b) verifica-se que as oscilações do binário são ligeiramente superiores com o aumento de velocidade, no entanto, este valor é cerca de 1 Nm, o que é um valor de *ripple* considerado bastante aceitável.

 As correntes de alimentação são ilustradas na Fig. 31 (c) onde se verifica que também nesta situação as mesmas são praticamente sinusoidais possuindo uma amplitude de valor aproximadamente igual ao máximo que esta pode ter.

Nas Fig. 31 (d) e Fig. 31 (e) encontram-se representadas as componentes  $\alpha\beta$  do fluxo estatórico do SynRM, respetivamente, sendo que na Fig. 31 (f) é representado o fasor espacial do fluxo estatórico. Nas Fig. 31 (d) e Fig. 31 (e) observa-se que as componentes  $\alpha\beta$  do fluxo estatórico variam sinusoidalmente com o tempo estando desfasadas de 90º entre si. Desta forma, a representação do fasor do fluxo estatórico tem uma forma circular tal como se observa na Fig. 31 (f).

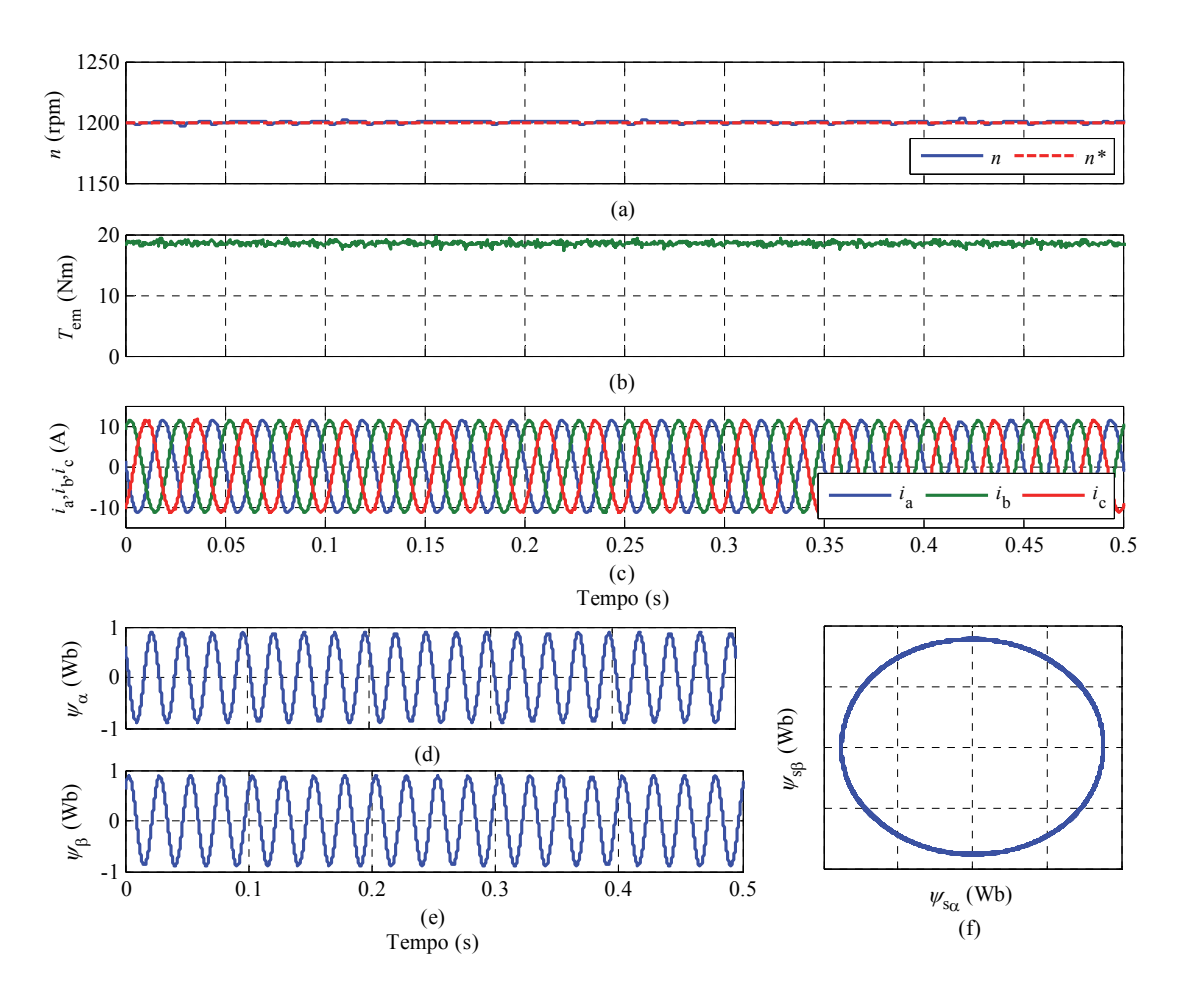

**Fig. 31 - Resultados experimentais para uma velocidade de 1200rpm com a carga nominal: (a) velocidade de**  rotação; (b) binário eletromagnético; (c) correntes de alimentação; (d) componente  $\alpha$  do fluxo estatórico; (e) componente  $\beta$  do fluxo estatórico (f) representação do fasor espacial do fluxo estatórico.

## **5.4 Acionamento em regime dinâmico**

De forma a verificar o desempenho do acionamento perante regimes transitórios, com e sem carga, foram realizados diversos ensaios, tais como: degrau de binário; transição ascendente e descendente com carga e inversão do sentido de rotação do motor. Através dos resultados obtidos é possível avaliar a rapidez e a efetividade da resposta do SynRM perante regimes dinâmicos.

#### **5.4.1 Degrau de velocidade de 500 rpm para 1300 rpm**

A Fig. 32 mostra uma transição de velocidade de 500 rpm para 1300 rpm estando um binário de carga de 16 Nm aplicado ao motor. Através da Fig. 32 (a) observa-se que a velocidade de referência é atingida após cerca de 2.2 s, o que comprova que, mesmo funcionando a regimes de carga mais elevados, no caso cerca de 85 % da carga nominal, este acionamento apresenta uma resposta dinâmica bastante rápida. Na Fig. 32 (a) é ainda possível observar que no final da transição a velocidade segue a sua referência sem a ocorrência de *overshoot*. Na Fig. 32 (b) é ilustrado o binário eletromagnético desenvolvido, onde se verifica que no momento em que é aplicado o degrau de velocidade ao motor, este aumenta instantaneamente até ao seu valor máximo mantendo-se constante nesse valor até ao final da transição. No final da transição o binário desenvolvido é novamente de 16 Nm, de modo a satisfazer o binário de carga aplicado ao motor. Tanto durante a transição como em regime permanente, é de salientar o facto de a forma de onda do binário ter uma oscilação muito pequena, menor que 1 Nm, o que comprova o bom desempenho do acionamento perante este tipo de regimes. Representam-se ainda na Fig. 32 (c) e Fig. 32 (d) a corrente de alimentação na fase a e o fluxo ativo estimado, respetivamente. Na Fig. 32 (d) verificase que o fluxo ativo estimado é mantido praticamente constante ao longo da transição, apresentando apenas uma ligeira variação devido à aplicação do degrau de velocidade a seguir à qual retoma o seu valor de referência, o que permite concluir que o nível de fluxo ativo no motor é mantido constante independentemente do regime de funcionamento do motor.

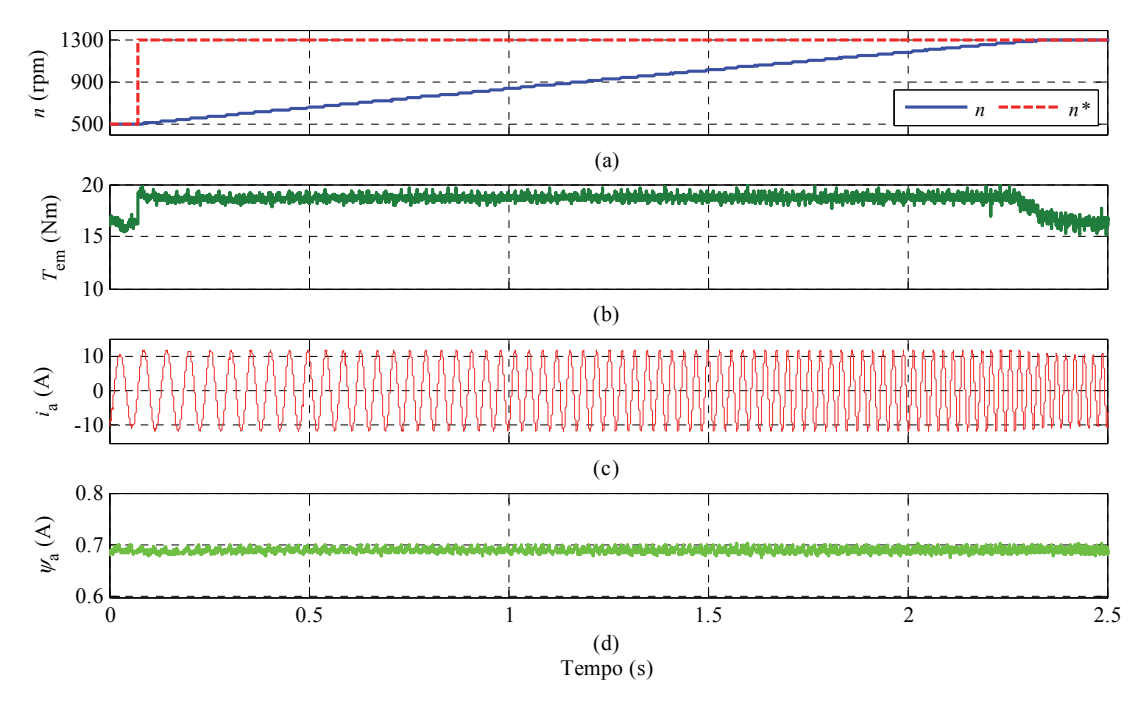

**Fig. 32 - Resultados experimentais para uma transição de velocidade de 500 rpm para 1300 rpm com uma carga de 16 Nm: (a) velocidade de rotação; (b) binário eletromagnético; (c) corrente de alimentação na fase** *a***; (d) fluxo ativo estimado.** 

#### **5.4.2 Degrau de velocidade de 1500 rpm para 600 rpm**

A Fig. 33 mostra uma desaceleração de 1500 rpm para 600 rpm com uma carga de 13 Nm. Tal como era expectável, devido ao facto de na desaceleração tanto o binário desenvolvido pelo motor como o binário de carga terem o mesmo sentido, a transição é bastante rápida, demorando cerca de 0.3 s como é visível na Fig. 33 (a). À semelhança da Fig. 32 (b), a forma de onda do binário eletromagnético desenvolvido nesta transição apresenta um valor de oscilação muito
pequeno, tal como se observa na Fig. 33 (b). Neste caso, o binário toma o seu valor limite negativo durante todo o período de transição de modo a que esta seja feita o mais rapidamente possível. Na Fig. 33 (d) é mostrado o fluxo ativo estimado que no instante inicial da transição diminui ligeiramente em relação ao seu valor de referência, recuperando de seguida, fixando-se novamente no valor do fluxo ativo de referência estabelecido.

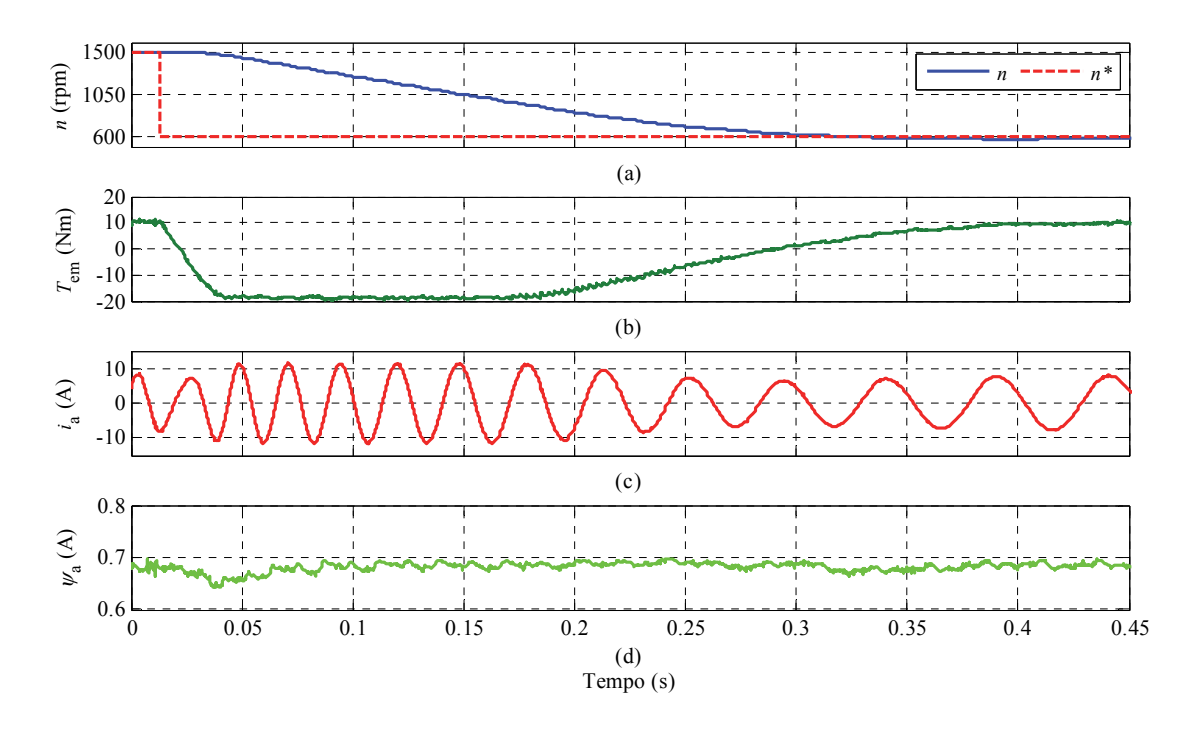

**Fig. 33 - Resultados experimentais para uma transição de velocidade de 1500 rpm para 600 rpm com uma carga de 10 Nm: (a) velocidade de rotação; (b) binário eletromagnético; (c) corrente de alimentação na fase** *a***; (d) fluxo ativo estimado.** 

#### **5.4.3 Degrau de binário**

Para realizar este ensaio, a velocidade de referência foi imposta através de um VEV que controla o motor de indução que está acoplado ao SynRM. Através do VEV introduziu-se uma velocidade de referência de 800 rpm. No sistema de controlo retirou-se o controlador de velocidade passando o SynRM a ser controlado através de uma referência de binário introduzida manualmente. Neste caso, introduziu-se uma referência de binário igual a 19.1 Nm, que corresponde ao binário nominal do motor. Conforme se verifica na Fig. 34 (a), a referência de binário é atingida passados cerca de 0.03 s após a aplicação do degrau de binário. Este resultado prova a rapidez de resposta perante transitórios de binário, sendo este caso em concreto o pior caso, pois o transitório é imposto desde zero até ao binário nominal do motor. Na Fig. 34 (b) representa-se a corrente  $i_{ds}$  e pode verificar-se que a mesma segue perfeitamente a corrente de referência segundo o eixo *d*. A Fig. 34 (c) mostra a corrente  $i_{qs}$  e também a sua referência  $i_{qs}^*$ . Observando a Fig. 34 (a) e a Fig. 34 (c) verifica-se que as formas do binário e da corrente  $i_{as}$  são iguais, tal como seria expectável, pois estas grandezas estão diretamente relacionadas. Na Fig. 34 (d) ilustra-se ainda o ângulo de carga do motor durante este ensaio, onde se observa que o valor máximo atingido é cerca de 24º logo após a entrada em degrau. Sendo esta uma situação extrema, comprova-se que o sistema de controlo garante a estabilidade do motor, pois o valor do ângulo de carga nesta transição é muito inferior ao valor máximo que este pode ter sem que haja perda de estabilidade (45º).

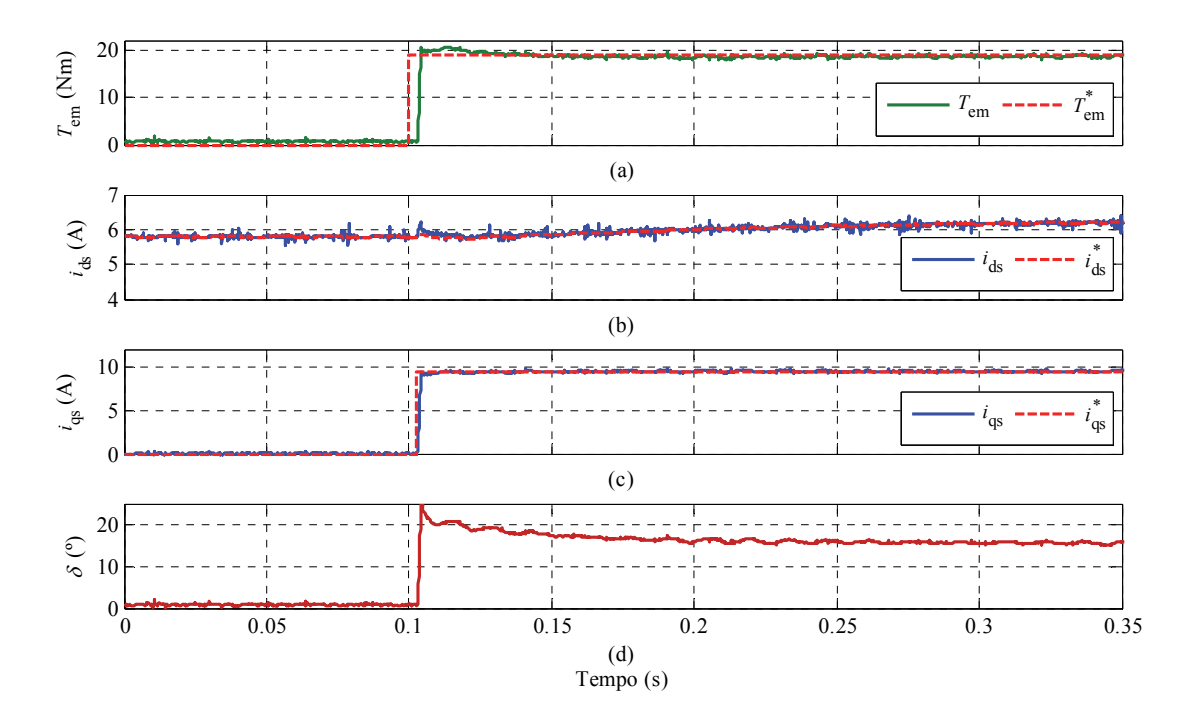

**Fig. 34 - Resultados experimentais para um degrau de binário de 19.1 Nm: (a) binário eletromagnético; (b) corrente real e de referência no eixo** *d***; (c) corrente real e de referência no eixo** *q***; (d) ângulo de carga.** 

#### **5.4.4 Inversão do sentido de rotação**

A Fig. 35 mostra uma inversão do sentido de rotação do motor de 1500 rpm para -1500 rpm. Na Fig. 35 (a) observa-se que a velocidade segue a referência introduzida de forma suave e sem quaisquer oscilações. É possível verificar ainda que a velocidade de referência é atingida ao fim de 1.15 s, aproximadamente, comprovando assim a rapidez da resposta obtida neste teste. Na Fig. 35 (b) é mostrado o binário eletromagnético desenvolvido durante o teste, onde se verifica que este é cerca de -19.1 Nm durante o tempo em que decorre a transição, correspondente ao simétrico do seu valor nominal, tal como era expectável.

Quando se dá a inversão do sentido de rotação, aos 0.7 s, inverte-se a sequência de fases das três correntes de alimentação como se verifica na Fig. 35 (c) através da observação das correntes de alimentação nas fases *a* e *b* do SynRM.

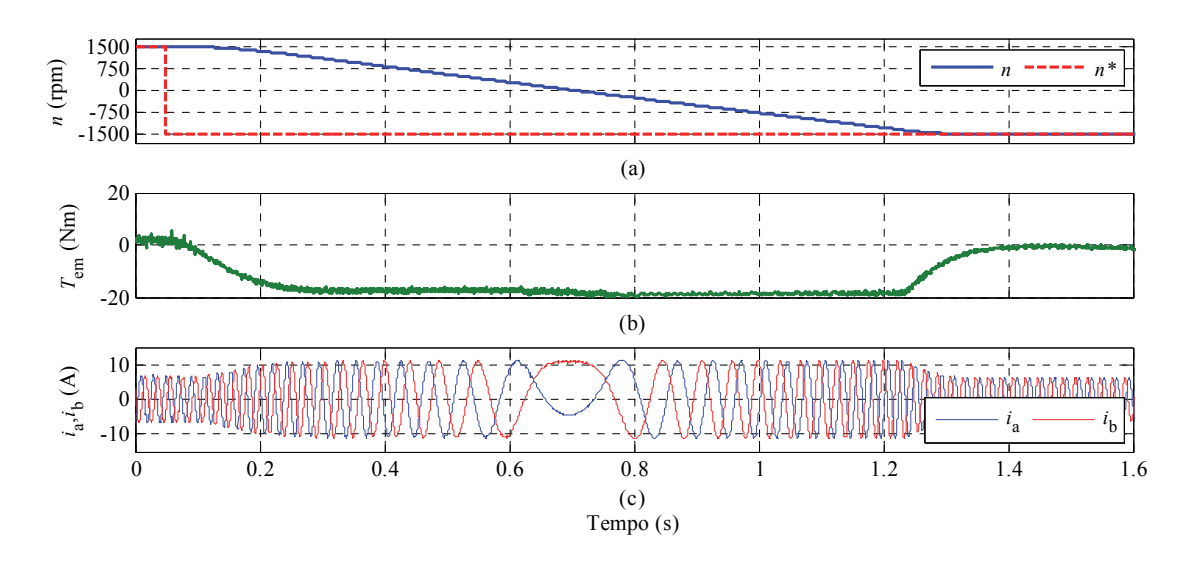

**Fig. 35 - Resultados experimentais para uma inversão do sentido de rotação de 1500 rpm para -1500 rpm: (a) velocidade de rotação; (b) binário eletromagnético; (c) corrente de alimentação nas fases** *a* **e** *b***.** 

### **5.5 Funcionamento com minimização das perdas**

 De seguida são apresentados resultados experimentais obtidos relativos à estratégia de minimização das perdas elétricas no SynRM, tanto em regime transitório como em regime permanente. Nesta subsecção são ainda apresentados resultados relativos ao rendimento do acionamento, para diferentes regimes de carga e de velocidade.

#### **5.5.1 Degrau de velocidade de 800 rpm para 1500 rpm**

 A Fig. 36 mostra os resultados obtidos para uma transição de 800 rpm para 1500 rpm, com e sem o fluxo ativo minimizado, para uma carga de 10 Nm. Na Fig. 36 (a) observa-se que a resposta de velocidade é muito semelhante em ambas as situações.

 Na Fig. 36 (b) verifica-se que, no caso da estratégia de minimização de perdas, a resposta de binário é ligeiramente mais lenta, demorando cerca de 0.1 s a atingir o seu valor máximo. Isto deve-se ao facto de ser necessário mais tempo até que o fluxo gerado pela estratégia de minimização coincida com o fluxo nominal do SynRM. Contudo, este facto é pouco significativo no desempenho do acionamento com esta estratégia. No instante em que ocorre o degrau de velocidade, é necessário desenvolver o máximo binário e a estratégia de minimização gera o fluxo nominal do SynRM. No entanto, quando a referência de velocidade é atingida, o binário que o SynRM necessita de desenvolver é 10 Nm de modo a satisfazer a carga e como tal a estratégia de minimização calcula um novo valor para o fluxo ativo de referência. Desta forma, as perdas no cobre do motor são reduzidas obtendo-se uma diminuição de cerca de 53% em relação à situação em que o fluxo ativo é mantido constante, tal como se pode observar na Fig. 36 (d).

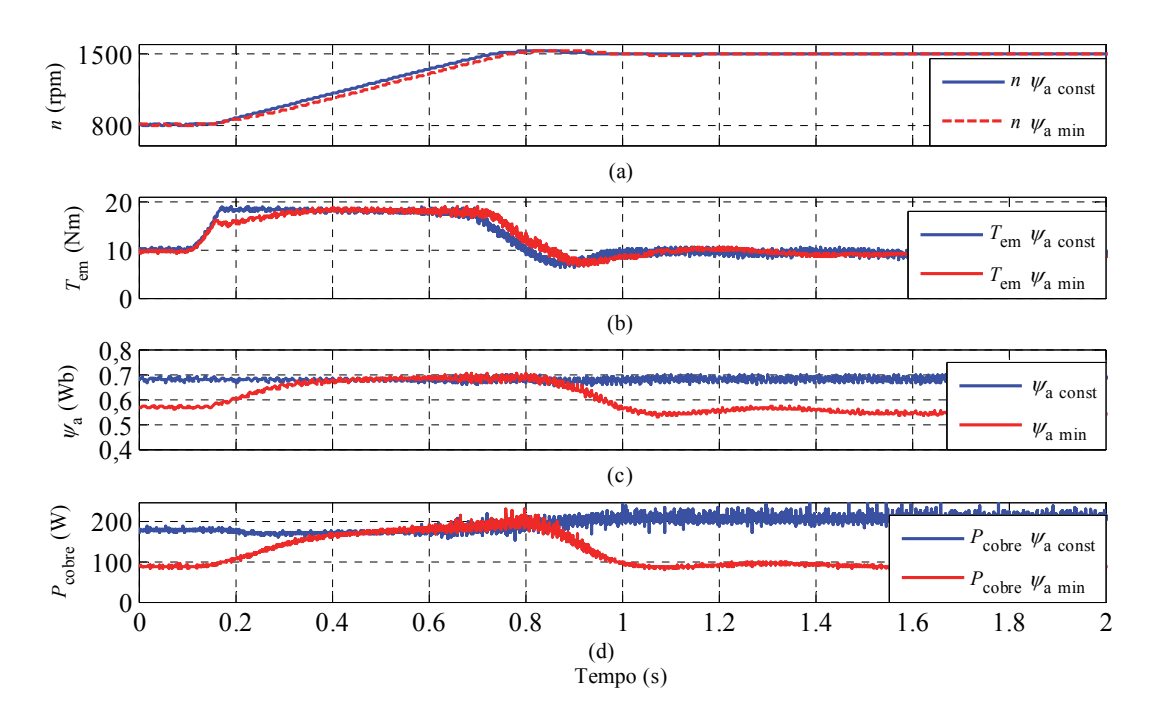

**Fig. 36 - Resultados experimentais para uma transição de velocidade de 800 rpm para 1500 rpm, com uma carga constante de 10 Nm, para fluxo ativo constante e para fluxo ativo ótimo: (a) velocidade de rotação; (b) binário eletromagnético; (c) fluxo ativo; (d) perdas no cobre.** 

 Com o auxílio da montagem laboratorial apresentada no Anexo C, Fig. 49, foi possível realizar alguns ensaios relativos ao rendimento do acionamento elétrico desenvolvido, de seguida apresentados.

### **5.5.2 Rendimento do acionamento em função do binário**

 A Fig. 37 mostra o rendimento do SynRM quando o fluxo ativo se mantém constante e quando este é gerado pela estratégia de minimização de perdas. Este ensaio foi realizado mantendo uma velocidade de rotação de 1200 rpm enquanto se variou o binário de carga desde zero até ao valor de binário nominal do SynRM utilizado. Como se observa, quando o fluxo ativo é mantido constante, o rendimento máximo apenas é obtido para valores de binário de carga próximos do valor nominal. Por outro lado, com a estratégia de minimização das perdas é possível atingir o máximo rendimento com menores valores de binário de carga, no caso cerca de 7 Nm. Abaixo deste valor de binário de carga o rendimento diminui pois é necessário manter um valor mínimo de fluxo ativo de forma a que a máquina não entre em instabilidade, como referido anteriormente.

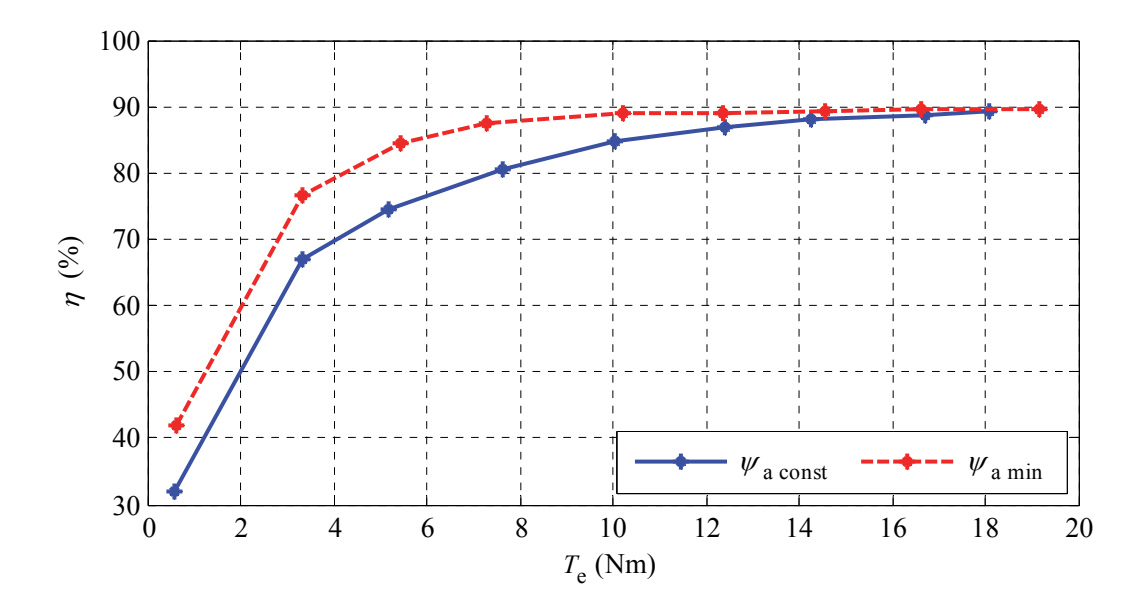

**Fig. 37 - Rendimento do acionamento com fluxo ativo constante e com minimização das perdas elétricas: rendimento em função do binário eletromagnético.** 

#### **5.5.3 Rendimento do acionamento em função da velocidade de rotação**

 A Fig. 38 mostra a variação do rendimento do SynRM em função da sua velocidade de rotação para a situação de fluxo ativo constante e para a situação de fluxo ativo ótimo, dado pela estratégia de minimização das perdas. Este ensaio foi realizado mantendo um binário de carga constante de 10 Nm. Com este resultado verifica-se que a diferença no rendimento entre ambas as situações é de cerca de 5 % para médias e altas velocidades (acima de 250 rpm), o que representa uma melhoria de rendimento significativa para o acionamento.

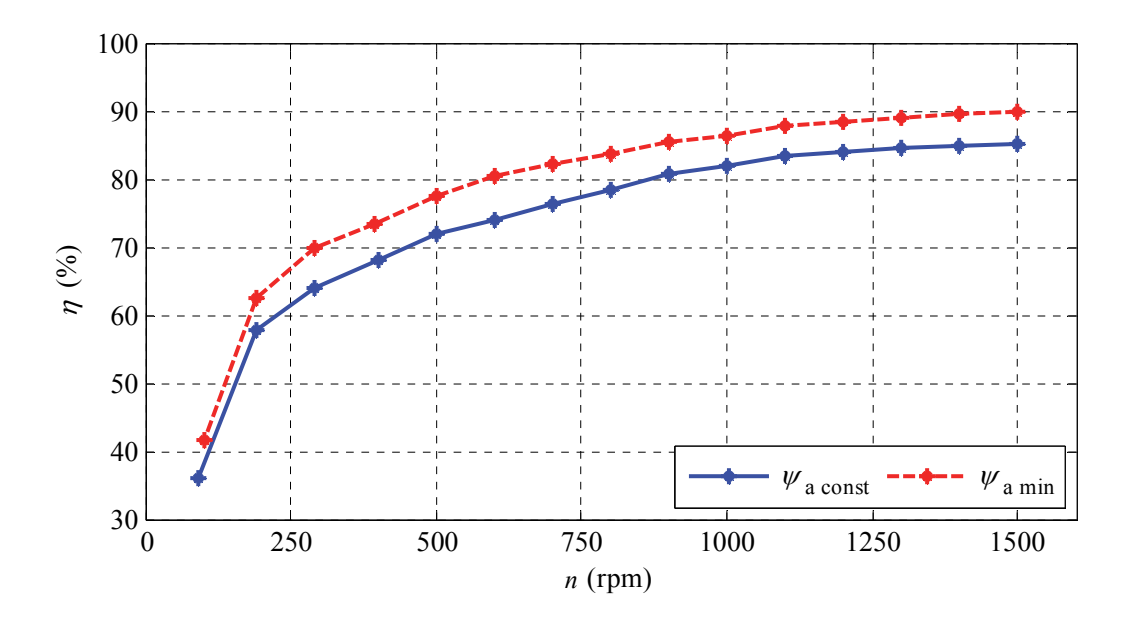

**Fig. 38 - Rendimento do acionamento com fluxo ativo constante e com minimização das perdas elétricas: rendimento em função da velocidade de rotação para uma carga constante de 10 Nm.** 

### **6.Conclusão e sugestões para trabalho futuro**

O trabalho desenvolvido ao longo desta dissertação consistiu num tema bastante interessante e atual, como é o desenvolvimento de sistemas de controlo para aplicações de tração elétrica, particularmente, para veículos elétricos. Nesta dissertação foram apresentados os métodos e as estratégias de controlo mais comuns utilizadas em acionamentos com motores síncronos de relutância.

Inicialmente, foi desenvolvida e implementada em simulação a estratégia MTPA. No entanto, e como os resultados o puderam comprovar, apesar de se tratar de uma estratégia muito eficiente, esta não permite obter a rapidez de resposta dinâmica muitas vezes pretendida neste tipo de aplicações. Considerando um caso em que as correntes de alimentação são minimizadas, se subitamente for aplicado um degrau de binário carga, o motor demora algum tempo a magnetizar pois, ao contrário de um PMSM, não possui ímanes permanentes que o mantenham permanentemente magnetizado. Perante tais constrangimentos, tornou-se essencial desenvolver um sistema que permitisse controlar o nível de fluxo na máquina, de modo a garantir a obtenção de melhores respostas dinâmicas. Neste sentido, surgiu o interesse pela estratégia de controlo por orientação do fluxo ativo, que possibilita o controlo do fluxo responsável pela produção de binário no SynRM. Contrariamente à estratégia MTPA, a estratégia de controlo por orientação do fluxo ativo por si só não possui nenhum mecanismo que permita otimizar a eficiência. Como tal, implementou-se um algoritmo de minimização de perdas, de forma a melhorar a eficiência do acionamento.

Após a obtenção de um bom funcionamento do sistema em ambiente de simulação passouse à sua implementação experimental. Para tal, o modelo de simulação foi adaptado de forma a poder ser executado em tempo real, sendo feitas as devidas alterações ao modelo, principalmente ao nível das entradas no sistema. Nesta parte, à semelhança do que se verificou na simulação, o acionamento foi testado em regime permanente e em regime dinâmico, para diversos valores de velocidade e de carga.

Considerando o elevado nível de saturação magnética com que os SynRMs geralmente funcionam, a caracterização precisa e adequada das suas indutâncias  $L_d$  e  $L_q$ , na qual também se incluiu o efeito da saturação magnética cruzada, foi fundamental para se conseguir um acionamento de elevado desempenho.

Através dos resultados obtidos conclui-se que o sistema implementado é robusto e que apresenta rapidez e estabilidade de resposta dinâmica. Tanto em regime permanente como em regime dinâmico, o sistema apresenta baixas oscilações de binário e as formas de onda das correntes de alimentação são praticamente sinusoidais garantindo a viabilidade da sua implementação em aplicações de tração elétrica e, particularmente, em veículos elétricos. Comparativamente às estratégias de controlo vetorial mais vulgares, como é o caso da MTPA, pode concluir-se que a estratégia de controlo do fluxo ativo garante maior rapidez de resposta. Em termos de eficiência, apesar de não ser uma estratégia tão eficiente como a MTPA, através do algoritmo de minimização de perdas desenvolvido foi possível garantir uma melhoria significativa de eficiência que é fundamental tendo em conta a aplicação alvo do acionamento elétrico desenvolvido.

É ainda de salientar o facto de o sistema desenvolvido ter permitido incluir uma estratégia de controlo sem sensor de posição desenvolvida também em ambiente experimental, evitando assim o uso de *encoder*. Verificou-se que o facto de o fluxo ativo estar alinhado com o eixo *d*  rotórico simplificou a estimação da posição do rotor, uma vez que esta é coincidente com a posição do fluxo ativo.

Conclui-se ainda que quando se pretende desenvolver um acionamento elétrico, orientado para a tração elétrica, robusto e de baixo custo, o SynRM apresenta-se como uma alternativa fiável face aos motores habitualmente utilizados como por exemplo os PMSMs e os MITs.

No âmbito deste trabalho, conjuntamente com os trabalhos [21] e [46], foi publicado um artigo científico com o título "*An encoderless high-performance synchronous reluctance drive*", na conferência IEEE Industrial Conference on Industrial Technology, que se irá realizar em Março de 2015, em Sevilha (Espanha). Neste artigo, o sistema de controlo apresentado nesta dissertação é implementado juntamente uma estratégia de controlo sem sensor de posição, no qual se incluiu ainda a estratégia de minimização das perdas de modo a obter-se um acionamento com melhor rendimento.

Uma das principais sugestões para trabalho futuro consiste em implementar um sistema de controlo DTC com a estratégia de controlo de fluxo ativo utilizada nesta dissertação de forma a, no final, poder comparar os dois sistemas baseados na mesma estratégia.

Uma abordagem interessante seria desenvolver um algoritmo que permitisse o funcionamento do sistema de controlo na região de fluxo enfraquecido, uma vez que num veículo elétrico é fundamental o funcionamento nesta zona.

Outra perspetiva para trabalho futuro seria o desenvolvimento do algoritmo implementado para a minimização das perdas, no sentido de se incluírem no mesmo as perdas no ferro do SynRM, o que permitiria uma melhoria da eficiência no acionamento.

### **Referências**

- [1] R. R. M. Heinz Lendenman, Ari Tami and Lars-Erik Thand, "Synchronous motors controlled by variable speed drives are bringing higher efficiencies to industrial applications," *Power transmission engineering,* August 2011.
- [2] A. Boglietti, A. Cavagnino, M. Pastorelli, and A. Vagati, "Experimental comparison of induction and synchronous reluctance motors performance," in *Fourtieth IAS Annual Meeting Industry Applications Conference*, 2-6 Oct. 2005, pp. 474-479.
- [3] J. Kolehmainen, "Synchronous Reluctance Motor With Form Blocked Rotor," *IEEE Transactions on Energy Conversion,* vol. 25, pp. 450-456, 2010.
- [4] F. B. Marian P. Kazmierkowski, Ramu Krishnan, *Control in power electronics*, 1st ed., Academic Press, London, 2002.
- [5] X. Longya, X. Xingyi, T. A. Lipo, and D. W. Novotny, "Vector control of a synchronous reluctance motor including saturation and iron loss," in *IEEE Transactions on Industry Applications*, September 1991, pp. 977-985.
- [6] T. J. E. Miller, C. Cossar, and A. J. Hutton, "Design of a synchronous reluctance motor drive," in *Industry Applications Society Annual Meeting*, 1-5 Oct. 1989, pp. 122-127.
- [7] G. Brown, "Developing synchronous reluctance motors for variable speed operation," in *6th IET International Conference on Power Electronics, Machines and Drives*, 27-29 March 2012, pp. 1-6.
- [8] M. H. N. a. A. H. J. Rizk, "Optimum Design Parameters for Synchronous Reluctance Motors," in *14th International Middle East Power Systems Conference*, Cairo University, Egypt, December 19-21 2010.
- [9] E. M. Rashad, T. S. Radwan, and M. A. Rahman, "A maximum torque per ampere vector control strategy for synchronous reluctance motors considering saturation and iron losses," in *39th Industry Applications Conference*, 3-7 Oct. 2004, pp. 2411-2417 vol.4.
- [10] M. Gamba, G. Pellegrino, A. Vagati, and F. Villata, "Design of a line-start synchronous reluctance motor," in *IEEE International Electric Machines & Drives Conference*, 12-15 May 2013, pp. 648-655.
- [11] C. Spargo, B. Mecrow, and J. Widmer, "Design of a synchronous reluctance motor with non-overlapping fractional-slot concentrated windings," in *IEEE Energy Conversion Congress and Exposition (ECCE)*, 14-18 Sept. 2014, pp. 1393-1399.
- [12] M. Ferrari, N. Bianchi, A. Doria, and E. Fornasiero, "Design of synchronous reluctance motor for hybrid electric vehicles," in *IEEE International Electric Machines & Drives Conference (IEMDC)*, 12-15 May 2013, pp. 1058-1065.
- [13] C. E. G. Martins, P. Kuo-Peng, and N. Sadowski, "Design of synchronous reluctance motors with flux barriers using 2D-FEM," in *IEEE International Electric Machines and Drives Conference*, 1-4 June 2003, pp. 1669-1674
- [14] R. R. Moghaddam and F. Gyllensten, "Novel High-Performance SynRM Design Method: An Easy Approach for A Complicated Rotor Topology," *IEEE Transactions on Industrial Electronics,* vol. 61, pp. 5058-5065, 2014.
- [15] I. Jong-Bin, K. Wonho, K. Kwangsoo, J. Chang-Sung, C. Jae-Hak, and L. Ju, "Inductance calculation method of synchronous reluctance motor including iron loss and cross magnetic saturation," *IEEE Transactions on Magnetics,* vol. 45, pp. 2803-2806, 2009.
- [16] X. Longya and J. Yao, "A compensated vector control scheme of a synchronous reluctance motor including saturation and iron losses," *IEEE Transactions on Industry Applications,*  vol. 28, pp. 1330-1338, 1992.
- [17] T. Sharaf-Eldin, M. W. Dunnigan, J. E. Fletcher, and B. W. Williams, "Nonlinear robust control of a vector-controlled synchronous reluctance machine," *IEEE Transactions on Power Electronics,* vol. 14, pp. 1111-1121, 1999.
- [18] R. R. Moghaddam, "Synchronous reluctance machine design", Master science thesis, Royal Institute of Technology, Stockholm, 2007.
- [19] A. Vagati, M. Pastorelli, and G. Franceschini, "High-performance control of synchronous reluctance motors," *IEEE Transactions on Industry Applications,* vol. 33, pp. 983-991, 1997.
- [20] S.-H. Hwang, J.-M. Kim, H. V. Khang, and J.-W. Ahn, "Parameter identification of a synchronous reluctance motor by using a synchronous PI current regulator at standstill," *Power Electronics,* pp. 491-497, September 2010.
- [21] R. Branco, "Modeling and simulation of synchronous reluctance motors", Tese de mestrado, Universidade de Coimbra, Janeiro, 2015.
- [22] S. Taghavi and P. Pillay, "A sizing methodology of the synchronous reluctance motor for traction applications," *IEEE Journal of Emerging and Selected Topics in Power Electronics,* vol. 2, pp. 329-340, 2014.
- [23] G. Pellegrino, R. I. Bojoi, and P. Guglielmi, "Unified direct-flux vector control for AC motor drives," *IEEE Transactions on Industry Applications,* vol. 47, pp. 2093-2102, 2011.
- [24] J.-P. Louis, *Control of Non-conventional Synchronous Motors*, 1st ed., Wiley-ISTE, Great Britain and the United States, 2012.
- [25] H. W. d. Kock, "Dynamic Control of the Permanent Magnet Assisted Reluctance Synchronous Machine with Constant Current Angle", Master science thesis, Stellenbosch University, South Africa, March 2006.
- [26] F. Parasiliti, M. Villani, and A. Tassi, "Dynamic analysis of synchronous reluctance motor drives based on simulink and finite element model," in *32nd IEEE Industrial Electronics*, 6-10 Nov. 2006, pp. 1516-1520.
- [27] M. M. Naghibian, "A Maximum Torque per Ampere Vector Control for Synchronous Reluctance Machine Considering Saturation and Cross-Coupling Effect", Master science thesis, Stockholm University, Sweden, May 2007.
- [28] R. E. Betz, R. Lagerquist, M. Jovanovic, T. J. E. Miller, and R. H. Middleton, "Control of synchronous reluctance machines," *IEEE Transactions on Industry Applications,* vol. 29, pp. 1110-1122, 1993.
- [29] K. Malekian, M. R. Sharif, and J. Milimonfared, "An optimal current vector control for synchronous reluctance motors incorporating field weakening," in *10th IEEE International Workshop on Advanced Motion Control*, 26-28 March 2008, pp. 393-398.
- [30] A. Dianov, Y.-K. Kim, S.-J. Lee, and S.-T. Lee, "Robust self-tuning MTPA algorithm for IPMSM drives," in *34th Annual Conference of IEEE Industrial Electronics*, 10-13 Nov. 2008, pp. 1355-1360.
- [31] A. P. Gonçalves, S. M. A. Cruz, F. J. T. E. Ferreira, A. M. S. Mendes, and A. T. D. Almeida, "Synchronous reluctance motor drive for electric vehicles including cross-magnetic saturation", IEEE Vehicle Power and Propulsion Conference (VPPC), 27-30 Oct., 2014.
- [32] S. Bolognani, L. Peretti, and M. Zigliotto, "Online MTPA control strategy for DTC synchronous reluctance motor drives," *IEEE Transactions on Power Electronics,* vol. 26, pp. 20-28, 2011.
- [33] S. Yamamoto, H. Hirahara, J. B. Adawey, T. Ara, and K. Matsuse, "Maximum efficiency drives of synchronous reluctance motors by a novel loss minimization controller with inductance estimator," *IEEE Transactions on Industry Applications,* vol. 49, pp. 2543- 2551, 2013.
- [34] K. Sungmin, S. Seung-Ki, K. Ide, and S. Morimoto, "Maximum efficiency operation of synchronous reluctance machine using signal injection," in *Power Electronics Conference*, 21-24 June 2010, pp. 2000-2004.
- [35] T. Matsuo, A. El-Antably, and T. A. Lipo, "A new control strategy for optimum-efficiency operation of a synchronous reluctance motor," *IEEE Transactions on Industry Applications,* vol. 33, pp. 1146-1153, 1997.
- [36] R. Vartanian, H. A. Toliyat, B. Akin, and R. Poley, "Power factor improvement of synchronous reluctance motors (SynRM) using permanent magnets for drive size reduction," in *Twenty-Seventh Annual IEEE Applied Power Electronics Conference and Exposition (APEC)* 5-9 Feb. 2012, pp. 628-633.
- [37] T. Matsuo and T. A. Lipo, "Rotor design optimization of synchronous reluctance machine," *IEEE Transactions on Energy Conversion,* vol. 9, pp. 359-365, 1994.
- [38] K. Ki-Chan, A. Joon Seon, W. Sung Hong, H. Jung-Pyo, and L. Ju, "A study on the optimal design of SynRM for the high torque and power factor," *IEEE Transactions on Magnetics,*  vol. 43, pp. 2543-2545, 2007.
- [39] L. Q. Zhou, "Direct torque control of ALA synchronous reluctance machine based on modified integrator," in *Power Conversion Conference*, 2-5 April 2007, pp. 271-274.
- [40] L. Q. Zhou, J. H. Zhu, and C. L. Gu, "A direct torque control scheme of ALA synchronous reluctance machine and its DSP-based implementation," in *31st Annual Conference of IEEE Industrial Electronics Society*, 6-10 Nov. 2005.
- [41] Y. Inoue, S. Morimoto, and M. Sanada, "A novel control scheme for wide speed range operation of direct torque controlled synchronous reluctance motor," in *IEEE Energy Conversion Congress and Exposition* 12-16 Sept. 2010, pp. 192-198.
- [42] H. A. Zarchi, J. Soltani, G. R. A. Markadeh, M. Fazeli, and A. K. Sichani, "Variable structure direct torque control of encoderless synchronous reluctance motor drives with maximized efficiency," in *International Symposium on Industrial Electronics*, 4-7 July 2010, pp. 1529-1535.
- [43] T.-H. Liu, "Controller design for synchronous reluctance motor drive systems with direct torque control", National Taiwan University of Science and Technology, 2011.
- [44] R. Morales-Caporal and M. Pacas, "A predictive torque control for the synchronous reluctance machine taking into account the magnetic cross saturation," *IEEE Transactions on Industrial Electronics,* vol. 54, pp. 1161-1167, 2007.
- [45] I. Boldea, M. C. Paicu, and G. Andreescu, "Active flux concept for motion-sensorless unified AC drives," *IEEE Transactions on Power Electronics,* vol. 23, pp. 2612-2618, 2008.
- [46] Á. Oliveira, "Sensorless control of a synchronous reluctance motor", Tese de mestrado, Universidade de Coimbra, Janeiro, 2015.
- [47] I. Boldea and S. C. Agarlita, "The active flux concept for motion-sensorless unified AC drives: A review," in *International Aegean Conference on Electrical Machines and Power Electronics*, 8-10 Sept. 2011, pp. 1-16.
- [48] S. C. Agarlita, I. Boldea, and F. Blaabjerg, "High frequency injection assisted "active flux" based sensorless vector control of reluctance synchronous motors, with experiments from zero speed," in *2011 IEEE Energy Conversion Congress and Exposition*, 17-22 Sept. 2011, pp. 2725-2732.
- [49] S. M. A. Cruz, "Tuning rules for PI controllers in electric drives", University of Coimbra, 2011.
- [50] A. Vagati, "The synchronous reluctance solution: a new alternative in AC drives," in *20th International Conference on Industrial Electronics, Control and Instrumentation*, 5-9 Sep 1994, pp. 1-13.
- [51] S. Seung-Ki, *Control of electric machine drive systems*, John Wiley & Sons, Inc., 2011.
- [52] Y. Amara, L. Vido, M. Gabsi, E. Hoang, A. Hamid Ben Ahmed, and M. Lecrivain, "Hybrid Excitation Synchronous Machines: Energy-Efficient Solution for Vehicles Propulsion," *IEEE Transactions on Vehicular Technology,* vol. 58, pp. 2137-2149, 2009.
- [53] J. Habibi and S. Vaez-Zadeh, "Efficiency-optimizing direct torque control of permanent magnet synchronous machines," in *Power Electronics Specialists Conference*, 16 June 2005, pp. 759-764.

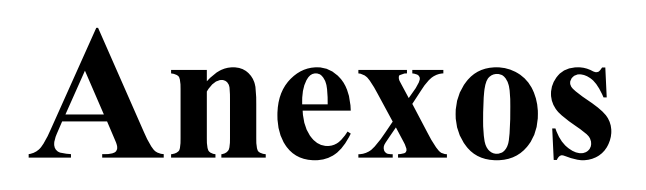

### **Anexo A -Implementação do Modelo de Simulação Computacional**

O modelo de simulação computacional implementado em ambiente *Simulink* é mostrado na Fig. 39.

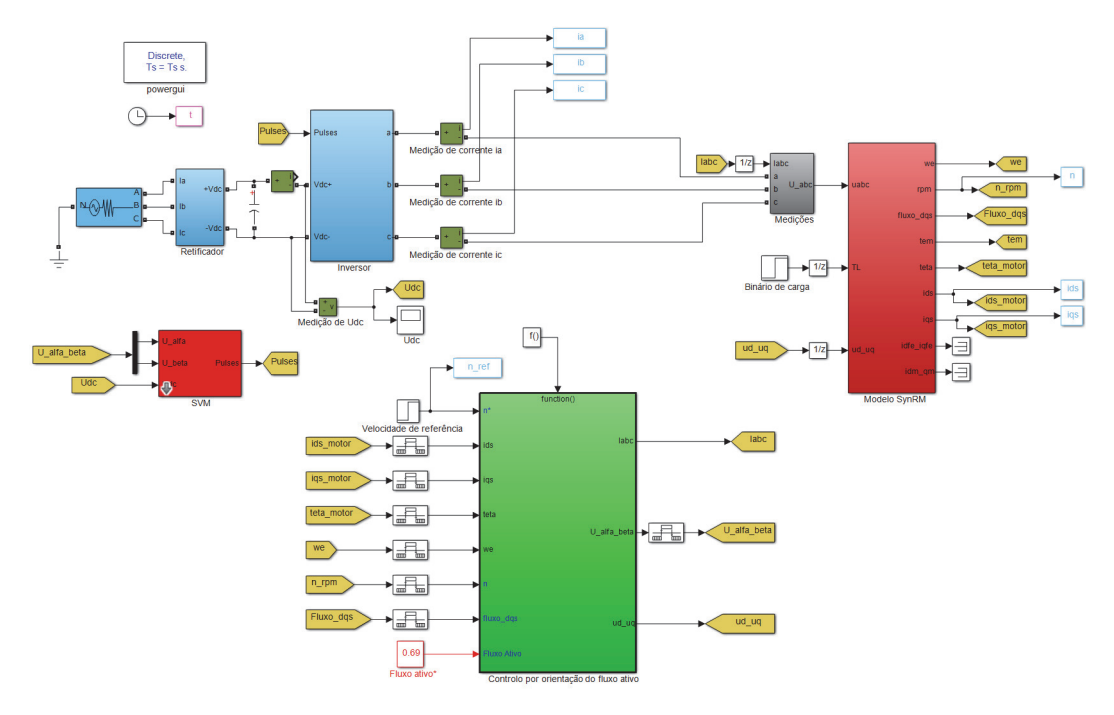

**Fig. 39 - Modelo de simulação computacional desenvolvido em ambiente** *Simulink.* 

 O bloco "Retificador" consiste num retificador trifásico não controlado a díodos e é alimentado por um barramento de tensão trifásico. Em paralelo com este retificador foi ligado um condensador com o intuito de simular o banco de condensadores de 4700 µF utilizado na prática para diminuir as oscilações da tensão retificada. No bloco "Inversor" são utilizados em conjunto seis modelos de IGBTs ideais com o respetivo díodo em antiparalelo.

 O bloco "Medições" tem como função medir os sinais de potência provenientes do inversor trifásico e colocar à saída o valor das tensões simples de alimentação do SynRM. O modelo do SynRM tem como entradas as tensões de alimentação assim como o valor do binário de carga pretendido.

 O bloco "SVM" correspondente ao modulador SVM tem como entradas as tensões em coordenadas  $\alpha\beta$  geradas pelo sistema de controlo assim como o valor da tensão no barramento DC e gera na saída os pulsos a aplicar ao inversor trifásico.

As entradas do bloco relativo ao sistema de controlo são as referências de velocidade e de fluxo ativo (introduzidas manualmente), as correntes de alimentação, a velocidade e a posição do rotor do SynRM. À saída deste bloco são geradas as tensões a aplicar ao modulador SVM.

# **Anexo B -Implementação do Modelo Experimental**

O modelo experimental do acionamento desenvolvido foi implementado em ambiente *Simulink*. A implementação deste modelo teve por base o capítulo 3 desta dissertação e nas figuras seguintes são representados os principais blocos do modelo experimental implementado.

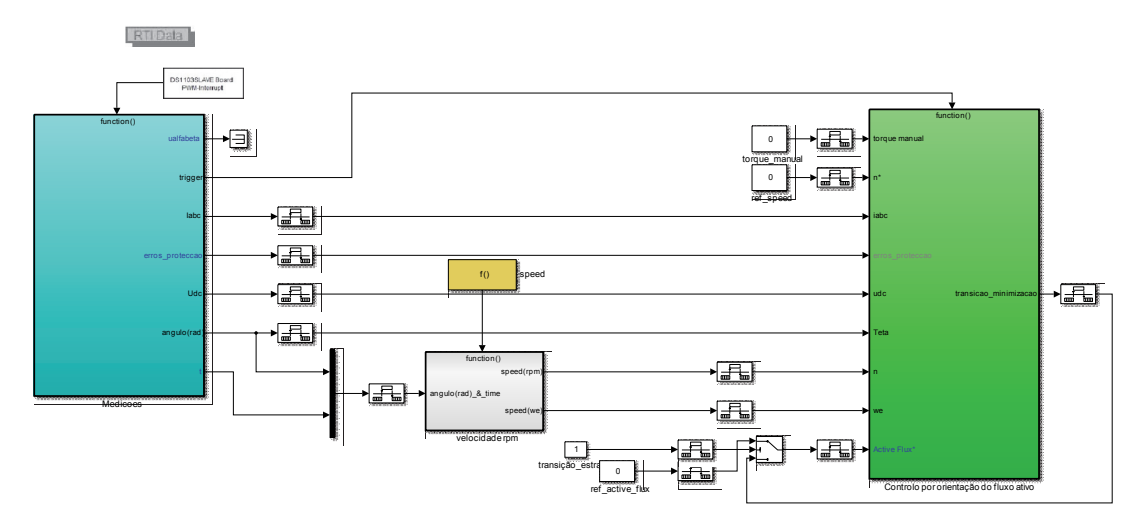

**Fig. 40 - Visão geral do modelo implementado.** 

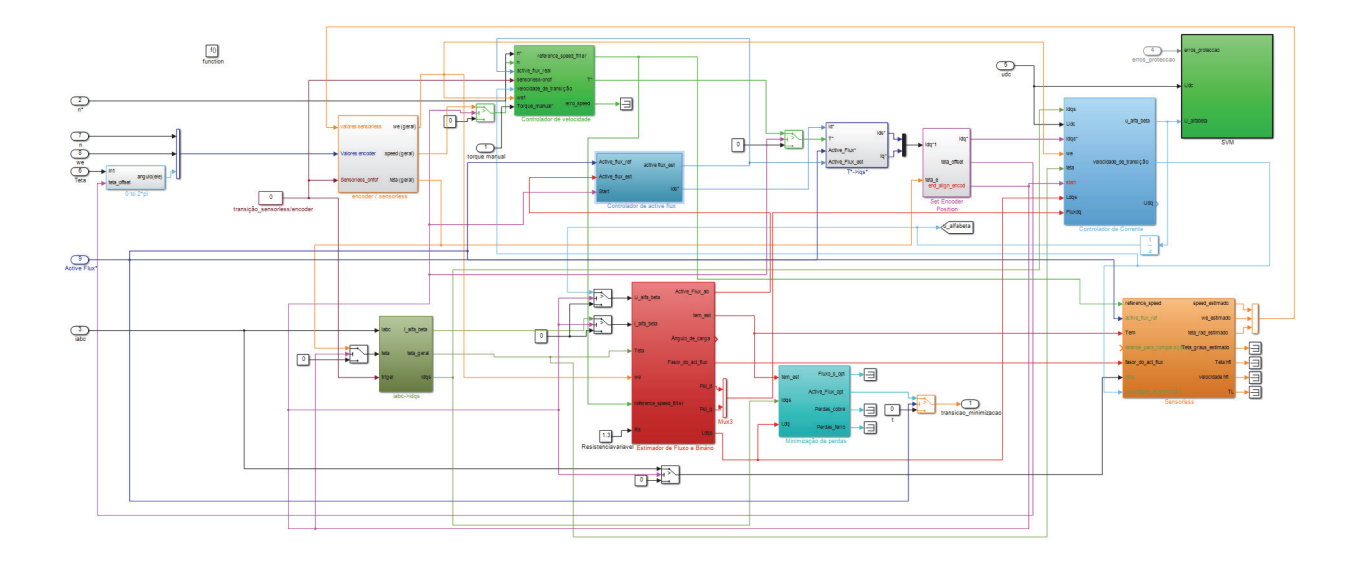

**Fig. 41 - Visão geral do sistema de controlo implementado.** 

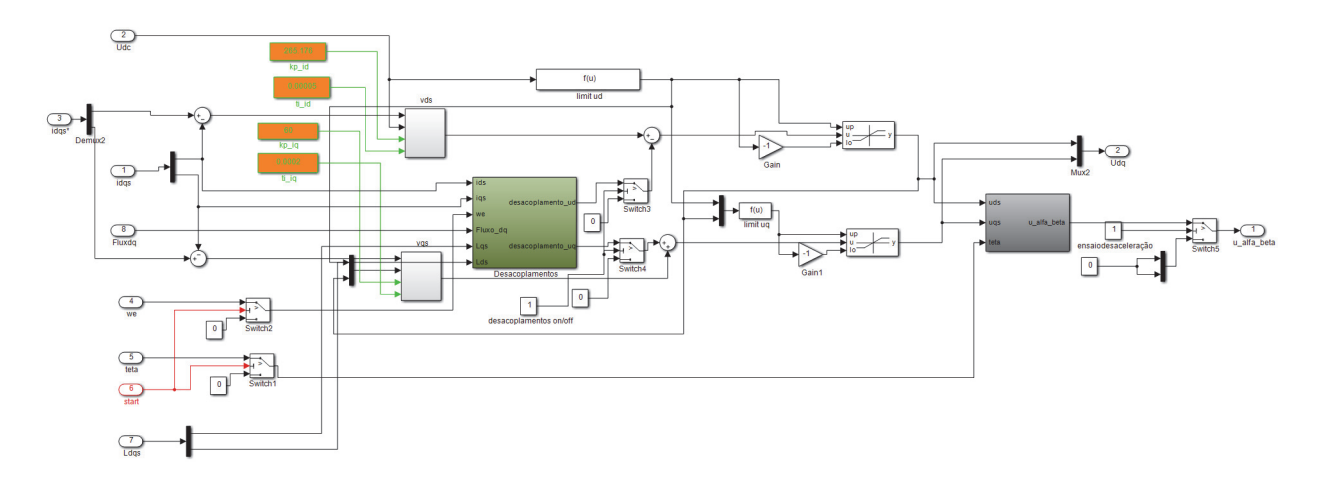

**Fig. 42 - Visão geral das malhas internas de controlo de corrente.** 

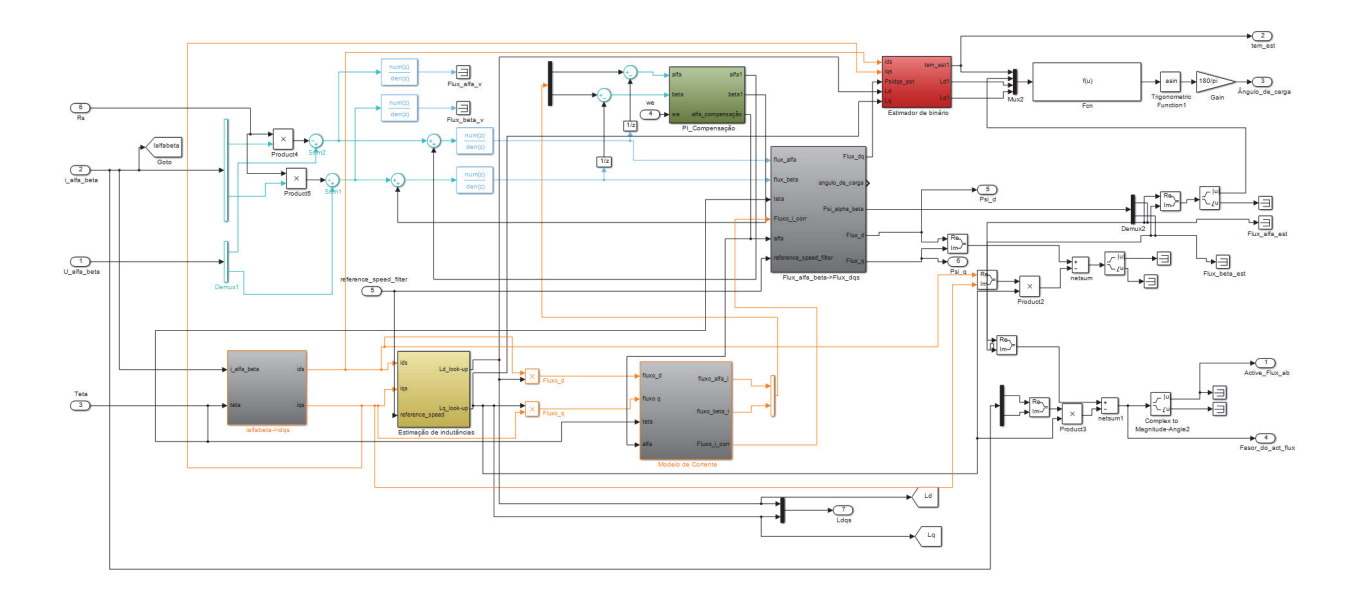

**Fig. 43 - Visão geral do estimador híbrido de fluxo ativo.** 

# **Anexo C -Principais componentes constituintes do acionamento elétrico**

 Neste anexo são apresentados os principais componentes do acionamento elétrico usado nos ensaios experimentais.

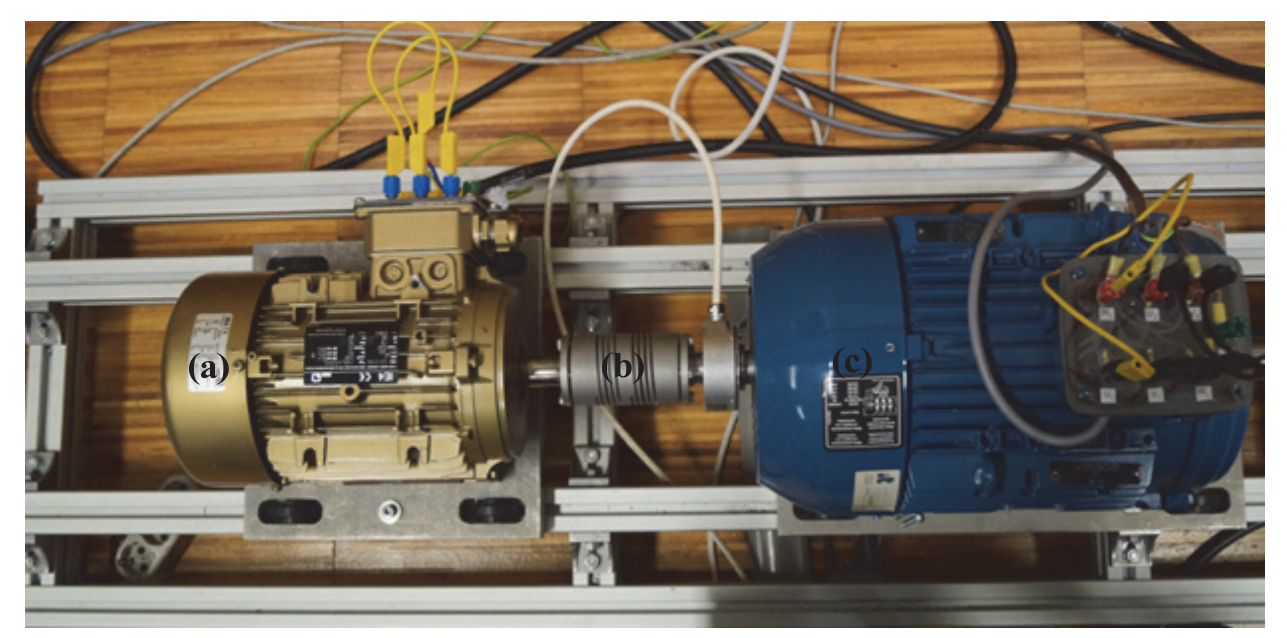

**Fig. 44 - Montagem laboratorial do SynRM a ser acoplado ao motor de indução que serve de carga: (a) SynRM a ser controlado; (b) acoplamento semiflexível; (c) motor de indução que serve de carga controlado pelo VEV.** 

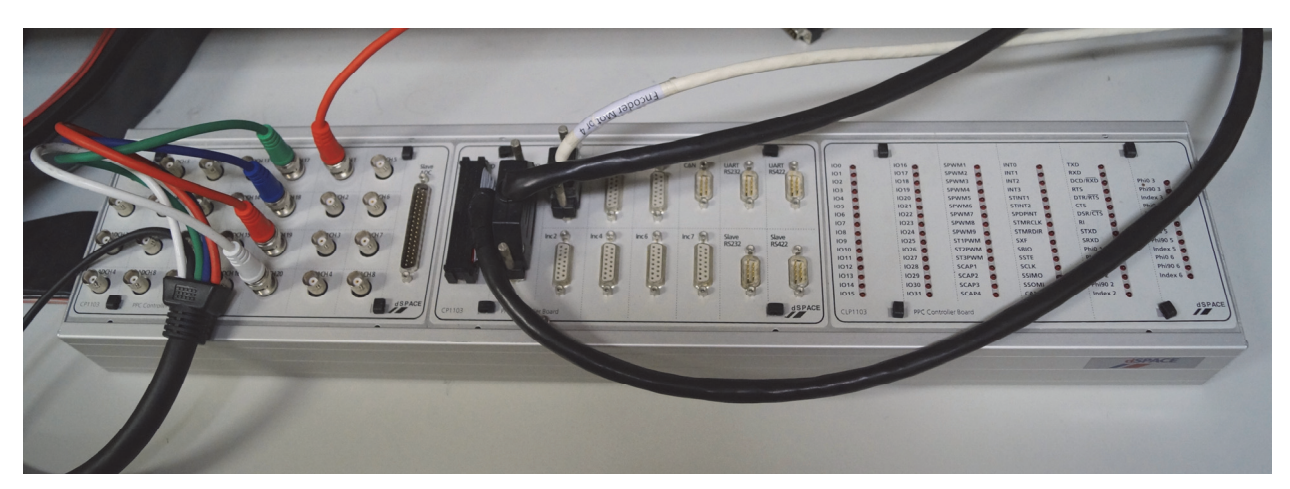

**Fig. 45 - Plataforma de controlo em tempo real dSPACE ds 1103.** 

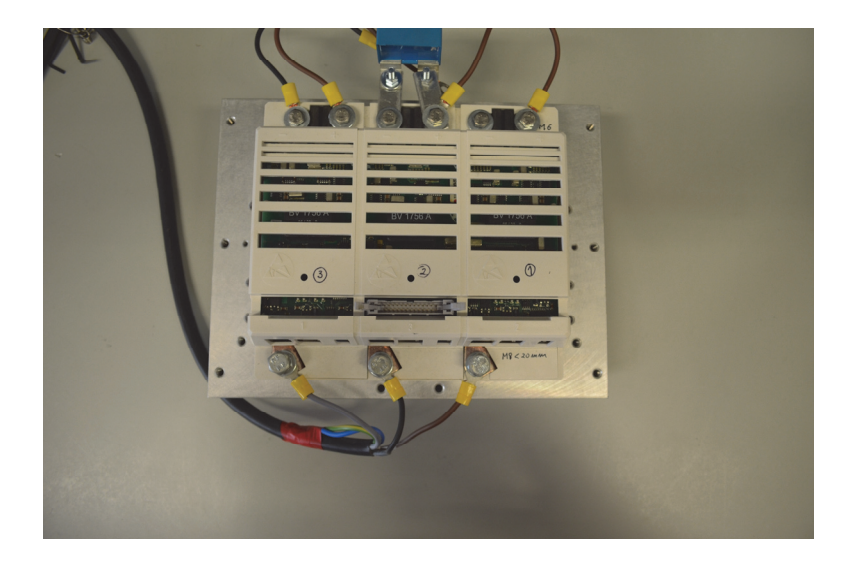

**Fig. 46 - Inversor.** 

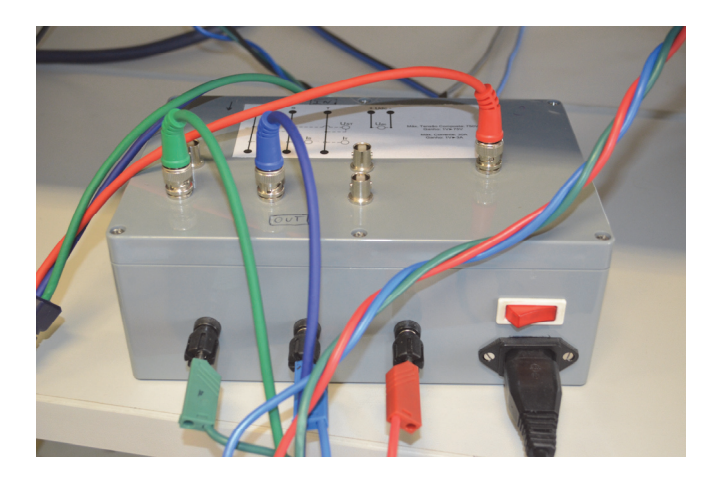

**Fig. 47 - Circuito de medição e acondicionamento de sinais.** 

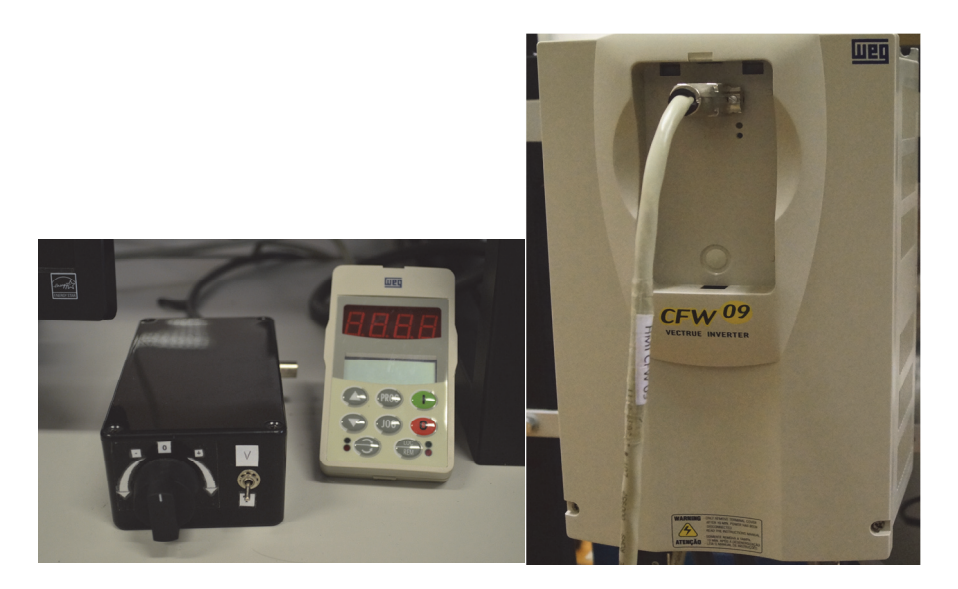

**Fig. 48 - Controlador e respetivo variador eletrónico de velocidade.** 

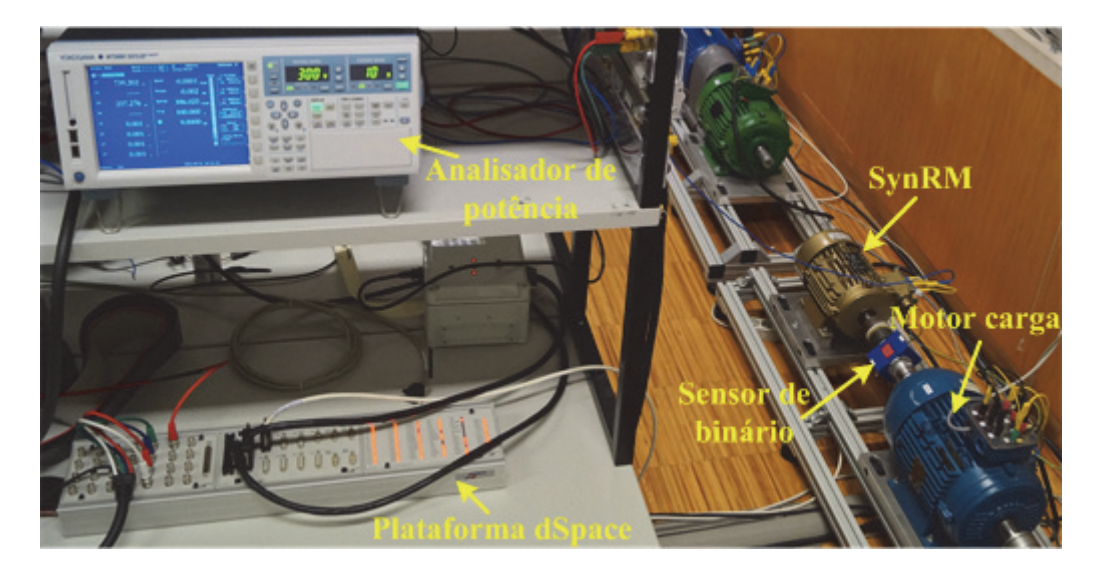

**Fig. 49 -** *Setup* **experimental para a obtenção dos resultados de rendimento apresentados.** 

# **Anexo D -Parâmetros do acionamento elétrico**

### **D.1 - Parâmetros do SynRM utilizado**

Na Tabela 2 são apresentados os parâmetros do SynRM a ser controlado no acionamento elétrico.

| <b>Valor</b>     |
|------------------|
| $3 \text{ kW}$   |
| 355 V            |
| 7.9 <sub>A</sub> |
| 1500 rpm         |
|                  |
| 19.1 Nm          |
| $90.4\%$         |
|                  |
|                  |

**Tabela 2 - Parâmetros do SynRM utilizado no acionamento elétrico.** 

### **D.2 - Parâmetros de outros componentes constituintes do sistema**

O modelo do inversor trifásico utilizado é o 132GD120-DUL da SEMIKRON que tem como parâmetros uma tensão nominal de 1200 V e uma corrente nominal de 150 A.

O banco de condensadores que foi ligado em paralelo com o barramento DC tem uma capacidade de 4700 µF de forma a diminuir a oscilação da tensão no barramento DC. Em paralelo com este foi ligada uma resistência de carga de 105 Ω com o objetivo de dissipar a energia gerada pelo motor quando este funciona em modo de travagem. Nesta situação evita-se um aumento da tensão no barramento DC que possa colocar em perigo a integridade da ponte inversora.

No sistema de controlo foi utilizada uma frequência de amostragem dos vários sinais de 12.8 kHz.

### **D.3 - Parâmetros dos controladores PI utilizados no sistema de controlo**

Na Tabela 2 são apresentados os parâmetros dos controladores PI utilizados.

| <b>Controlador PI</b>                   | К <sub>п</sub> |         |
|-----------------------------------------|----------------|---------|
| Controlador de velocidade               | 0.15           | 0.66000 |
| Controlador de fluxo ativo              |                | 0.00500 |
| Controlador de corrente $i_{ds}$        | 265.20         | 0.00005 |
| Controlador de corrente $i_{as}$        | 60             | 0.00020 |
| Controlador do estimador de fluxo ativo | 120.20         | 0.04000 |

**Tabela 3 - Parâmetros dos controladores PI utilizados no sistema.** 

## **Anexo E - Resultados obtidos com a estratégia MTPA**

De seguida apresentam-se dois resultados adicionais da estratégia de controlo MTPA, desenvolvida inicialmente em simulação. Na Fig. 50 é apresentado o resultado obtido para duas transições de carga a uma velocidade de 1000 rpm. A primeira transição é feita a 1000 rpm para a carga nominal aos 0.1s e na segunda, também a 1000 rpm é diminuída a carga para 8 Nm, aos 0.6s.

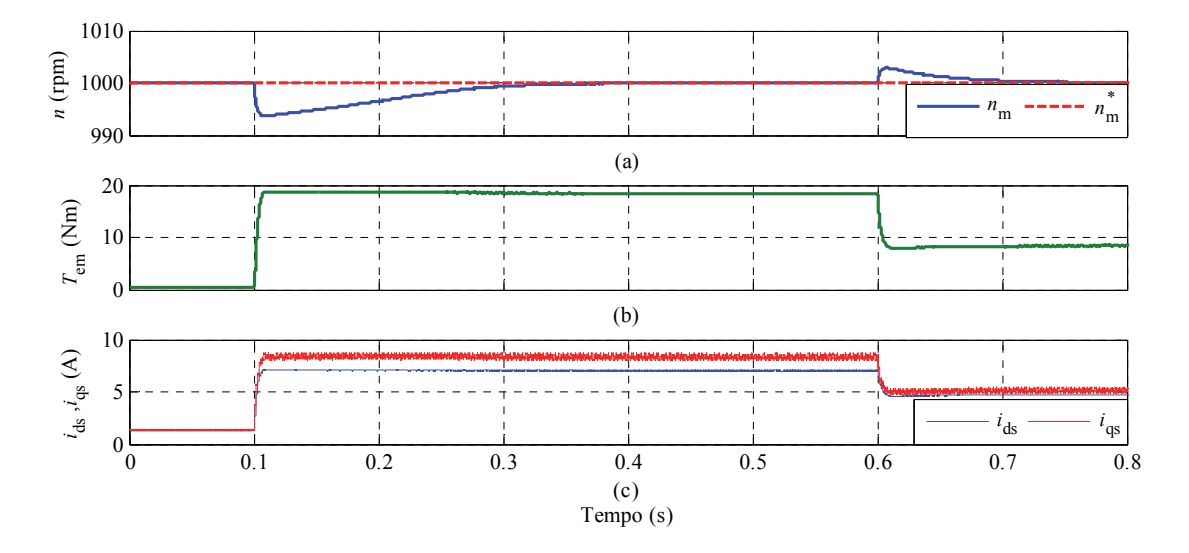

### **Fig. 50 - Resultados de simulação para duas transições de carga distintas a uma velocidade de referência de 1000 rpm: (a) velocidade; (b) binário eletromagnético; (c) correntes elétricas em eixos** *dq***.**

 Na Fig. 51 é apresentado o resultado obtido para uma transição de 500 rpm para 1000 rpm, aos 0.6 s, com uma carga de 12.5 Nm.

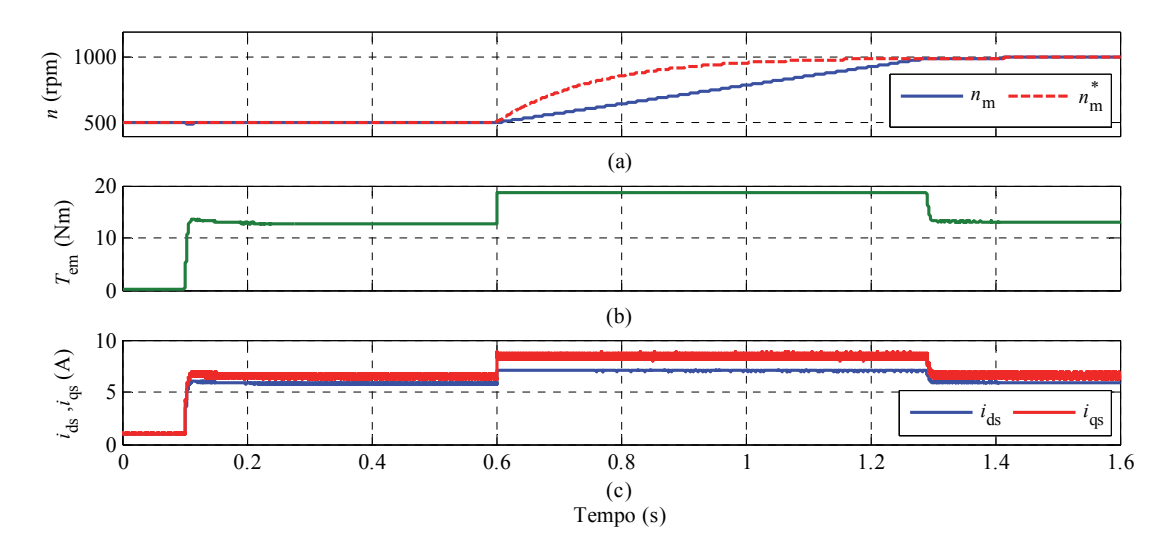

**Fig. 51 - Resultados de simulação para uma transição de velocidade de 500 rpm para 1000 rpm com uma carga constante de 12.5 Nm: (a) velocidade; (b) binário eletromagnético; (c) correntes elétricas em eixos** *dq***.** 

# **Anexo F - Equações de correntes no circuito equivalente do SynRM**

 Neste anexo é apresentada dedução das equações para as correntes, em eixos *dq*, do circuito equivalente do SynRM. Para tal apresenta-se de novo o circuito equivalente do SynRM na Fig. 52, segundo o eixo *d*, sendo que por analogia as mesmas expressões são obtidas para o eixo *q*.

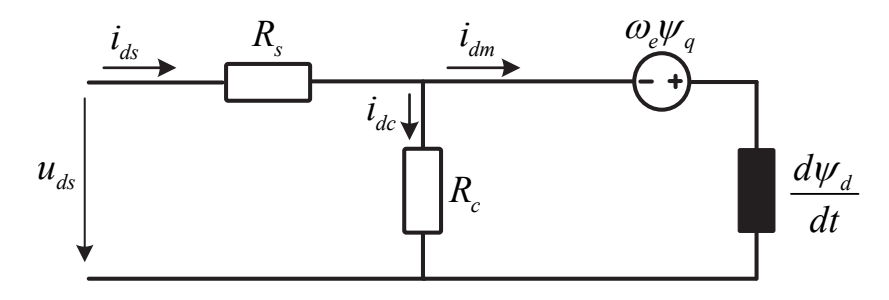

**Fig. 52 - Circuito equivalente do SynRM segundo o eixo** *d***.** 

Do circuito da Fig. 52 vem:

$$
u_{ds} = R_s i_{ds} + R_c i_{dc} \tag{F.1}
$$

$$
i_{dc} = i_{ds} - i_{dm}.\tag{F.2}
$$

Substituindo (F.2) em (F.1) vem:

$$
u_{ds} = R_s i_{ds} + R_c (i_{ds} - i_{dm})
$$
  
\n
$$
u_{ds} = i_{ds} (R_s + R_c) + R_c i_{dm}.
$$
\n(F.3)

Resolvendo (F.3) em ordem a  $i_{ds}$  obtém-se:

$$
i_{ds} = \frac{u_{ds} + R_c i_{dm}}{R_s + R_c}.
$$
\n(F.4)

Analogamente, para o eixo *q*, obtém-se:

$$
i_{qs} = \frac{u_{qs} + R_c i_{qm}}{R_s + R_c}.
$$
 (F.5)

De forma semelhante, se se colocar (F.2) em ordem a  $i_{ds}$ , substituindo a equação resultante em (F.1) vem:

$$
u_{ds} = R_s (i_{dc} + i_{dm}) + R_c i_{dc}
$$
  
\n
$$
u_{ds} = i_{dc} (R_s + R_c) + R_c i_{dm}.
$$
 (F.6)

Resolvendo agora (F.6) em ordem a  $i_{dc}$  obtém-se:

$$
i_{dc} = \frac{u_{ds} - R_s i_{dm}}{R_s + R_c}.
$$
\n(F.7)

Analogamente, para o eixo *q*, vem:

$$
i_{qc} = \frac{u_{qs} - R_s i_{qm}}{R_s + R_c}.
$$
 (F.8)

### **Anexo G -Medição das indutâncias do SynRM**

Para que o sistema de controlo funcione corretamente é fundamental que os valores das indutâncias  $L_d$  e  $L_q$  do SynRM sejam estimados de forma precisa. Devido à existência de saturação simples e de saturação cruzada esta estimação apresenta alguma complexidade. O procedimento adotado, no qual são considerados estes fenómenos, é descrito detalhadamente em [21], o qual tem por base as montagens ilustradas na Fig. 53.

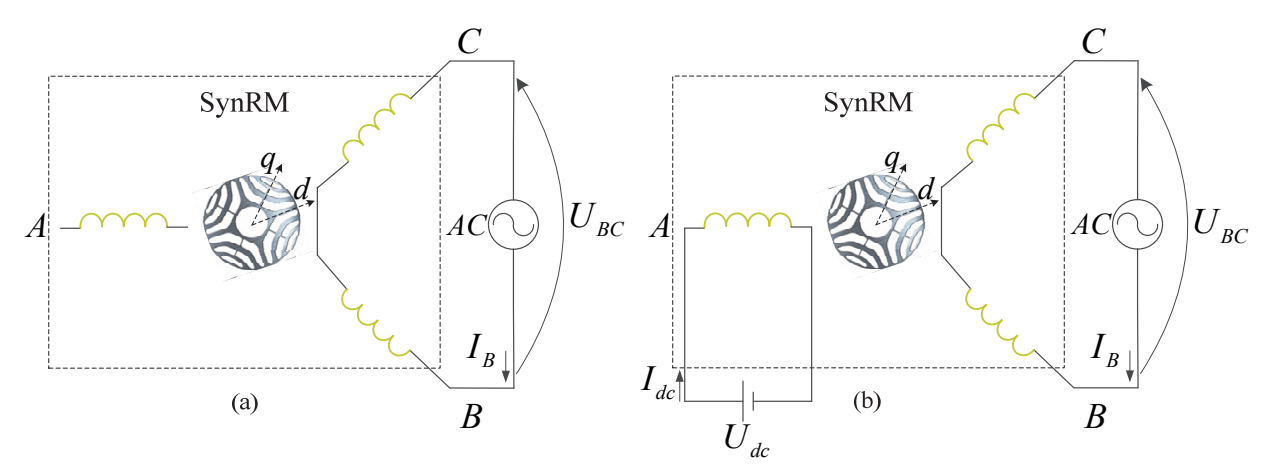

**Fig. 53 - Esquema da montagem laboratorial usada para a determinação das indutâncias segundo o eixo direto e o eixo em quadratura do SynRM: (a) saturação simples; (b) saturação cruzada.** 

Inicialmente, antes de se efetuarem estas montagens, foi necessário alinhar o rotor segundo cada um dos eixos do motor, transversal e longitudinal. Para o seu alinhamento com o eixo transversal, alimentaram-se as fases *B* e *C* do estator com uma tensão AC até o rotor se fixar numa posição, bloqueando-o de seguida. Para o alinhamento com o eixo longitudinal, alimentou-se a fase *A* do estator, deixando as restantes em circuito aberto, fazendo o bloqueio do rotor logo após este se fixar na posição pretendida.

De seguida, numa primeira fase, em que se pretendia analisar apenas o efeito da saturação simples nos dois eixos do motor, alimentaram-se duas fases do SynRM, no caso as fases *B* e *C*, com uma tensão AC, dada por U<sub>BC</sub>, deixando a terceira fase em circuito aberto, tal como está representado na Fig. 53 (a). O valor de  $U_{BC}$  foi variado desde zero até um valor tal que a corrente *BI* atingisse o valor da corrente nominal do SynRM. Ao longo desta variação, com o auxílio do analisador de potência *Yokogawa WT 3000*, foram retirados em diversos pontos de funcionamento do motor, os valores da tensão  $U_{BC}$ , da corrente  $I_B$ , de frequência  $f_s$ , sendo também medido no final de cada ensaio o valor da resistência R<sub>s</sub>, uma vez que a mesma sofre variações em função do valor de corrente que circula no motor, devidas à variação da temperatura dos enrolamentos.

Numa segunda fase, pretendendo avaliar o impacto da saturação cruzada nos valores de L<sub>d</sub> e *Lq* adotou-se o esquema da Fig. 53 (b). Neste caso, alimentou-se a fase *a* com uma tensão contínua de modo a que nesta fase circulassem valores de corrente fixos, em incrementos de 1 A, desde zero até ao valor de corrente nominal do SynRM. Efetuou-se este procedimento com o rotor alinhado segundo cada um dos eixos e foram registados novamente os valores obtidos.

Depois de registados todos os dados, através da equação (E.1) foram obtidos os valores para  $L_d$  e  $L_q$  [21].

$$
L_{dq} = \frac{1}{2\pi f_s} \sqrt{\left(\frac{U_s}{I_B}\right)^2 - 4R_s^2}.
$$
 (G.1)

Através dos resultados obtidos para  $L_d$  e  $L_q$  são traçadas as superfícies características  $L_d(i_{ds}, i_{qs})$  e  $L_q(i_{ds}, i_{qs})$ , representadas na Fig. 5. Através destas superfícies obtiveram-se tabelas interpoladoras para cada um dos parâmetros sendo estas introduzidas no sistema de controlo para que, em função das correntes que circulam no motor, em eixos *dq*,  $L_d$  e  $L_q$  sejam estimados.